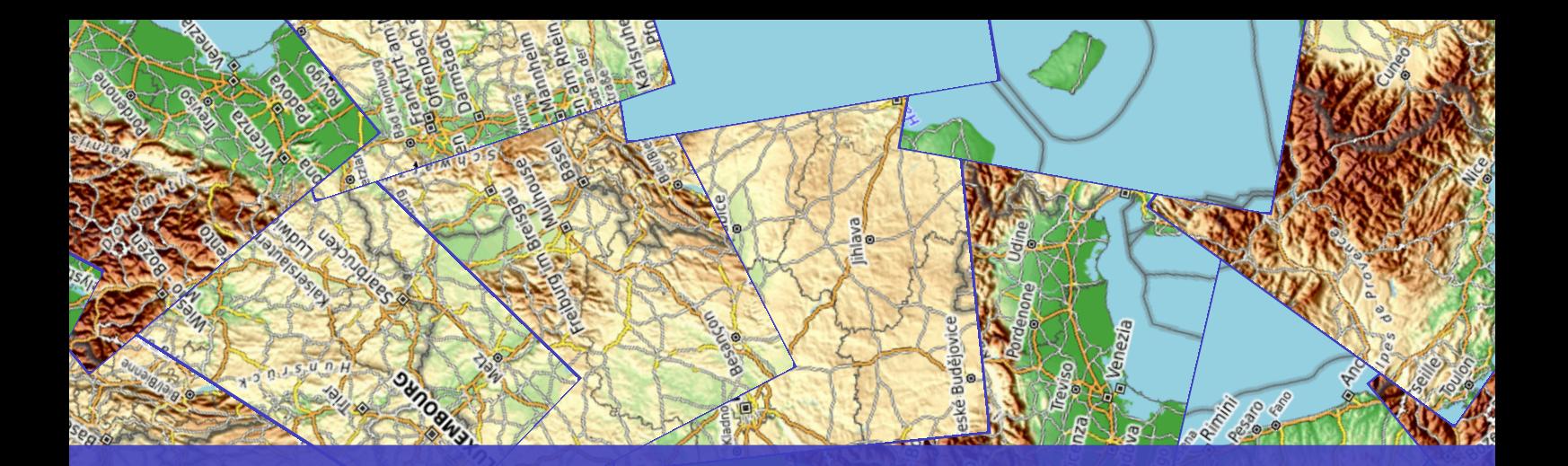

# **The mercatormap package**

**Manual for version 1.01 (2020/05/05)**

**Thomas F. Sturm**

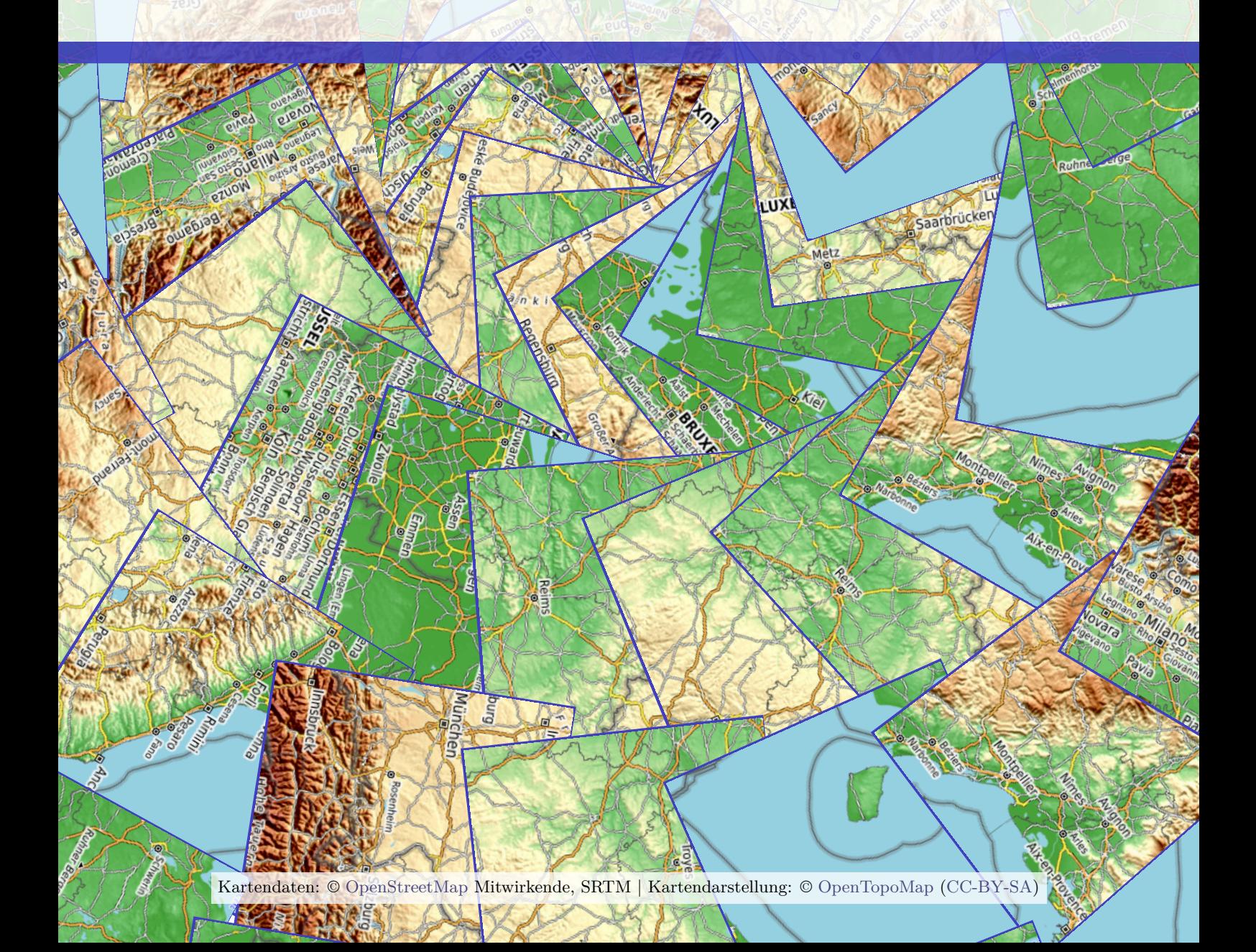

```
Cover code
```

```
\begin{tcolorbox}[spread,blankest]
\mermapset{flex tile size=40mm}
\begin{tikzpicture}
\mrcmap[type=areafit,west=5,east=15,south=46,north=54,
 source = opentopomap,
 flex area scale=4 000 000,
 tex width=\tcbtextwidth,
 tex height=\tcbtextheight,
 ]{title}
\mrcclipmap
\ExplSyntaxOn
\sys_gset_rand_seed:n {15}
\int_set:Nn \l_tmpa_int {1}
\int_until_do:nNnn \l_tmpa_int > {77}
 \mathcal{L}\fp_set:Nn \l_tmpa_fp {\tcbtextwidth/2
      + \l_tmpa_int*2.5mm*cosd(18*\l_tmpa_int)}
    \fp_set:Nn \l_tmpb_fp {\tcbtextheight/2
      + \l_tmpa_int*2.5mm*sind(18*\l_tmpa_int)}
    \node[inner~sep=0pt,draw=blue!50!gray,line~width=1mm,
      at={(\fp_to_dim:N\l_tmpa_fp,\fp_to_dim:N\l_tmpb_fp)},
      rotate=\fp_eval:n{18*\l_tmpa_int+10*rand()} ]
        {\includegraphics[width=55mm,height=55mm]
          {tiles/opentopomap_
            \int_use:N \l__mermap_tile_zoom_int _
            \fp_eval:n {
            ,→ randint(\l__mermap_tile_xmin_int,\l__mermap_tile_xmax_int) }_
            \fp_eval:n {
            ,→ randint(\l__mermap_tile_ymin_int,\l__mermap_tile_ymax_int) }.png
         }
        };
   \int_incr:N\l_tmpa_int
 }
\ExplSyntaxOff
\node[font=\small\footnotesize,fill=white,opacity=0.75,text opacity=1]
 at (\tcbtextwidth/2,1cm) {\mrcmapattribution};
\node at (\tcbtextwidth/2,\tcbtextheight*0.667)
  {\begin{tcolorbox}[
   center upper, fontupper=\bfseries,boxsep=15mm, boxrule=4mm,
   sharp corners, oversize=5mm,
    colback=white, colframe=blue!50!gray,
    enhanced jigsaw, opacityback=0.8, opacityframe=0.9 ]
      {\Huge The mercatormap package\par}
      \vspace{1cm}
     Manual for version \version\ (\datum)\par
      \vspace{5mm}
     Thomas F.~Sturm
  \end{tcolorbox}};
\end{tikzpicture}
\end{tcolorbox}
```
### **The mercatormap package**

Manual for version 1.01 (2020/05/05)

#### Thomas F. Sturm<sup>[1](#page-2-0)</sup>

<https://www.ctan.org/pkg/mercatormap> <https://github.com/T-F-S/mercatormap>

#### **Abstract**

The mercatormap package extends Ti*k*Z with tools to create map graphics. The provided coordinate system relies on the Web Mercator projection used on the Web by OpenStreetMap and others. The package supports the seamless integration of graphics from public map tile servers by a Python script. Also, common map elements like markers, geodetic networks, bar scales, routes, orthodrome pieces, and more are part of the package.

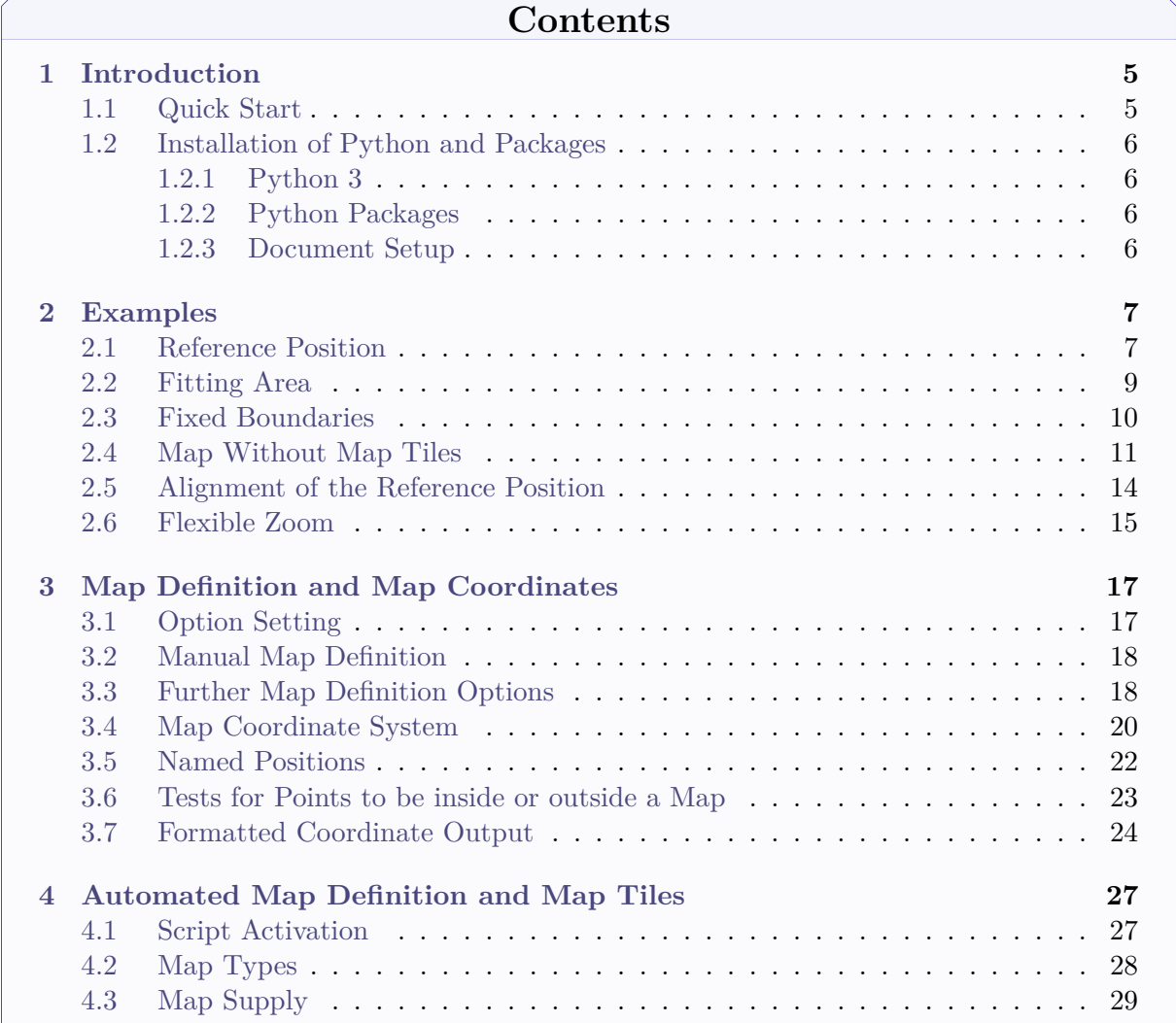

<span id="page-2-0"></span><sup>1</sup>Prof. Dr. Dr. Thomas F. Sturm, Institut für Mathematik und Informatik, Universität der Bundeswehr München, D-85577 Neubiberg, Germany; email: [thomas.sturm@unibw.de](mailto:thomas.sturm@unibw.de)

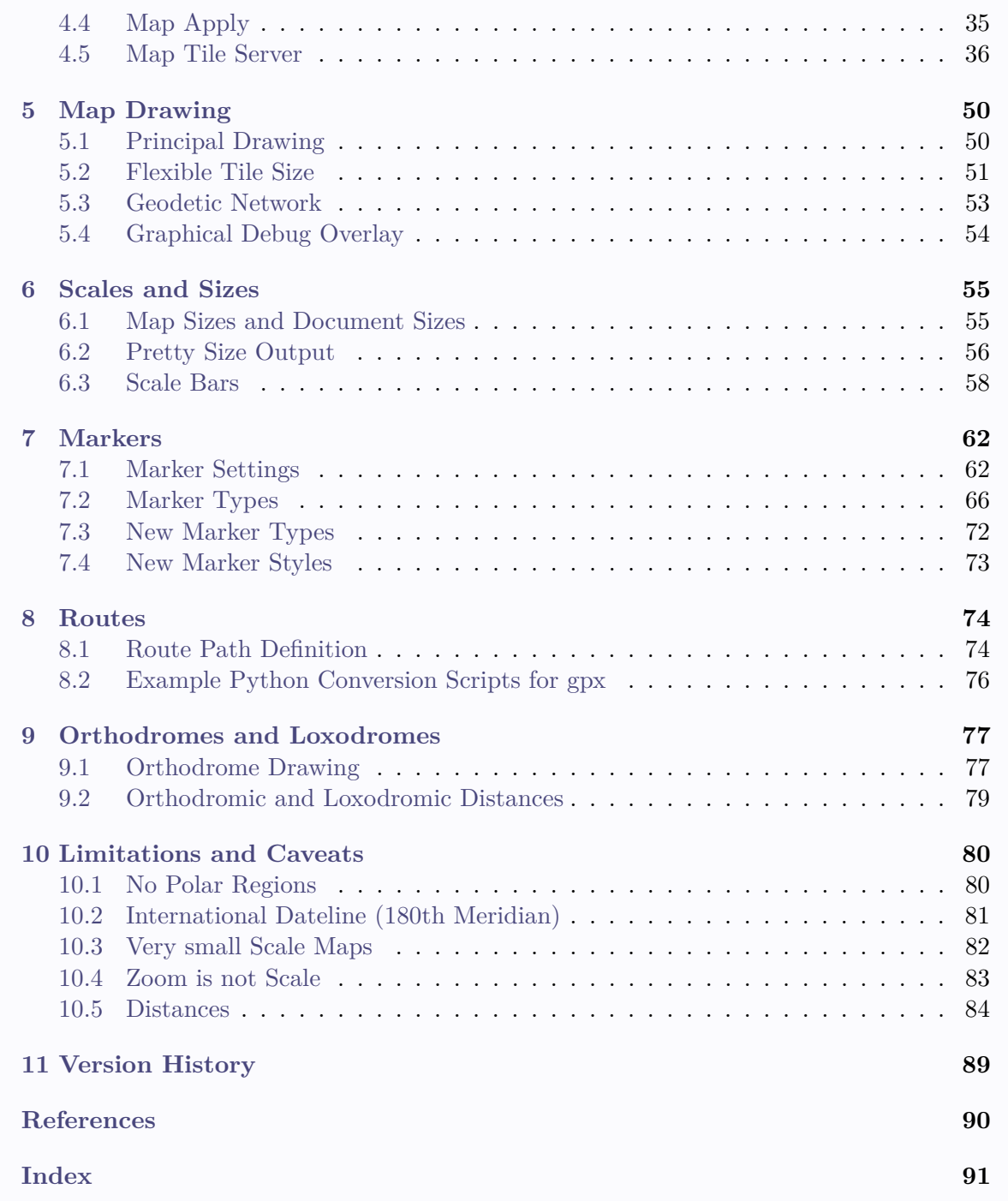

## <span id="page-4-0"></span>**1 Introduction**

The mercatormap package enables map drawing with the Web Mercator projection. This is done as an extension to Ti*k*Z [\[2\]](#page-89-1) with is complemented by a map coordinate system and many additional commands and options to add elements like markers, geodetic networks, bar scales, routes, orthodrome pieces, distance calculations, etc. Also, the seamless integration of graphics from public map tile servers is provided through a Python script.

If you are interested in the mathematical background of the Web Mercator projection and the algorithms of this packages, you are invited to read "Thomas F. Sturm. *Some Principles of Web Mercator Maps and their Computation*. Monograph. Neubiberg: Universität der Bundeswehr München, Mar. 5, 2020. 44 pages. DOI: [10.18726/2020\\_3](https://doi.org/10.18726/2020_3)".

With very few exceptions, the package is programmed with the expl3 [\[3\]](#page-89-2) programming interface for LAT<sub>E</sub>X3 and loads the packages xparse  $[4]$  and siunitx  $[5]$ .

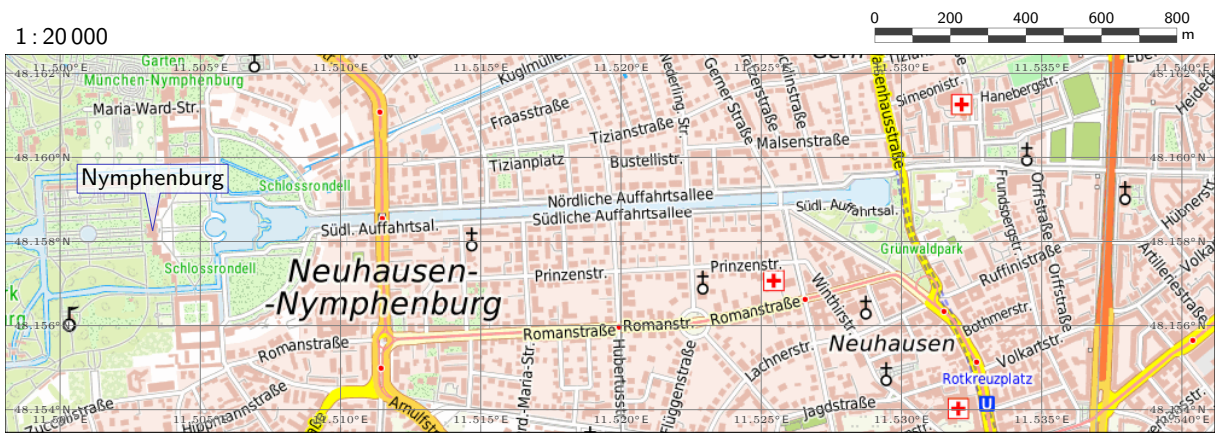

© [Bundesamt für Kartographie und Geodäsie](http://www.bkg.bund.de) 2020, [Datenquellen](http://sg.geodatenzentrum.de/web_public/Datenquellen_TopPlus_Open.pdf)

#### <span id="page-4-1"></span>**1.1 Quick Start**

The package is accompanied with a Python script. You should read Section [1.2](#page-5-0) on page [6](#page-5-0) for the Python preparations. The package can be used in three ways:

- Completely without the Python script. This is not recommended, because the usage will be quite restricted.
- With Python script, but without map tile download. There is no usage restriction, but you have to create all content yourself. To prevent map tile download, set

```
\mermapset{supply/target=none}
```
• With Python script and map tile download. You need permission and access to a map tile server. Section [4.5](#page-35-0) on page [36](#page-35-0) lists a selection of servers with free access (some require registration of an API key).

After Python is prepared, you may try to compile mercatormap-example.tex (found in the documentation directory) which contains a map of Bavaria with map tile download. Section [2](#page-6-0) on page [7](#page-6-0) exhibits further examples which may serve as tutorials what can be done. After the examples you find the reference manual for the package.

#### <span id="page-5-0"></span>**1.2 Installation of Python and Packages**

A Python 3 script is part of the mercatormap package. The main purpose of this script is to download selected map tiles for the maps of the document. Also, some coordinate system computation is done by this script.

#### <span id="page-5-1"></span>**1.2.1 Python 3**

Python 3 is a required prerequisite and can be downloaded from <https://www.python.org/downloads/> On systems like Linux Python is typically already installed.

To test your installation, type into a command or terminal window:

```
python --version
```
This should give a version number starting with 3. Otherwise, try

python3 --version

If this is successful, [/mermap/python](#page-26-2)<sup>-> P.27</sup> has to be adapted to  ${\tt{python3}}$ 

#### <span id="page-5-2"></span>**1.2.2 Python Packages**

The Python packages Pillow (<https://pypi.org/project/Pillow/>) and requests ([https://pypi.org/](https://pypi.org/project/requests/) [project/requests/](https://pypi.org/project/requests/)) have to be present. With some luck, they are already installed. With

pip3 list

and/or

pip3 list --user

the installed packages are listed. If Pillow and requests are not among these package, they have to be added by

```
pip3 install --user Pillow
pip3 install --user requests
```
or

```
pip3 install Pillow
pip3 install requests
```
The second choice needs administrative rights and may give conflicts with package managers. Pythonians know furthers installation methods.

#### <span id="page-5-3"></span>**1.2.3 Document Setup**

For your map document you need the following:

- Add [\mrcactivatescript](#page-26-3)<sup>→ P. 27</sup> to the document preamble. Without this command, the script is not active.
- Compile the map document with the  $-$ -shell-escape compiler option. This allows to execute external programs like the Python script. **Be aware that --shell-escape should only be used with trusted documents. Note that external programs can do anything!**

6

### <span id="page-6-0"></span>**2 Examples**

The following map examples may be used as tutorials and starting point for own applications. Also see mercatormap-example.tex for a compilable full example. Note to do all preparations documented in Section [1.2](#page-5-0) on page [6.](#page-5-0)

#### <span id="page-6-1"></span>**2.1 Reference Position**

With [/mermap/supply/type](#page-28-1)<sup>→ P. 29</sup>=reference a map with a *reference position* is constructed. Here, Munich is taken as reference position and center of the map. Since the position is used more than once, it is stored with  $\rm{PerP.22}$  for further reference. With [/mermap/supply/flex](#page-32-0) [reference scale](#page-32-0)<sup>→ P. 33</sup> the scale is set to 1:6000000. For the background map tiles, a [/mermap/supply/source](#page-35-1)<sup>→ P. 36</sup> is selected for download. This setup is done by  $\rm{mmap}^{\rm p. 35}$ while  $\langle \text{mrcdrawmap} \rangle^{P.50}$  draws the downloaded map tiles.

```
\begin{tikzpicture}
 \sffamily
  \mrcNPdef{munich}{48.137222}{11.575556}
  \mrcNPdef{vienna}{48.208333}{16.373056}
  \mrcNPdef{cologne}{50.938056}{6.956944}
  \mrcNPdef{milano}{45.4625}{9.186389}
  \mrcmap[type=reference,
   named position=munich,
   flex reference scale=6 000 000,
   source=topplusopen web,
   tex width=14cm,
   tex height=14cm] {examples reference}
  \path[draw=yellow!50!gray,fill=yellow!20]
    ([xshift=-2mm,yshift=-5mm]mrcmap.south west) rectangle
    ([xshift=2mm,yshift=15mm]mrcmap.north east);
  \mrcdrawmap
  \node[below,font=\fontsize{7pt}{7pt}\sffamily] at (mrcmap.south)
    {\mrcmapattribution};
  \path[draw=yellow!50!gray] (mrcmap.south west) rectangle (mrcmap.north east);
  \mrcNPdraworthodrome[red,very thick]{munich}{milano}
  \path[blue,very thick] (\mrcNPcs{munich}) --
   node[red,fill=white,sloped,below] {\mrcNPprettyloxodistance{munich}{milano}}
    (\mrcNPcs{milano});
  \mermapsetmarker{type=pin, draw=red, fill=red!10, font=\sffamily\small}
  \mrcmarker{named position=munich, contents={M\"unchen}}
  \mrcmarker{named position=vienna, contents={Wien}}
  \mrcmarker{named position=cologne, contents={K\"oln}}
  \mrcmarker{named position=milano, contents={Milano}}
  \node[above left=5mm,font=\Large\bfseries] at (mrcmap.north east) {Munich};
 \node[above right] at ([yshift=10mm]mrcmap.north west)
   {Scale \mrcprettymapscale};
  \mrcdrawscalebar[width-in-km=300,partitions=6,north-west-outside=0mm;5mm,
    single, height=1mm, major style={yellow!50!gray!50!black}]
  \path[every node/.style={above,inner sep=0.5mm,font=\sffamily\tiny}]
    (mrcscalebar.north west) -- (mrcscalebar.north east)
   node[pos=0]{0} node[pos=0.3333]{100} node[pos=0.6667]{200}
   node[pos=1]{300\,km};
```
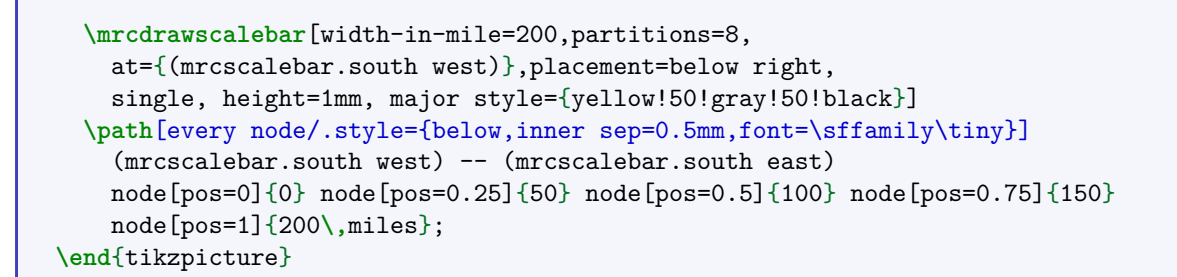

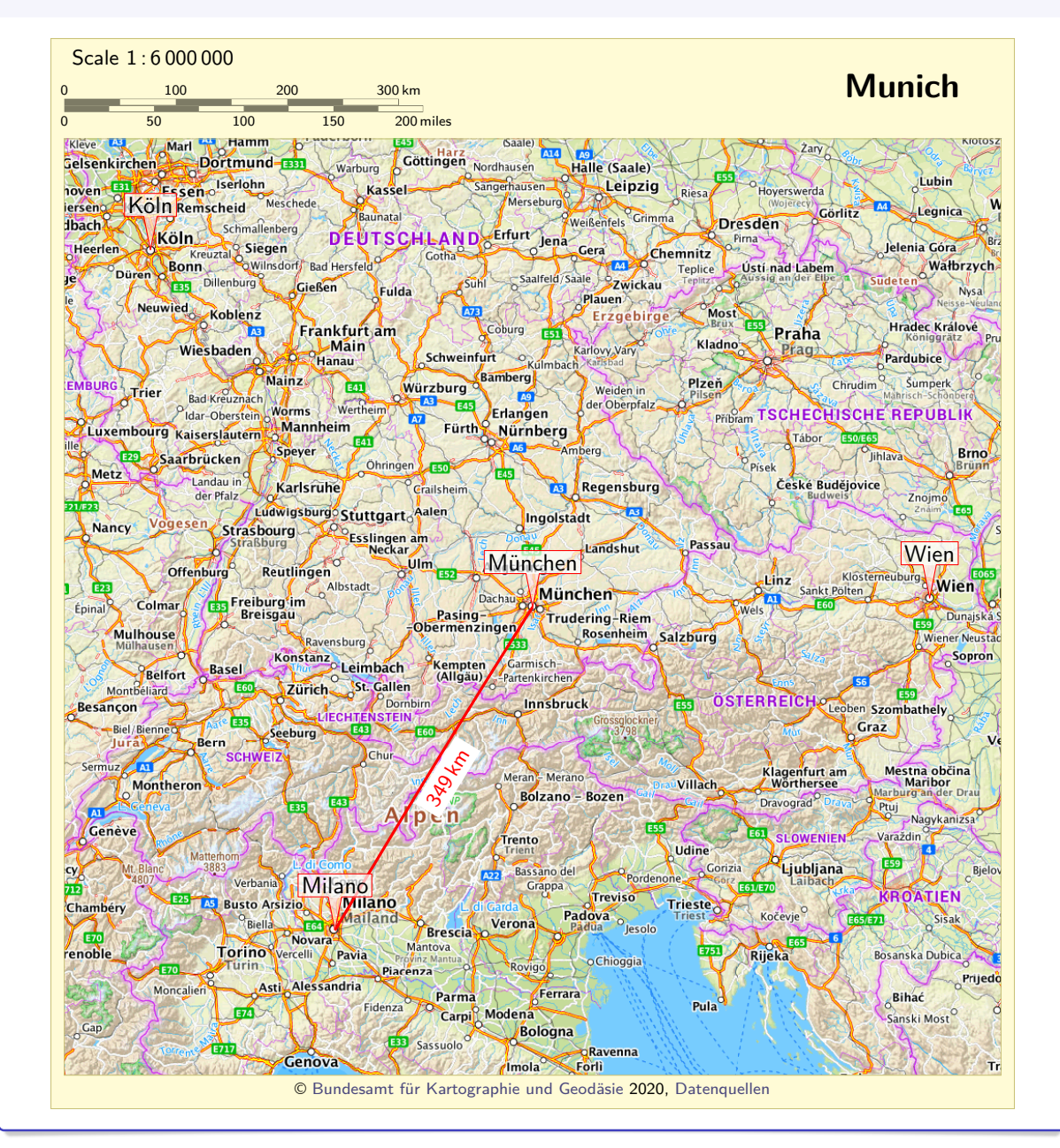

#### <span id="page-8-0"></span>**2.2 Fitting Area**

160° W

150° W

140° W

130° W

With [/mermap/supply/type](#page-28-1)<sup>→ P. 29</sup>=areafit a map is constructed where a given area is fitted in. The following example lists some US-American cities and constructs an [/mermap/supply/area](#page-29-0)<sup>→ P.30</sup> which contains all of them. With [/mermap/supply/flex area](#page-33-0)  $fit<sup>\rightarrow P. 34</sup>=15mm$  $fit<sup>\rightarrow P. 34</sup>=15mm$  a border region is added.

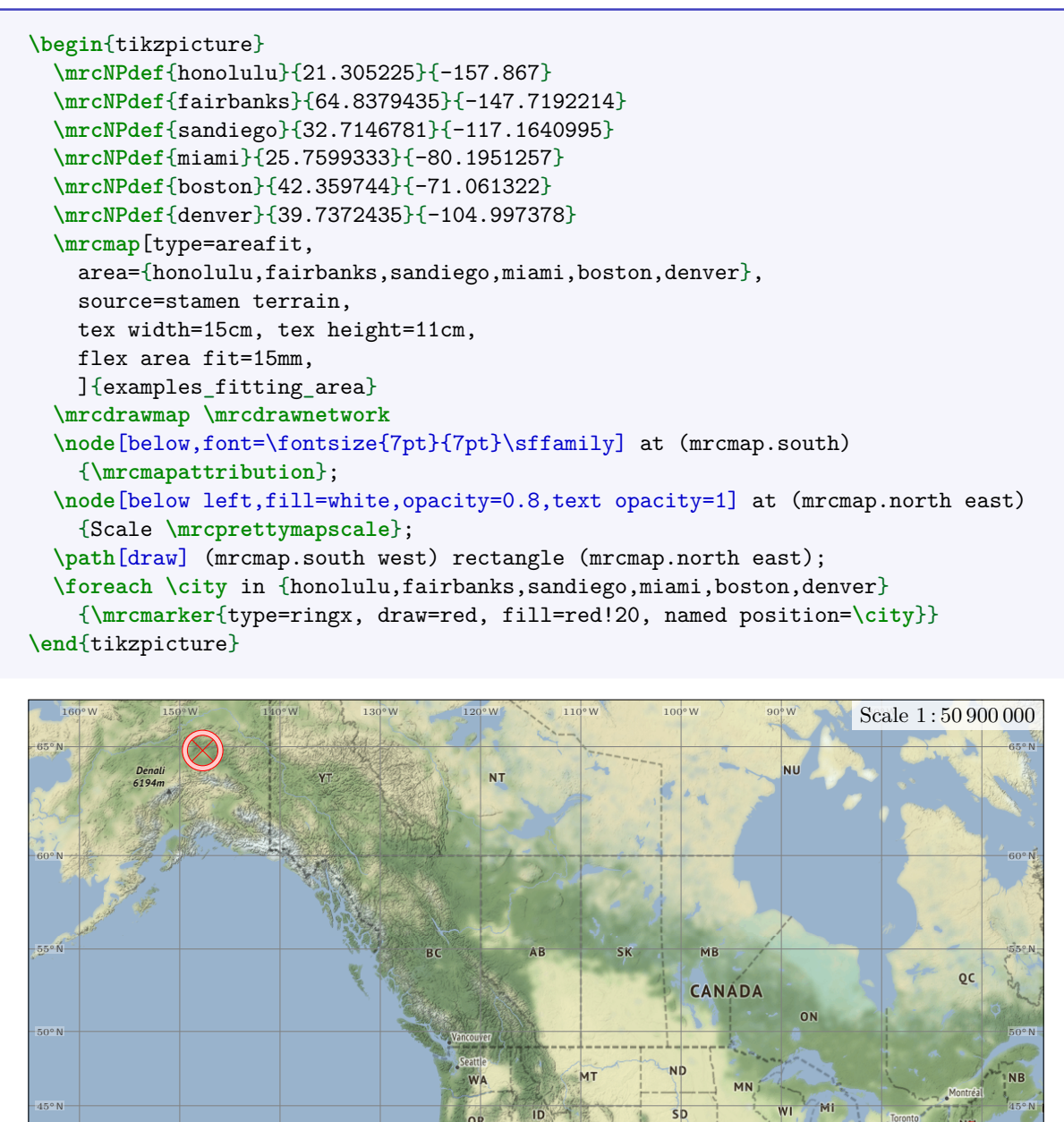

 $20^{\circ}$  N  $\sqrt{2}$   $20^{\circ}$  N  $20^{\circ}$  N  $20^$ Map tiles by [Stamen Design,](http://stamen.com) under [CC BY 3.0.](http://creativecommons.org/licenses/by/3.0) Data by [OpenStreetMap,](http://openstreetmap.org) under [ODbL.](http://www.openstreetmap.org/copyright)

110° W

100° W

**KS** 

**MO** 

 $\overline{a}$ 

**AL**  $\epsilon$ 

90° W

80° W

**CUBA** 

70° W

**DOMINIC** 

120° W

25° N 25° N

30°N **1986 - 1986 - 1997 - 1998 - 1998 - 1998 - 1998 - 1998 - 1998 - 1999 - 1999 - 1999 - 1999 - 1999 - 1999 - 199** 

 $35^{\circ}$ N  $\overline{AB}$   $\overline{AB}$   $\overline$ 

 $40^{\circ}$  N  $^{10}$   $\sim$  New tors  $40^{\circ}$  N  $^{10}$   $\sim$  N  $^{10}$   $\sim$  N  $^{10}$   $\sim$  N  $^{10}$   $\sim$  N  $^{10}$   $\sim$  N  $^{10}$   $\sim$  N  $^{10}$   $\sim$  N  $^{10}$   $\sim$  N  $^{10}$   $\sim$  N  $^{10}$   $\sim$  N  $^{10}$   $\sim$  N  $^{10}$   $\sim$  N  $^{10}$   $\sim$ 

### <span id="page-9-0"></span>**2.3 Fixed Boundaries**

With [/mermap/supply/type](#page-28-1)<sup>→ P. 29</sup>=boundaries a map is constructed with fixed boundaries. In contrast to the other map types, the document map size cannot be given directly but derives from the map setup. This bears the risk of too large maps. The following example is a map with exact boundaries  $45^{\circ}$  S to  $10^{\circ}$  S and  $110^{\circ}$  E to  $155^{\circ}$  E. A decent [/mermap/supply/zoom](#page-28-2)<sup> $\rightarrow$  P. 29 is 5</sup> (every zoom step doubles the map size in each direction).

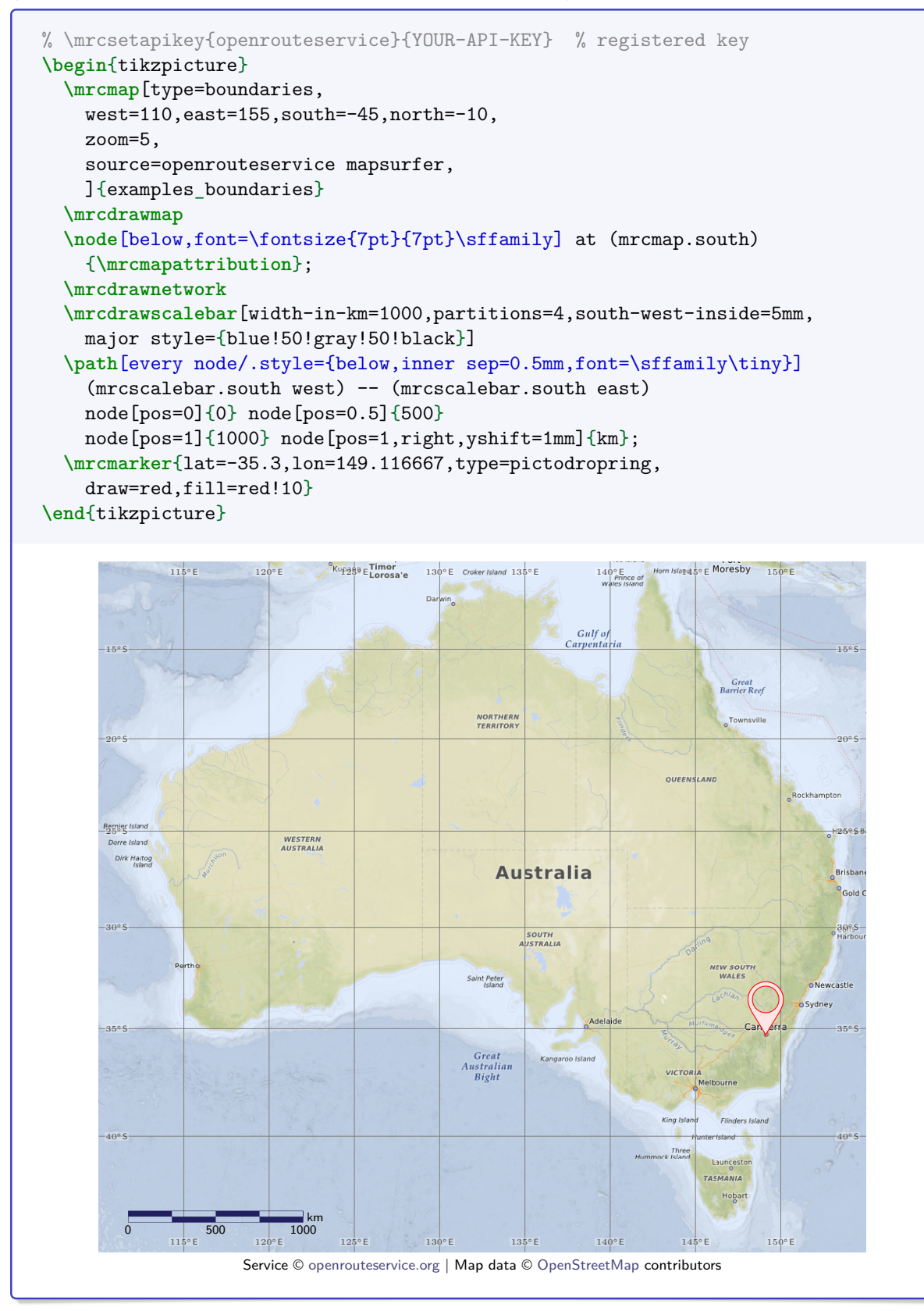

#### <span id="page-10-0"></span>**2.4 Map Without Map Tiles**

There is no coercion to use downloaded map tiles, if they are not needed or wanted. With [/mermap/supply/target](#page-30-0)<sup>→ P. 31</sup>=none no map tiles are downloaded. The following example draws a rough polygon shape of Germany using  $n$ rcroute $*$ <sup>→ P.74</sup>.

```
\begin{tikzpicture}
 \mrcNPdef{munich}{48.137222}{11.575556}
 \mrcNPdef{cologne}{50.938056}{6.956944}
 \mrcNPdef{hamburg}{53.550556}{9.993333}
 \mrcNPdef{berlin}{52.518611}{13.408333}
 \mrcmap[type=areafit,
   west=5,east=15,south=47,north=55,
   target=none,
   tex width=14cm, tex height=14cm,
   flex area fit=5mm
   ]{examples_routemap}
 \mrcclipmap
 \path[draw,fill=yellow!5] (mrcmap.south west) rectangle (mrcmap.north east);
 \begin{mrcroute*}[
     preaction={fill=black,opacity=.5,
         transform canvas={xshift=1mm,yshift=-1mm}},
     draw = green!50!black,
     top color = green!50!gray!5,bottom color = green!50!gray!15]\mrcpoint{47.57268069220318}{8.07968771809688}
    \mrcpoint{47.55206513030159}{8.458302263852103}
    \mrcpoint{47.60652271644701}{8.58564576447632}
    \mrcpoint{47.65002478441761}{8.475977737743394}
    \mrcpoint{47.8129149100372}{8.621611270810012}
    \mrcpoint{47.70405949548734}{8.824753417980977}
    \mrcpoint{47.57118357939037}{9.373387060586875}
    \mrcpoint{47.57763968687206}{9.783024034250792}
   \mrcpoint{47.46598581489455}{10.09335967295321}
   \mrcpoint{47.28014625489598}{10.22678291669482}
   \mrcpoint{47.32098723021947}{10.40092026792467}
    \mrcpoint{47.52413897927237}{10.53589647271817}
    \mrcpoint{47.5130331145614}{10.94403341747166}
    \mrcpoint{47.39097338968944}{11.04734763681045}
    \mrcpoint{47.42252867275465}{11.44170163808758}
    \mrcpoint{47.57832219946236}{11.64025530020549}
    \mrcpoint{47.65203740659043}{12.2451260343467}
    \mrcpoint{47.64005851006706}{12.78135708694006}
    \mrcpoint{47.42189293170733}{13.06242166895717}
    \mrcpoint{47.68727761120528}{13.13421507093485}
    \mrcpoint{47.70570852317097}{12.97737528172392}
    \mrcpoint{47.86836520373472}{12.94442906710615}
   \mrcpoint{48.06063312315187}{12.76937524145701}
   \mrcpoint{48.33220372303314}{13.38497370385176}
   \mrcpoint{48.57060635511297}{13.55281830406328}
   \mrcpoint{48.51465473490364}{13.78916086481733}
    \mrcpoint{48.74889509826911}{13.84448153318651}
    \mrcpoint{48.95974762545411}{13.50952525317658}
    \mrcpoint{49.37838143356481}{12.77000417129028}
    \mrcpoint{49.78495654813383}{12.44617209199484}
    \mrcpoint{49.93155217044134}{12.49159565814237}
    \mrcpoint{50.13144236663469}{12.24546848540114}
   \mrcpoint{50.28771270517358}{12.30810150664619}
```
**\mrcpoint**{50.40989390494432}{12.94903619964524} **\mrcpoint**{50.65841629251407}{13.3075062965852} **\mrcpoint**{50.76329878585482}{13.97452403458363} **\mrcpoint**{51.02604511746936}{14.41278607347103} **\mrcpoint**{50.79185062876172}{14.80477069337384} **\mrcpoint**{51.15202957355457}{14.99270251686064} **\mrcpoint**{51.34128169635556}{15.02098384386006} **\mrcpoint**{51.53750266315752}{14.74120138252564} **\mrcpoint**{51.81924062442433}{14.62724686001225} **\mrcpoint**{52.11180711219343}{14.70514397703483} **\mrcpoint**{52.39266284958671}{14.60756306378661} **\mrcpoint**{52.60597277515545}{14.58725108586684} **\mrcpoint**{52.88134471470577}{14.16977248675916} **\mrcpoint**{53.14560306739344}{14.4215985570986} **\mrcpoint**{53.43447627332744}{14.39440456086107} **\mrcpoint**{53.76080228279986}{14.26477636730856} **\mrcpoint**{54.07894830697219}{13.84113247149844} **\mrcpoint**{54.34144910466647}{13.71477685386829} **\mrcpoint**{54.57879841452108}{13.41784866398943} **\mrcpoint**{54.38430816973541}{12.55218424463898} **\mrcpoint**{54.16285895583508}{12.11170524536321} **\mrcpoint**{54.11909611435144}{11.78253136604545} **\mrcpoint**{53.9629318241985}{11.23001765303107} **\mrcpoint**{54.02548042559235}{10.82100535035693} **\mrcpoint**{54.20942342601608}{11.17572026938692} **\mrcpoint**{54.42622022041155}{11.04601054827628} **\mrcpoint**{54.31534430886417}{10.73027571352005} **\mrcpoint**{54.4430955768925}{10.19233706975044} **\mrcpoint**{54.8317448735389}{10.00757468096804} **\mrcpoint**{54.87986478845961}{9.659528688958062} **\mrcpoint**{54.8308224503691}{9.271730840012292} **\mrcpoint**{54.92302453288877}{8.571394535898566} **\mrcpoint**{54.49119535498197}{8.900730234661252} **\mrcpoint**{54.34335254823343}{8.645116397508792} **\mrcpoint**{54.22420563732749}{8.880431477246834} **\mrcpoint**{53.87404422621243}{8.679945700393079} **\mrcpoint**{53.54658560722722}{8.286556227539295} **\mrcpoint**{53.7066272365128}{8.034813408953866} **\mrcpoint**{53.78031118673399}{7.387421106389351} **\mrcpoint**{53.51218238635882}{6.930006752473437} **\mrcpoint**{53.25894778199789}{7.171145313101468} **\mrcpoint**{52.64374200661974}{6.997019504055286} **\mrcpoint**{52.55662475372522}{6.719778263650637} **\mrcpoint**{52.38988292317155}{6.970320972580792} **\mrcpoint**{51.92299983362206}{6.742905287863996} **\mrcpoint**{51.88316670940459}{6.156741607019097} **\mrcpoint**{51.79567780329431}{5.98801954642294} **\mrcpoint**{51.43928428452571}{6.159613225461791} **\mrcpoint**{51.0215877919207}{5.887936542477828} **\mrcpoint**{50.79077378475993}{5.983374968822379} **\mrcpoint**{50.59470107381249}{6.228393825507839} **\mrcpoint**{50.33147032961352}{6.304617231833176} **\mrcpoint**{50.15747573005454}{6.092865298740861} **\mrcpoint**{49.97845765993797}{6.16527138749146} **\mrcpoint**{49.78369815200002}{6.535162836379246} **\mrcpoint**{49.45067080157749}{6.378063336429978} **\mrcpoint**{49.11701097547841}{6.794068795882435} **\mrcpoint**{49.14800972775451}{7.494253217695865}

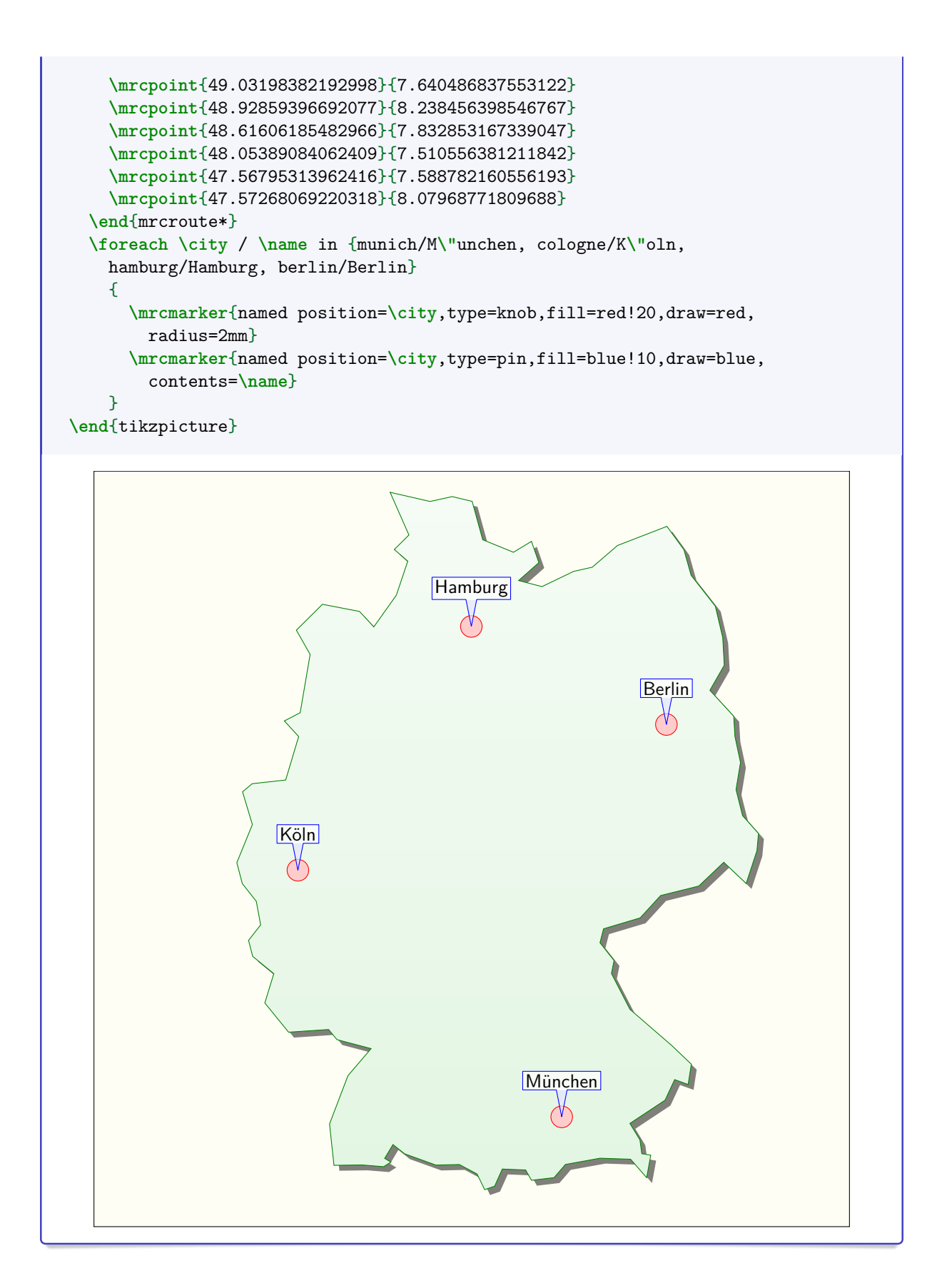

#### <span id="page-13-0"></span>**2.5 Alignment of the Reference Position**

With [/mermap/supply/align](#page-30-1)<sup>→ P. 31</sup> the reference position can be aligned at different map positions.

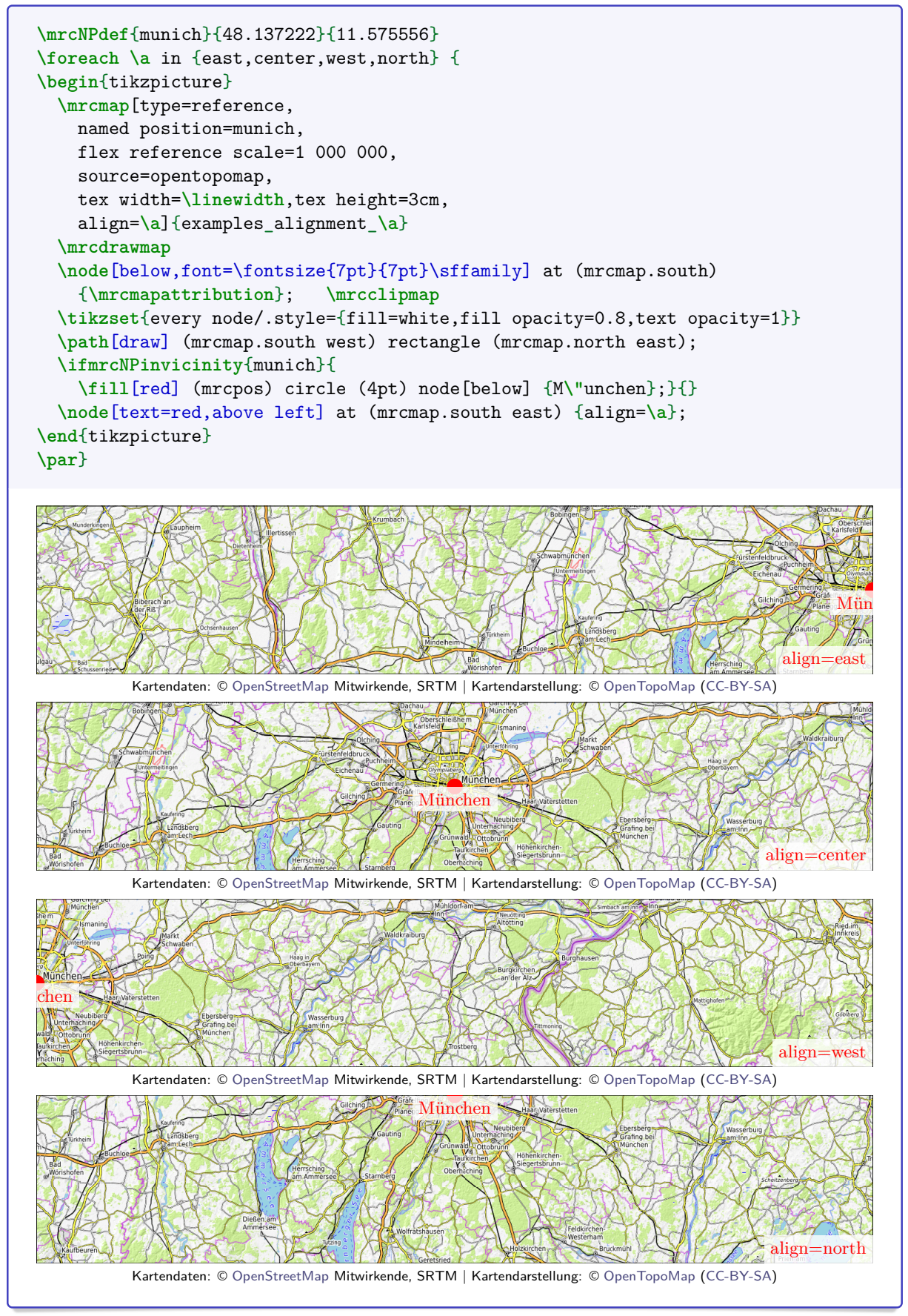

#### <span id="page-14-0"></span>**2.6 Flexible Zoom**

Map tiles are only provided at fixed zoom levels with natural numbers, but the package allows a [/mermap/flex zoom](#page-50-1)<sup>→ P. 51</sup> with rational numbers. The flexible zoom is realized by combining a suitable fixed zoom with an adapted document tile scaling, see Section [5.2](#page-50-0) on page [51.](#page-50-0) The following example shows a more or less smooth zoom increase. The same technique is used by all options starting with flex, e.g. [/mermap/supply/flex reference scale](#page-32-0)<sup>→ P.33</sup> or [/mermap/supply/flex area fit](#page-33-0)<sup>→ P.34</sup> as seen in the examples before.

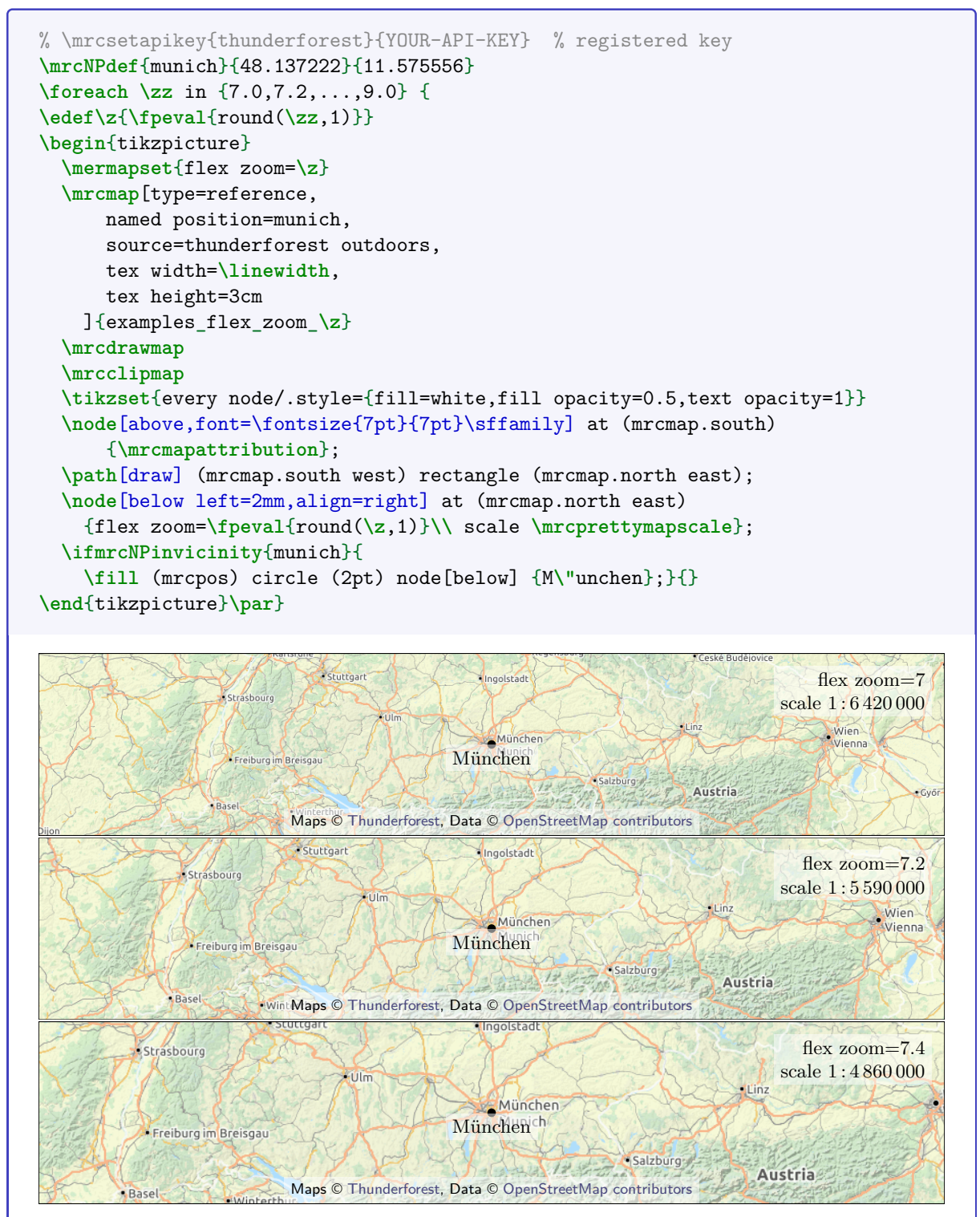

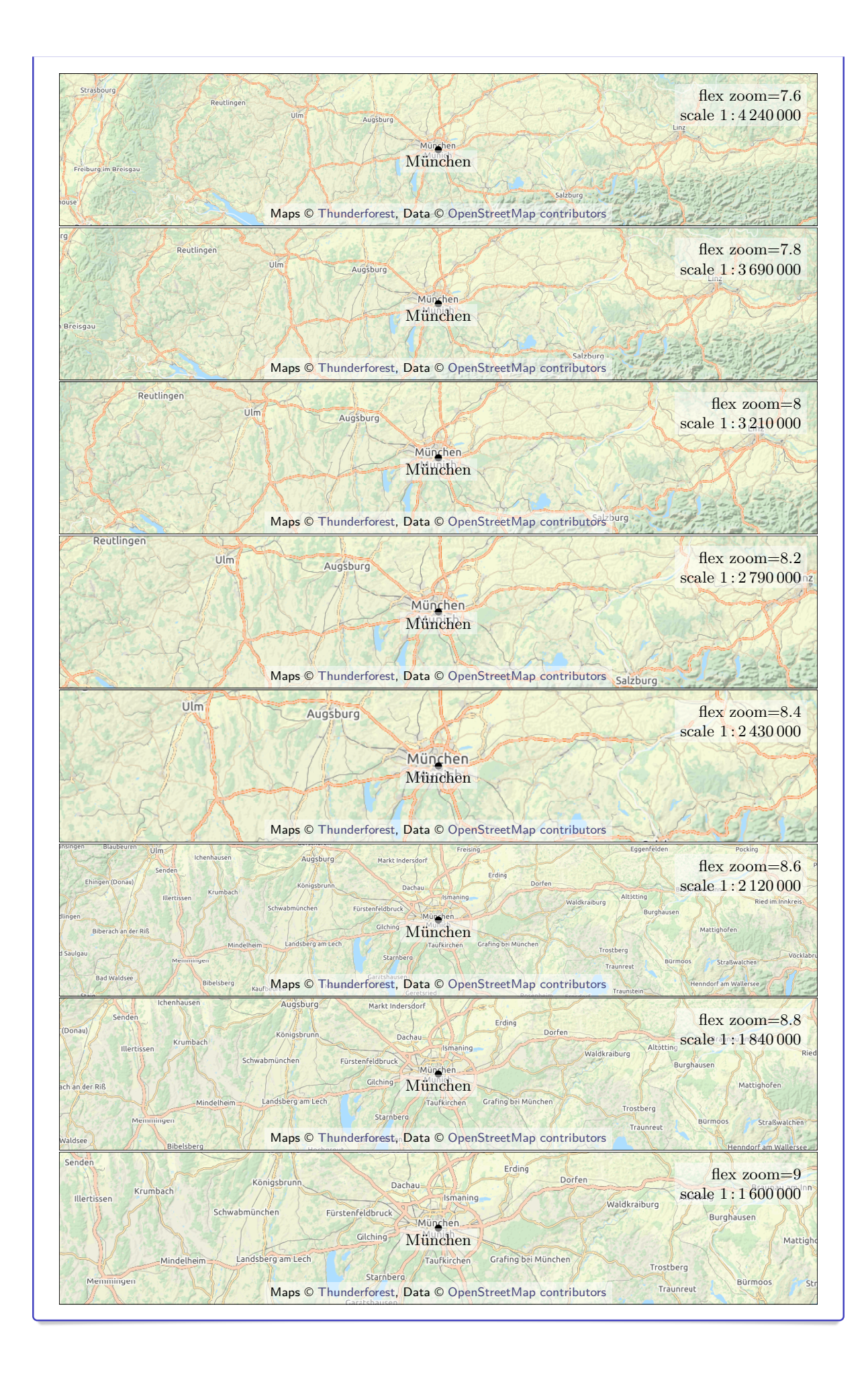

## <span id="page-16-0"></span>**3 Map Definition and Map Coordinates**

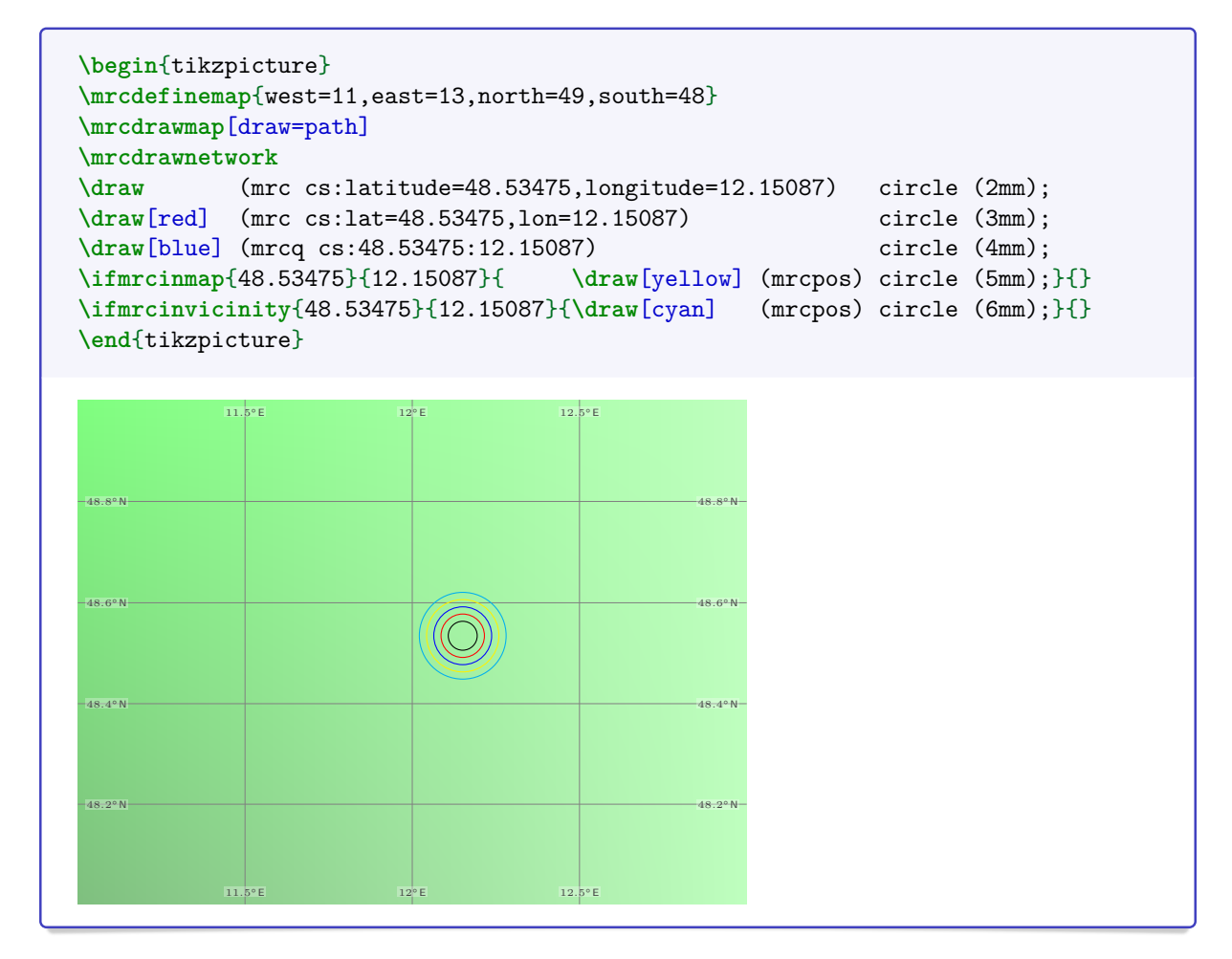

#### <span id="page-16-1"></span>**3.1 Option Setting**

#### <span id="page-16-2"></span> $\text{Imernapset}\{\langle options\rangle\}$

Sets  $\langle options \rangle$  for all following maps inside the current T<sub>EX</sub> group. All options share the common prefix /mermap/, e.g. for setting [/mermap/vicinity](#page-22-1)<sup>→ P.23</sup> use

**\mermapset**{vicinity=3cm}

Also see  $\rm{per}^p$ <sup>→ P.18</sup>,  $\rm{sp}^p$ <sup>→ P.29</sup>, and  $\rm{per}^p$ <sup>→ P.62</sup>. Note that the options by [\mermapset](#page-16-2) are expl3 [\[3\]](#page-89-2) keys while Ti*k*Z [\[2\]](#page-89-1) uses its own key management.

#### <span id="page-17-0"></span>**3.2 Manual Map Definition**

The following map definition is only relevant, if no script setup is used and maps are generated completely manually. See Section [4](#page-26-0) on page [27](#page-26-0) for script aided map definitions.

#### <span id="page-17-2"></span> $\mathcal{h}(options)$

Establishes a map inside a tikzpicture environment following and applying the given h*options*i. All options share the common prefix /mermap/mapdef/. After [\mrcdefinemap](#page-17-2) is applied, map drawing and map coordinates can be used.

- [\mrcdefinemap](#page-17-2) can be used directly, if no tile download and no script setup is intended.
- [\mrcdefinemap](#page-17-2) is implicitly used with  $\rm{p\rightarrow P.35}$  and  $\rm{p\rightarrow P.35}$ . In this case, all options are also set implicitly.

<span id="page-17-4"></span>**/mermap/mapdef/north=** $\langle map\ non\thinspace both\ latitude}\rangle$  (no default, initially 50) Northern latitude degree of the visible map, possibly negative for the southern hemisphere, lower than 90 but always larger than [/mermap/mapdef/south](#page-17-3). It is accessible as **\mrcmapnorth** (use read-only). **/mermap/mapdef/south=** $\langle map \text{ south lattice} \rangle$  (no default, initially 48)

<span id="page-17-3"></span>Southern latitude degree of the visible map, possibly negative for the southern hemisphere, larger than  $-90$  but always lower than [/mermap/mapdef/north](#page-17-4). It is accessible as **\mrcmapsouth** (use read-only).

<span id="page-17-6"></span>**/mermap/mapdef/west=** $\langle map \; west \; long \; test \;$  (no default, initially 11) Western longitude degree of the visible map, possibly negative for the western hemisphere, possibly shifted periodically, but always lower than [/mermap/mapdef/east](#page-17-5). It is accessible as **\mrcmapwest** (use read-only).

<span id="page-17-5"></span>**/mermap/mapdef/east=***(map east longitude*) (no default, initially 13)

Eastern longitude degree of the visible map, possibly negative for the western hemisphere, possibly shifted periodically, but always larger than [/mermap/mapdef/west](#page-17-6). It is accessible as **\mrcmapeast** (use read-only).

#### <span id="page-17-1"></span>**3.3 Further Map Definition Options**

The following options are typically implicitly set by  $\rm{p}$  and  $\rm{p}$  and  $\rm{p}$  and not manually by [\mrcdefinemap](#page-17-2). However, some values are computationally used in all cases. They can be ignored as pure technical information.

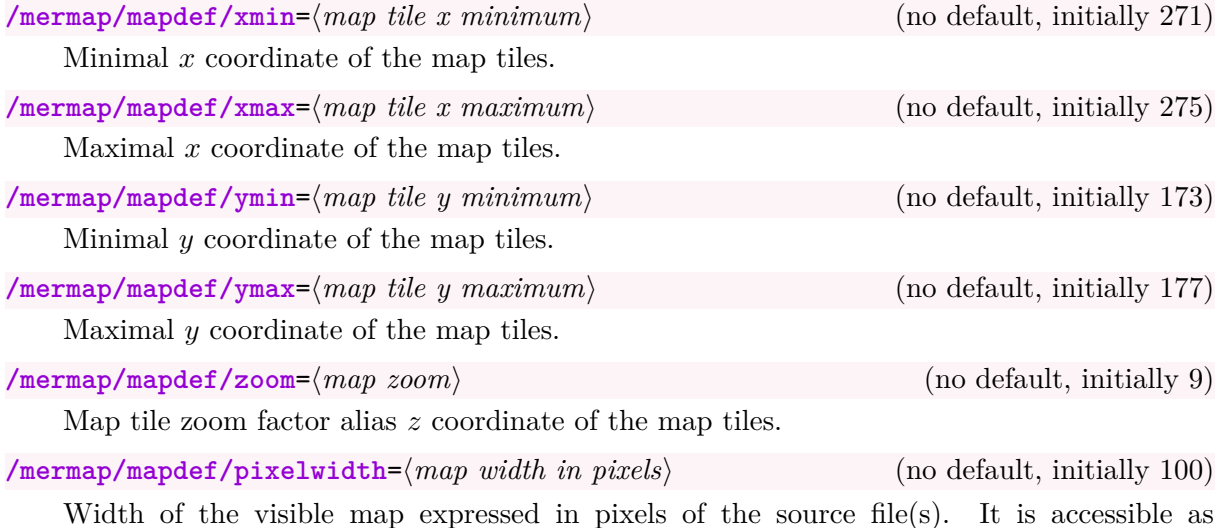

**\mrcpixelwidth** (use read-only).

**/mermap/mapdef/pixelheight=** $\langle map \; height \; in \; tiles \rangle$  (no default, initially 100) Height of the visible map expressed in pixels of the source file(s). It is accessible as **\mrcpixelheight** (use read-only).

/mermap/mapdef/westoffset= $\langle map \text{ tile offset } (west) \rangle$  (no default, initially 0) Distance of the visible map from the western edge of the most western tile expressed in tiles (range from 0 to 1).

**/mermap/mapdef/northoffset**=(*map tile offset (north)* (no default, initially 0) Distance of the visible map from the northern edge of the most northern tile expressed in tiles (range from 0 to 1).

**/mermap/mapdef/southoffset=** $\langle map \text{ tile offset } (south) \rangle$  (no default, initially 0) Distance of the visible map from the southern edge of the most southern tile expressed in tiles (range from 0 to 1).

/mermap/mapdef/basename= $\langle map \; tile \; base \; name \rangle$  (no default, initially tiles/tile) File base name for the tiles.

<span id="page-18-0"></span>/mermap/mapdef/attribution= $\langle$ *attribution text*} (no default, initially empty) Attribution text for the map source. Typically, it acknowledges the copyright of the map data provider. It may contain hyperlinks. It is accessible as **\mrcmapattribution** (use read-only).

<span id="page-18-1"></span>/mermap/mapdef/attribution print= $\langle$ *attribution text*} (no default, initially empty) Attribution text for the map source. In contrast to [/mermap/mapdef/attribution](#page-18-0) it is intended for media that does not support hyperlinks like printed posters, books, etc. It is accessible as **\mrcmapattributionprint** (use read-only).

**/mermap/mapdef/resource=/***map resource* (no default, initially none)

Available map resource with following feasible values:

- **none**: No tiles and no merged map.
- **tiles**: Map tiles locally available.
- **mergedmap**: Single map picture file merged from tiles locally available.
- **wmsmap**: Single map picture file locally available.

**/mermap/mapdef/tile size=/***length***}** (no default, initially 32.512mm)

Typically set computationally. It is identical to [/mermap/tile size](#page-50-2)<sup>→ P.51</sup> which is the recommended user option for manual setup.

#### <span id="page-19-0"></span>**3.4 Map Coordinate System**

After a map is defined inside a tikzpicture environment by  $\rm{degree}^{P.18}$ ,  $\rm{perbymap}$ <sup>→ P. 35</sup>, or  $\rm{merab}$ <sup>→ P. 35</sup>, a Mercator map coordinate system can be used. The border of the visible map is denoted by a Ti*k*Z node **mrcmap**.

```
\begin{tikzpicture}
  \mrcNPdef{nuremberg}{49.45522}{11.07631}
  \mermapset{tile size=2cm}
  \mrcdefinemap{west=5,east=15,south=47,north=55,zoom=7}
  \path[draw,fill=green!10] (mrcmap.south west) rectangle (mrcmap.north east);
  \mrcdrawnetwork
  \fill (mrc cs:latitude=48.137222,longitude=11.575556) circle (2pt)
   node[below] {M\"unchen};
  \fill (mrc cs:lat=53.550556,lon=9.993333) circle (2pt)
    node[above] {Hamburg};
  \fill (mrcq cs:52.518611:13.408333) circle (2pt)
   node[left] {Berlin};
  \fill (\mrcNPcs{nuremberg}) circle (2pt) node[above] {N\"urnberg};
  \ifmrcinmap{50.938056}{6.956944}{
    \fill (mrcpos) circle (2pt) node[right] {K\"oln};}{}
  \ifmrcNPinmap{nuremberg}{\draw[red] (mrcpos) circle (1cm);}{}
\end{tikzpicture}
50^{\circ} N \rightarrow 50° N
52°N - 52°N54° N 54° N 54° N 54° N 54° N 54° N 54° N 54° N 54° N 54° N 54° N 54° N 554° N 554° N 554° N 554° N 554° N 554
   6° E
            8° E
                    10^{\circ} E
                            12° E
                                     14° E
                 Hamburg
                             Berlin
                     Nürnberg
       Köln
```
The mrc cs coordinate system defines a map point by [/mermap/cs/latitude](#page-19-1) and [/mermap/cs/longitude](#page-19-2)

<span id="page-19-1"></span>/mermap/cs/latitude= $\langle latitude \rangle$  (no default)

8° E

6° E

Sets the  $\langle latitude \rangle$  of a map point.

<sup>48°N</sup> München <sup>48°N</sup>

 $10^{\circ}$  E

12° E

<span id="page-19-2"></span> $\sqrt{\text{mermap}}/\text{cs}/\text{longitude} = \langle \text{longitude} \rangle$  (no default)

Sets the *longitude* of a map point.

**\fill** (mrc cs:latitude=48.137222,longitude=11.575556) circle (2pt);

14° E

A map point can also be defined by shorter variants [/mermap/cs/lat](#page-20-0)<sup>→ P. 21</sup> and  $/$ mermap $/cs/$ lon<sup>→ P. 21</sup>

<span id="page-20-0"></span> $/mermap/cs/lat=(latitude)$  (no default)

Sets the  $\langle latitude \rangle$  of a map point.

<span id="page-20-1"></span> $\langle \text{memap/cs/lon} = \langle \text{longitude} \rangle$  (no default)

Sets the  $\langle longitude \rangle$  of a map point.

**\fill** (mrc cs:lat=48.137222,lon=11.575556) circle (2pt);

A map point can be defined even quicker by  $(mrcq cs://altitude):(longitude)$ .

```
\fill (mrcq cs:48.137222:11.575556) circle (2pt);
```

```
\mrcpgfpoint{\langle latitude\rangle}{\langle longitude\rangle}
```
Yields a low level pgf point location given by  $\langle \textit{latitude} \rangle$  and  $\langle \textit{longitude} \rangle$ . This can be used like \pgfpoint.

```
\pgfpathcircle{\mrcpgfpoint{49.45522}{11.07631}}{2pt}
\pgfusepath{fill}
```
#### <span id="page-21-0"></span>**3.5 Named Positions**

#### <span id="page-21-1"></span> $\langle$ mrcNPdef ${\langle name \rangle}{\langle latitude \rangle}{\langle longitude \rangle}$

A coordinate pair of  $\langle \textit{latitude} \rangle$  and  $\langle \textit{longitude} \rangle$  can be saved as *named position* (NP) to a  $\langle name \rangle$  for later use. The *named position* just stores the given values as evaluated floating points but without coordinate system processing. Therefore, a named position can be used outside a map definition or tikzpicture environment, even as a preset for the whole document. Note that this saving is not global but only effective inside the current TFX group.

```
\mrcNPdef{nuremberg}{49.45522}{11.07631}
```
#### <span id="page-21-2"></span> $\langle$ mrcNPfrompoint $\langle$ /*name*<sub>/</sub>} $\langle$ Ti*kZ point*<sub>/</sub>}

*Latitude* and *longitude* of a given  $\langle TikZ \text{ point} \rangle$  are calculated and saved as *named position* (NP) with given  $\langle \mathbf{v} \rangle$ .  $\mathbf{v}$  arcNPfrompoint can only be used after a valid a map definition inside a tikzpicture environment.

```
\mrcNPfrompoint{mapcenter}{mrcmap.center}
\mrcNPfrompoint{mytest}{[xshift=1cm,yshift=1cm]mrcmap.south west}
```
#### $\langle$ mrcNPcs $\{\langle name \rangle\}$

A map point definition from the  $\langle name \rangle$  of a previously saved *named position* (NP).

**\fill** (**\mrcNPcs**{nuremberg}) circle (2pt) node[above] {N**\"**urnberg};

#### <span id="page-21-3"></span>\mrcNPlat{\*name*}}

Inserts the *latitude* of a *named position* with given  $\langle name \rangle$ . [\mrcNPlat](#page-21-3) is expandable and may be used in floating point expressions.

```
\mrcNPdef{nuremberg}{49.45522}{11.07631}
Latitude: \mrcNPlat{nuremberg}\\
Longitude: \mrcNPlon{nuremberg}
```

```
Latitude: 49.45522
Longitude: 11.07631
```
#### <span id="page-21-4"></span> $\langle$ mrcNPlon $\langle$ *name*)}

Inserts the *longitude* of a *named position* with given  $\langle name \rangle$ . [\mrcNPlon](#page-21-4) is expandable and may be used in floating point expressions.

#### <span id="page-22-0"></span>**3.6 Tests for Points to be inside or outside a Map**

When a map is drawn,  $\arcc{1ipmap}^{P.50}$  can be used to set up a TikZ clip environment which automatically removes all content which is not inside the defined map. However, the Ti*k*Z position of a geographic point has to be computed first to decide, if this point is to be drawn. Since T<sub>E</sub>X length registers do not allow large dimensions, compiler errors are possible to happen.

The following tests check given geographic coordinates before they are transformed to T<sub>E</sub>X dimensions and avoid such compiler errors.

<span id="page-22-2"></span> $\{int$ **nrcinmap**{ $\{$ latitude}}{\longitude}}{\true}}{\true}}

If the given  $\langle latitude \rangle$  and  $\langle longitude \rangle$  describes a point inside the visible map, the  $\langle true \rangle$ code is executed, otherwise the  $\langle false \rangle$  code.

Inside the  $\langle true \rangle$  code a TikZ coordinate **mrcpos** describes the given point. Also, **mrclastpos** denotes the *last* position before.

**\ifmrcinmap**{48.137222}{11.575556}{**\fill** (mrcpos) circle (2pt);}{}

 $\{ \frac{\langle name \rangle}{\langle true \rangle} \}$ 

If the given *named position* (NP)  $\langle name \rangle$  describes a point inside the visible map, the  $\langle true \rangle$ code is executed, otherwise the  $\langle false \rangle$  code.

**\mrcNPdef**{munich}{48.137222}{11.575556} **\ifmrcNPinmap**{munich}{**\fill** (mrcpos) circle (2pt);}{}

Very similar to [\ifmrcinmap](#page-22-2) is [\ifmrcinvicinity](#page-22-3).

<span id="page-22-3"></span>\ifmrcinvicinity{\*latitude*}}{\*longitude*}}{\*true*}}{\*false*}}

If the given  $\langle \textit{latitude} \rangle$  and  $\langle \textit{lonatitude} \rangle$  describes a point inside a vicinity of the visible map. i.e. the map *plus* a margin of [/mermap/vicinity](#page-22-1), the *(true)* code is executed, otherwise the  $\langle false \rangle$  code.

Inside the  $\langle true \rangle$  code a TikZ coordinate **mrcpos** describes the given point. Also, **mrclastpos** denotes the *last* position before.

[\ifmrcinvicinity](#page-22-3) may be used for objects of a certain size like markers which could be partly visible even when their reference point is outside the visible map (but nearby).

**\ifmrcinvicinity**{48.137222}{11.575556}{**\fill** (mrcpos) circle (2pt);}{}

\ifmrcNPinvicinity{ $\langle name \rangle$ }{ $\langle true \rangle$ }{ $\langle false \rangle$ }

If the given *named position* (NP)  $\langle name \rangle$  describes a point inside a vicinity of the visible map, the  $\langle true \rangle$  code is executed, otherwise the  $\langle false \rangle$  code, see [\ifmrcinvicinity](#page-22-3).

```
\mrcNPdef{munich}{48.137222}{11.575556}
\ifmrcNPinvicinity{munich}{\fill (mrcpos) circle (2pt);}{}
```
<span id="page-22-1"></span>/mermap/vicinity= $\langle width \rangle$  (no default, initially 2cm)

The vicinity of the map is the given map plus a border in all directions with the given  $\langle width \rangle$ .

#### <span id="page-23-0"></span>**3.7 Formatted Coordinate Output**

#### <span id="page-23-1"></span>\mrcformlat[ $\langle options \rangle$ ]{ $\langle latitude \rangle$ }

Formatted output for a given  $\langle \textit{latitude} \rangle$  following given  $\langle \textit{options} \rangle$ . Formatting  $\langle \textit{options} \rangle$  are described in the following.

```
Latitude from \mrcformlat{-24.29} to \mrcformlat{12.3456789}.
```
Latitude from 24*.*2900° S to 12*.*3457° N.

<span id="page-23-2"></span> $\langle$ options<sup>}</sup>]{\longitude}}

Formatted output for a given  $\langle \text{longitude} \rangle$  following given  $\langle \text{options} \rangle$ . Formatting  $\langle \text{options} \rangle$ are described in the following.

```
Longitude from \mrcformlon{-24.29} to \mrcformlon{12.3456789}.
```

```
Longitude from 24.2900°W to 12.3457°E.
```
/mermap/format angle= $\langle type \rangle$  (no default, initially decimal-4)

The  $\langle type \rangle$  defines some formatting settings for  $\rm\Lambda$  and  $\rm\Lambda$ . Internally, the \ang macro from package siunitx [\[5\]](#page-89-4) is used which can be controlled by further settings of siunitx like digit grouping or changing the decimal marker.

Feasible values for  $\langle type \rangle$  are

• **decimal**: decimal output without rounding.

```
\mermapset{format angle=decimal}
Longitude from \mrcformlon{-24.29} to \mrcformlon{12.3456789}.
```
Longitude from 24*.*29°W to 12*.*345 678 9°E.

• **decimal-0**: decimal output with rounding to full degrees.

```
\mermapset{format angle=decimal-0}
Longitude from \mrcformlon{-24.29} to \mrcformlon{12.3456789}.
```
Longitude from 24°W to 12°E.

• **decimal-1**: decimal output with rounding to one place.

```
\mermapset{format angle=decimal-1}
Longitude from \mrcformlon{-24.29} to \mrcformlon{12.3456789}.
```
Longitude from  $24.3^{\circ}$  W to  $12.3^{\circ}$  E.

• **decimal-2**: decimal output with rounding to two places.

```
\mermapset{format angle=decimal-2}
Longitude from \mrcformlon{-24.29} to \mrcformlon{12.3456789}.
```
Longitude from 24*.*29°W to 12*.*35°E.

• **decimal-3**: decimal output with rounding to three places.

```
\mermapset{format angle=decimal-3}
Longitude from \mrcformlon{-24.29} to \mrcformlon{12.3456789}.
```
Longitude from 24*.*290°W to 12*.*346°E.

• **decimal-4**: decimal output with rounding to four places.

```
\mermapset{format angle=decimal-4}
Longitude from \mrcformlon{-24.29} to \mrcformlon{12.3456789}.
```
Longitude from 24*.*2900°W to 12*.*3457°E.

• **degree**: output with rounding to full degrees. This is an alias for **decimal-0**.

```
\mermapset{format angle=degree}
Longitude from \mrcformlon{-24.29} to \mrcformlon{12.3456789}.
```
Longitude from 24°W to 12°E.

• **minute**: output with rounding to degrees and full minutes.

```
\mermapset{format angle=minute}
Longitude from \mrcformlon{-24.29} to \mrcformlon{12.3456789}.
```
Longitude from  $24^{\circ}17'$  W to  $12^{\circ}21'$  E.

• **second**: output with rounding to degrees, minutes, and full seconds.

```
\mermapset{format angle=second}
Longitude from \mrcformlon{-24.29} to \mrcformlon{12.3456789}.
```
Longitude from  $24^{\circ}17'24''$  W to  $12^{\circ}20'44''$  E.

/mermap/format south= $\langle code \rangle$  (no default, initially #1\,S)

Defines the format  $\langle code \rangle$  for a negative latitude. Use #1 to place the number (without sign).

```
\mermapset{format south={$-#1$}}
Latitude \mrcformlat{-24.29}.
```
Latitude −24*.*2900°.

/mermap/format north= $\langle code \rangle$  (no default, initially #1\,N)

Defines the format  $\langle code \rangle$  for a non-negative latitude. Use #1 to place the number.

```
\mermapset{format north={#1 North}}
Latitude \mrcformlat{12.3456789}.
```
Latitude 12*.*3457° North.

#### $\sqrt{\text{mermap/format } east} = \langle code \rangle$  (no default, initially  $\#1\backslash,E$ )

Defines the format  $\langle code \rangle$  for a positive longitude. Use  $#1$  to place the number (without sign).

```
\mermapset{format east={#1\,O}}
\sisetup{output-decimal-marker={,}}
L\"angengrad \mrcformlon{12.3456789}.
```
Längengrad 12*,*3457° O.

 $\sqrt{\text{mermap/format west}} = \text{code}$  (no default, initially #1\,W)

Defines the format  $\langle code \rangle$  for a negative longitude. Use #1 to place the number.

```
\mermapset{format west={West: #1}}
Longitude \mrcformlon{-24.29}.
```
Longitude West: 24*.*2900°.

**/mermap/format NEWS numeric** (no value)

Defines the format for north, east, west, and south as numeric value without N, E, W, S.

```
\mermapset{format NEWS numeric}
Longitude \mrcformlon{-24.29} and \mrcformlon{12.3456789}.\\
Latitude \mrcformlat{-24.29} and \mrcformlat{12.3456789}.
```
Longitude −24*.*2900° and 12*.*3457°. Latitude −24*.*2900° and 12*.*3457°.

**/mermap/format NEWS absolute** (no value)

Defines the format for north, east, west, and south as absolute value without N, E, W, S and without algebraic sign.

```
\mermapset{format NEWS absolute}
Longitude \mrcformlon{-24.29} and \mrcformlon{12.3456789}.\\
Latitude \mrcformlat{-24.29} and \mrcformlat{12.3456789}.
```
Longitude 24*.*2900° and 12*.*3457°. Latitude 24*.*2900° and 12*.*3457°.

### <span id="page-26-0"></span>**4 Automated Map Definition and Map Tiles**

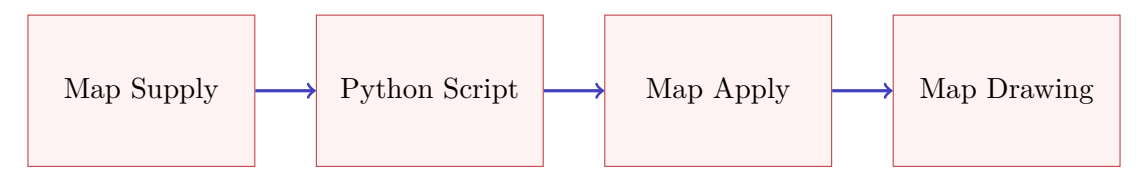

As illustrated above, the script aided map definition is a process with several stages.

- Map Supply:  $\langle \cdot \rangle$  Map Supplymap<sup>→ P. 29</sup> is the replacement of the manual setup by  $\langle \text{mred} \cdot P. 18$ . Actually, it is quite similar to  $\text{mred} \cdot P. 18$ . With  $\rm{prcsupplymap}$ <sup>-P. 29</sup> directions for the following Python script are formulated.
- Python Script: The script is executed by  $\rm{supplymap}^P.29$  during compilation. It does some coordinate system computations and downloads map tiles from a Web server. Finally, it writes a map definition into a file  $\langle id \rangle$ .def.
- Map Apply:  $\rm p\rightarrow P.35$  reads and applies the map definition from  $\langle id \rangle$ .def.
- Map Drawing: Afterwards, the map can be drawn by  $\rm{corr}$ <sup>→ P.50</sup> and other commands.

A map can be applied more than once, e.g. reused later in the document. If this is not needed, map supply and map apply can be combined by  $\rm{mcran}\gamma^{P.35}$ .

#### <span id="page-26-1"></span>**4.1 Script Activation**

Remember to install Python beforehand, see Section [1.2](#page-5-0) on page [6.](#page-5-0)

#### <span id="page-26-3"></span>**\mrcactivatescript**

Use this inside the preamble of your document to activate the accompanying Python script. Without this command, the script is not executed! If the document is final (or the maps are final), this line could be removed and the document should be compilable without script.

<span id="page-26-2"></span> $\langle \text{memap}/\text{python} = \langle \text{python} \rangle$  (no default, initially python)

Names the Python 3 interpreter as  $\langle python\rangle$ . If your Python 3 interpreter is not called python, but e.g. python3, then use

**\mermapset**{python=python3}

#### <span id="page-27-0"></span>**4.2 Map Types**

Currently, there are three methods provided how a map is computed by the accompanying Python script. The technical background is documented in [\[1,](#page-89-5) Section 5].

1. [/mermap/supply/type](#page-28-1)<sup>→</sup> P. 29=**reference**:

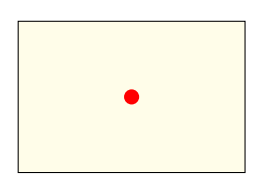

The default method determines the map dimensions from a reference position and given document map dimensions. Also, a zoom level [/mermap/supply/zoom](#page-28-2)<sup>→ P. 29</sup> is required which relates to the Web Mercator map tile covering of the Earth. A higher zoom level gives a growing number of smaller map tiles. Alternative to the zoom level, a *(scale denominator)* can be provided by [/mermap/supply/flex](#page-32-1) [area scale](#page-32-1)<sup>→ P.33</sup>,[/mermap/flex scale](#page-51-0)<sup>→ P.52</sup> or[/mermap/supply/flex](#page-32-0) [reference scale](#page-32-0)<sup>→ P. 33</sup> which determines the zoom level implicitly. As default, the reference position is the center of the map, but can be aligned at the map borders. This method is quite safe to use and could be the preferred one for many applications like showing the neighborhood of a route target. Finding the best reference point for depicting a certain area could be more tricky.

#### 2. [/mermap/supply/type](#page-28-1)<sup>→</sup> P. 29=**areafit**:

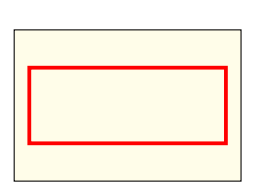

The map dimensions are determined by an area with latitude and longitude boundaries which is fitted into given document map dimensions. The zoom level is computed accordingly for a fixed document tile size or by [/mermap/supply/flex area fit](#page-33-0)<sup> $\rightarrow$  P.34. In any case, the map con-</sup> tains the target area plus some protrusion. This method is also quite safe to use and may be the preferred one for many applications like showing a map which contains a bunch of markers (e.g. for locations of universities). If the map borders are required to exactly meet the boundaries, the third method can be regarded.

#### 3. [/mermap/supply/type](#page-28-1)<sup>→</sup> P. 29=**boundaries**:

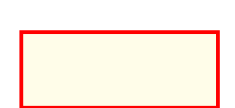

The most obvious method determines the map dimensions from latitude and longitude boundaries. For this, a corresponding zoom level [/mermap/supply/zoom](#page-28-2)<sup>→ P. 29</sup> is required which relates to the Web Mercator map tile covering of the Earth. Alternative to the zoom level, a h*scale denominator*i can be provided by [/mermap/supply/flex area](#page-32-1) [scale](#page-32-1)<sup>→ P.33</sup> or [/mermap/supply/flex reference scale](#page-32-0)<sup>→ P.33</sup> which determines the zoom level implicitly. Note that a too high zoom level imposes the risk of downloading an unwanted high quantity of map tiles resulting in a much too large document map. Therefore, this most obvious method is *not recommended* for the beginner and may be explored after some experience.

#### <span id="page-28-0"></span>**4.3 Map Supply**

#### <span id="page-28-4"></span> $\langle$ mrcsupplymap<sup>[</sup> $\langle$ options<sup>}</sup>]{ $\langle$ definition<sup>}</sup>}

The  $\langle options \rangle$  provide parameters for the Python 3 script to supply all materials for a map. All options share the common prefix /mermap/supply/.

The map is identified by

 $\langle id \rangle$ =[/mermap/definition prefix](#page-28-5)+ $\langle definition \rangle$ 

for later drawing. This identifier  $\langle id \rangle$  has to be unique for the document. It corresponds to generated files  $\langle id \rangle$ .def,  $\langle id \rangle$ .md5, and possibly  $\langle id \rangle$ .png. Do not use spaces or special characters like umlauts for  $\langle definition \rangle$ .

If  $\rm cactivatescript \rightarrow P.27$  is used inside the preamble,  $\rm cscubplv$  and executes the Python 3 script, otherwise nothing happens.

#### <span id="page-28-3"></span> $\text{memory}$  $\{ \text{options} \}$

Sets  $\langle options \rangle$  for all following maps inside the current T<sub>EX</sub> group. All options share the common prefix /mermap/supply/, e.g. for setting [/mermap/supply/type](#page-28-1) use

**\mermapsetsupply**{type=reference}

Also see [\mermapset](#page-16-2)<sup>→ P.17</sup> and [\mermapsetmarker](#page-61-2)<sup>→ P.62</sup>.

<span id="page-28-5"></span> $/mermap/definition prefix = \langle definition prefix \rangle$  (no default, initially maps/)

Prefix for map identifiers and generated map files, see [\mrcsupplymap](#page-28-4) and [\mrcapplymap](#page-34-2)<sup>→</sup> P. 35. Note that [/mermap/definition prefix](#page-28-5) is not to be used inside the option list for [\mrcsupplymap](#page-28-4).

<span id="page-28-1"></span>/mermap/supply/type= $\langle type \rangle$  (no default, initially reference) The  $\langle type \rangle$  defines the basic computation for the map. Feasible values are

• **reference**: «map with reference position» The map is constructed from a given reference position [/mermap/supply/latitude](#page-29-1)<sup>→ P. 30</sup>, [/mermap/supply/longitude](#page-29-2)<sup>→</sup> P. 30 , a zoom level [/mermap/supply/zoom](#page-28-2), map dimensions [/mermap/supply/width](#page-30-2)<sup>→</sup> P. 31 , [/mermap/supply/height](#page-30-3)<sup>→</sup> P. 31 , and alignment [/mermap/supply/align](#page-30-1)<sup>→ P.31</sup>. • **areafit**: «map fitting an area» The map is constructed from a given area boundaries [/mermap/supply/west](#page-29-3)<sup>→</sup> P. 30 , [/mermap/supply/east](#page-29-4)<sup>→</sup> P. 30 , [/mermap/supply/north](#page-29-5)<sup>→</sup> P. 30 , [/mermap/supply/south](#page-29-6)<sup>→</sup> P. 30 , map dimensions

```
/mermap/supply/width→ P. 31
,
/mermap/supply/height→ P. 31
,
/mermap/supply/align<sup>→ P.31</sup>.
```
• **boundaries**: «map with boundaries» The map is constructed from given boundaries [/mermap/supply/west](#page-29-3)<sup>→</sup> P. 30 , [/mermap/supply/east](#page-29-4)<sup>→</sup> P. 30 , [/mermap/supply/north](#page-29-5)<sup>→</sup> P. 30 , [/mermap/supply/south](#page-29-6)<sup>→</sup> P. 30 , and zoom level [/mermap/supply/zoom](#page-28-2).

<span id="page-28-2"></span>**/mermap/supply/zoom**=h*setup zoom*i (no default, initially 9)

Map tile zoom factor alias *z* coordinate of the map tiles. Used for map types **boundaries** and **reference**.

<span id="page-29-6"></span><span id="page-29-5"></span><span id="page-29-4"></span><span id="page-29-3"></span><span id="page-29-0"></span>**/mermap/supply/north**= $\langle setup\ north\ latitude \rangle$  (no default, initially 50) Northern latitude degree, possibly negative for the southern hemisphere, lower than 90 but always larger than [/mermap/supply/south](#page-29-6). Used for map types **boundaries** and **areafit**. **/mermap/supply/south=***(setup south latitude*) (no default, initially 48) Southern latitude degree, possibly negative for the southern hemisphere, larger than −90 but always lower than [/mermap/supply/north](#page-29-5). Used for map types **boundaries** and **areafit**.  $\sqrt{\text{mermap}}/\text{supply/west} = \sqrt{\text{setup west} \cdot \text{longitude}}$  (no default, initially 11) Western longitude degree, possibly negative for the western hemisphere, possibly shifted periodically, but always lower than [/mermap/supply/east](#page-29-4). Used for map types **boundaries** and **areafit**. **/mermap/supply/east=** $\langle setup \; east \; longitude \rangle$  (no default, initially 13) Eastern longitude degree, possibly negative for the western hemisphere, possibly shifted periodically, but always larger than [/mermap/supply/west](#page-29-3). Used for map types **boundaries** and **areafit**. **/mermap/supply/area**={h*comma separated list of named positions*i} (no default) Sets [/mermap/supply/north](#page-29-5), [/mermap/supply/south](#page-29-6), [/mermap/supply/west](#page-29-3), [/mermap/supply/east](#page-29-4) according to the given *(comma separated list of named positions*), i.e. the described area contains all these positions. Note that you need at least two points inside the list. Also note to take special care, if the international dateline is on your resulting map, see Section [10.2](#page-80-0) on page [81.](#page-80-0) Used for map types **boundaries** and **areafit**. **/mermap/supply/add area**={h*comma separated list of named positions*i} (no default) Nearly identical to [/mermap/supply/area](#page-29-0), but the given *\comma separated list of named positions*i does not reset the current area, i.e. the positions are added to the current area which possibly grows to fit all positions. Used for map types **boundaries** and **areafit**. **/mermap/supply/area to reference** (no value, initially unset) The map settings [/mermap/supply/north](#page-29-5), [/mermap/supply/south](#page-29-6), [/mermap/supply/west](#page-29-3), [/mermap/supply/east](#page-29-4) are taken to compute the map center. This center position is saved to [/mermap/supply/latitude](#page-29-1) and [/mermap/supply/longitude](#page-29-2). Used for map type **reference**. **/mermap/supply/latitude=** $\langle setup \text{ latitude}\rangle$  (no default, initially 49) Latitude degree of a reference point, possibly negative for the southern hemisphere. Used for map type **reference**. **/mermap/supply/longitude=** $\langle setup \; longitude \rangle$  (no default, initially 12) Longitude degree of a reference point, possibly negative for the western hemisphere. Used for map type **reference**.  $/mernap/supply/position=\langle setup\ latitude\rangle:\langle setup\ longitude\rangle$  (no default, initially 49:12) Latitude degree and longitude of a reference point. Used for map type **reference**. /mermap/supply/named position= $\langle name \rangle$  (style, no default)

<span id="page-29-9"></span><span id="page-29-8"></span><span id="page-29-7"></span><span id="page-29-2"></span><span id="page-29-1"></span>The *named position* given by  $\langle name \rangle$  describes a reference point, see Section [3.5](#page-21-0) on page [22.](#page-21-0) Used for map type **reference**.

<span id="page-30-5"></span><span id="page-30-4"></span><span id="page-30-3"></span><span id="page-30-2"></span>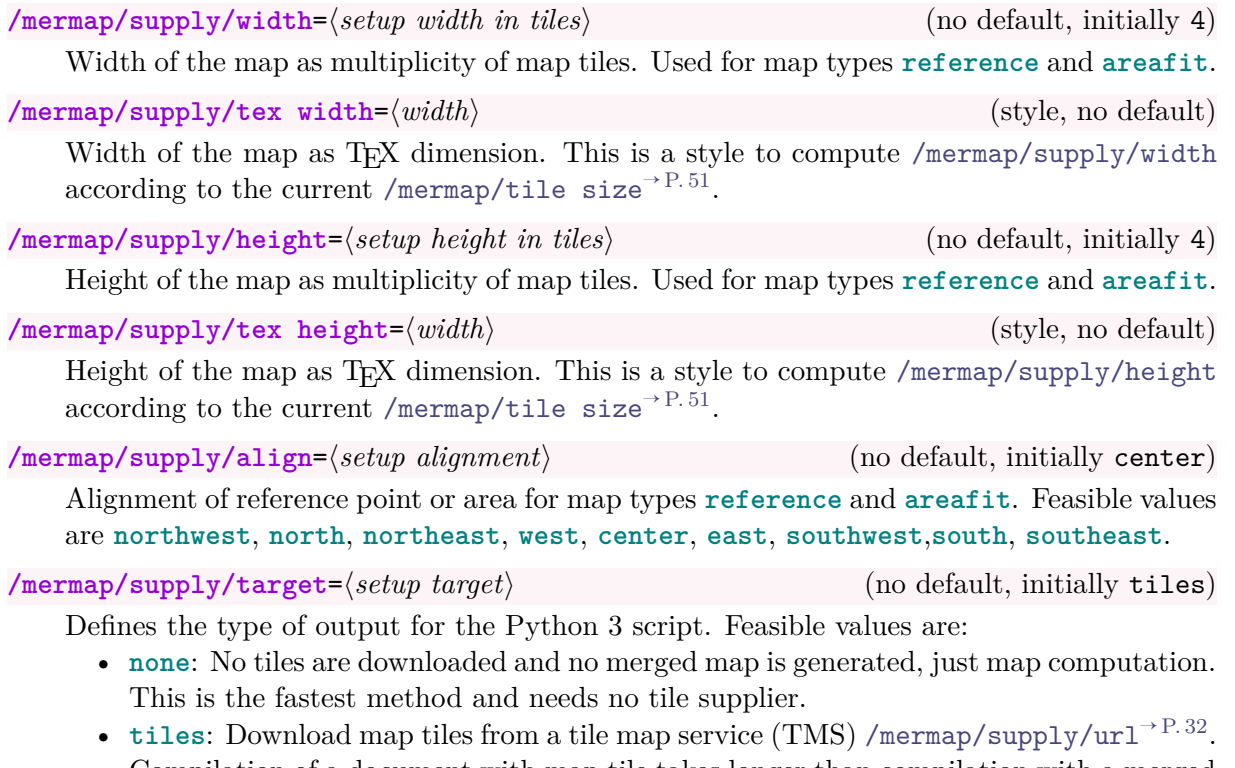

- <span id="page-30-1"></span><span id="page-30-0"></span>Compilation of a document with map tile takes longer than compilation with a merged map and transparency should not be used with tiles, but the resulting document is smaller than a document with merged maps.
- **mergedmap**: Download map tiles from a tile map service (TMS) [/mermap/supply/url](#page-31-0)<sup>→</sup> P. 32 and merge them into a single map picture. This speeds compilation and allows transparency effects, but the resulting document is possibly larger than a document with map tiles, because map tiles often are optimized 8-bit image files while the merged image is a 24-bit PNG file. Additionally, synergy effects of using the same map tiles for different maps are lost. Also, since the pixel map is clipped to full pixels, the resulting map may differ (shift/size) from the more accurate tile representation by one pixel.
- **wmsmap**: Download a single map from a web map service (WMS) [/mermap/supply/url](#page-31-0)<sup>→ P.32</sup>. Internally, the package treats a WMS like a tile map service including all tile calculations. Actually, a single file is downloaded.

#### <span id="page-31-0"></span>**/mermap/supply/url=** $\langle setup \, URL \rangle$  (no default, initially empty)

Here, the url format with placeholder {z}{x}{y} for map tile download is defined. **Be sure that you have the permission to download, save, and use the map tiles from that URL. Illegal downloads are not endorsed in any way.**

```
url={https://abc.efg.hij/{z}/{x}/{y}.png?apikey=12345678},
```
See Section [4.5](#page-35-0) on page [36](#page-35-0) for predefined URLs.

<span id="page-31-2"></span> $\mathcal{L}$  **/mermap/supply/url with api key={** $\langle prefix \rangle$ }{ $\langle name \rangle$ }{ $\langle postfix \rangle$ } (no default)

This is an alternative version of  $/$ mermap $/$ supply $/$ url. The URL is constructed from some fixed  $\langle prefix \rangle$  and  $\langle postfix \rangle$  with an API key in between. The API key is retrieved by  $\langle name \rangle$ from a repository filled by [\mrcsetapikey](#page-31-1).

```
url={https://abc.efg.hij/{z}/{x}/{y}.png?apikey=}{myservice}{},
```
See Section [4.5](#page-35-0) on page [36](#page-35-0) for predefined URLs.

<span id="page-31-1"></span> $\langle$ mrcsetapikey{ $\langle$ *name*}}{ $\langle$ *value*}}

Stores an API key (*value*) for access with the given (*name*). Typically, (*value*) is a received ID from a map tile service provider after personal registration.  $\langle name \rangle$  is a placeholder which is used inside [/mermap/supply/url with api key](#page-31-2) to mark the insertion point for the API key.

**\mrcsetapikey**{myservice}{....K942XY....}

<span id="page-31-3"></span>/mermap/supply/attribution= $\langle$ *attribution text* $\rangle$  (no default, initially empty) Attribution text for the map source. Typically, it acknowledges the copyright of the map data provider. It may contain hyperlinks. It is used to set up [/mermap/mapdef/attribution](#page-18-0)<sup>→ P.19</sup> afterwards and it is accessible as **\mrcmapattribution** (use read-only).

For technical reasons, do not use ". **\mrcumlaut** may be used for masking umlauts, e.g. use  $\rm{u}$  instead of  $\rm{u}$ , but umlauts can also be used directly, e.g. as UTF-8 coded characters.

<span id="page-31-4"></span>/mermap/supply/attribution print= $\langle$ *attribution text*} (no default, initially empty) Attribution text for the map source. In contrast to [/mermap/supply/attribution](#page-31-3) it is intended for media that does not support hyperlinks like printed posters, books, etc. It is used to set up [/mermap/mapdef/attribution print](#page-18-1)<sup>→ P. 19</sup> afterwards and it is accessible as **\mrcmapattributionprint** (use read-only).

<span id="page-31-5"></span>/mermap/supply/basename= $\langle setup\ tile\ base\ name\rangle$  (no default, initially tiles/tile) Prefix for local tile files, e.g. 'tiles/map' for 'tiles/map\_10\_10\_10.png'.

#### <span id="page-32-0"></span>**/mermap/supply/flex reference scale**=h*scale denominator*i (no default)

With the given  $\langle scale\ denominator \rangle$ , an appropriate [/mermap/supply/zoom](#page-28-2)<sup>-P. 29</sup> and [/mermap/tile size](#page-50-2)<sup>→ P.51</sup> is computed. Note that the  $\langle scale\ denominator \rangle$  always applies to the current [/mermap/supply/latitude](#page-29-1)<sup>→</sup> P. 30 and is used for map type **boundaries** and **reference**. For example, if the reference point is on the north side of the map, also the  $\langle scale\ denominator \rangle$  applies to the most northern latitude.

Note to take special care to the order of the options.

- The reference point has to be set *before* [/mermap/supply/flex reference](#page-32-0) [scale](#page-32-0), e.g. by [/mermap/supply/latitude](#page-29-1)<sup>→ P.30</sup>, [/mermap/supply/position](#page-29-7)<sup>→ P.30</sup>, [/mermap/supply/named position](#page-29-8)<sup>→</sup> P. 30 .
- [/mermap/supply/tex height](#page-30-4)<sup>→ P.31</sup>, [/mermap/supply/tex width](#page-30-5)<sup>→ P.31</sup> (only for map type **reference**) have to be set *after* [/mermap/supply/flex reference scale](#page-32-0), be-cause the [/mermap/tile size](#page-50-2)<sup> $\rightarrow$  P.51</sup> is adapted.

Also see [/mermap/flex tile size](#page-50-3)<sup>→ P.51</sup>, [/mermap/flex zoom](#page-50-1)<sup>→ P.51</sup>, and [/mermap/flex](#page-51-0)  $scale^{\rightarrow}P.52$  $scale^{\rightarrow}P.52$ .

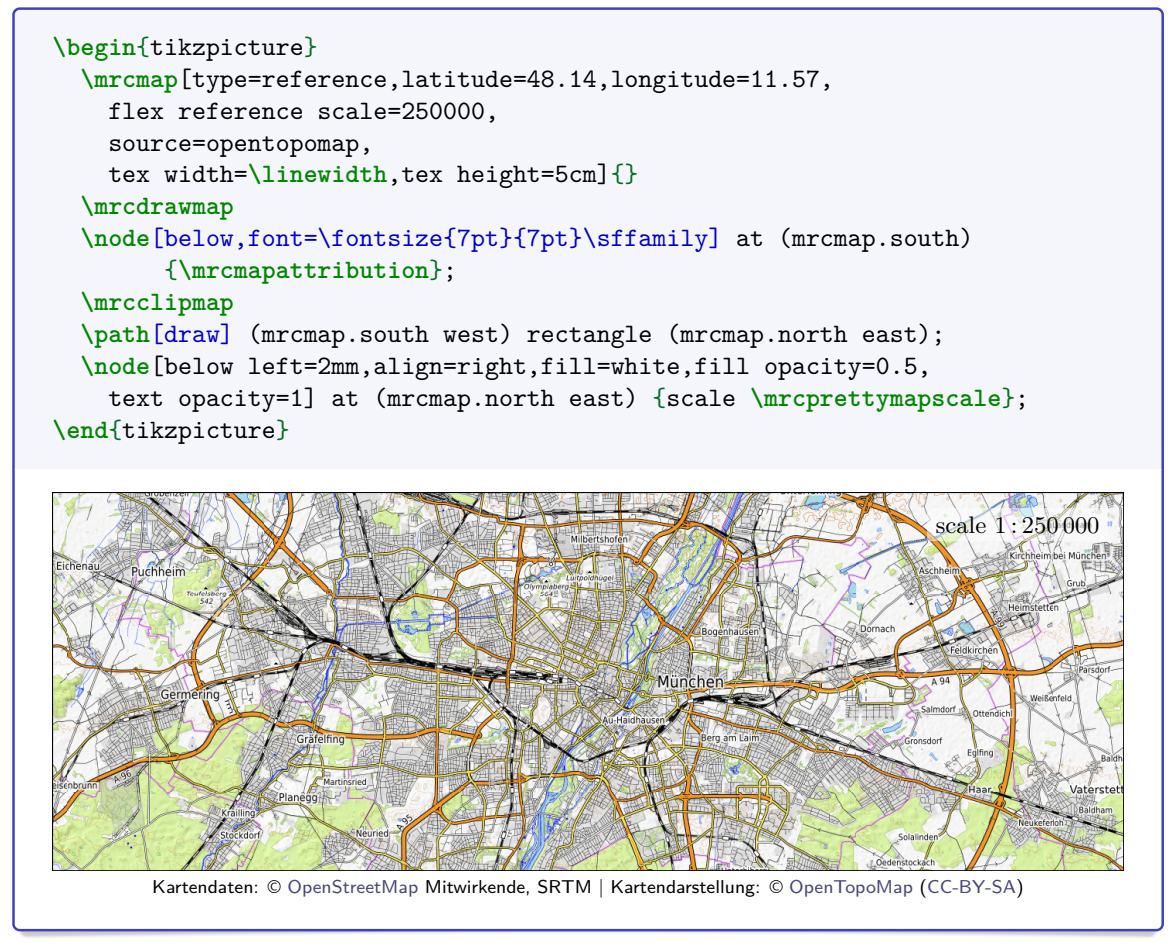

#### <span id="page-32-1"></span> $\sqrt{\text{mermap}}/\text{supply/flex area scale} = \langle scale\ denominator \rangle$  (no default)

This is a shortcut for setting [/mermap/supply/area to reference](#page-29-9)<sup>→ P.30</sup> and [/mermap/supply/flex reference scale](#page-32-0)= $\langle scale\ element\rangle$ . Used for map type **boundaries** and **reference**.

Note to take special care to the order of the options.

- The reference point has to be set *before* [/mermap/supply/flex area scale](#page-32-1).
- [/mermap/supply/tex height](#page-30-4)<sup>→ P.31</sup>, [/mermap/supply/tex width](#page-30-5)<sup>→ P.31</sup> (only for map type **reference**) have to be set *after* [/mermap/supply/flex reference scale](#page-32-0).

#### <span id="page-33-0"></span>/mermap/supply/flex area fit= $\langle size \rangle$  (default 0pt)

This key can be used for map type **areafit** as *final* option *after* all other options. It applies a fine tuning to [/mermap/tile size](#page-50-2)<sup>→ P.51</sup>, [/mermap/supply/width](#page-30-2)<sup>→ P.31</sup>, and [/mermap/supply/height](#page-30-3)<sup>→ P. 31</sup> such that the defined area fits exactly into the map region. If a  $\langle size \rangle$  is specified, width and height are reduced for the calculation by this  $\langle size \rangle$ , e.g.  $\langle size \rangle$ =1cm ensures a border of 5mm on each side. Also see [/mermap/flex tile size](#page-50-3)<sup>→ P.51</sup> and [/mermap/flex zoom](#page-50-1)<sup>→ P.51</sup>.

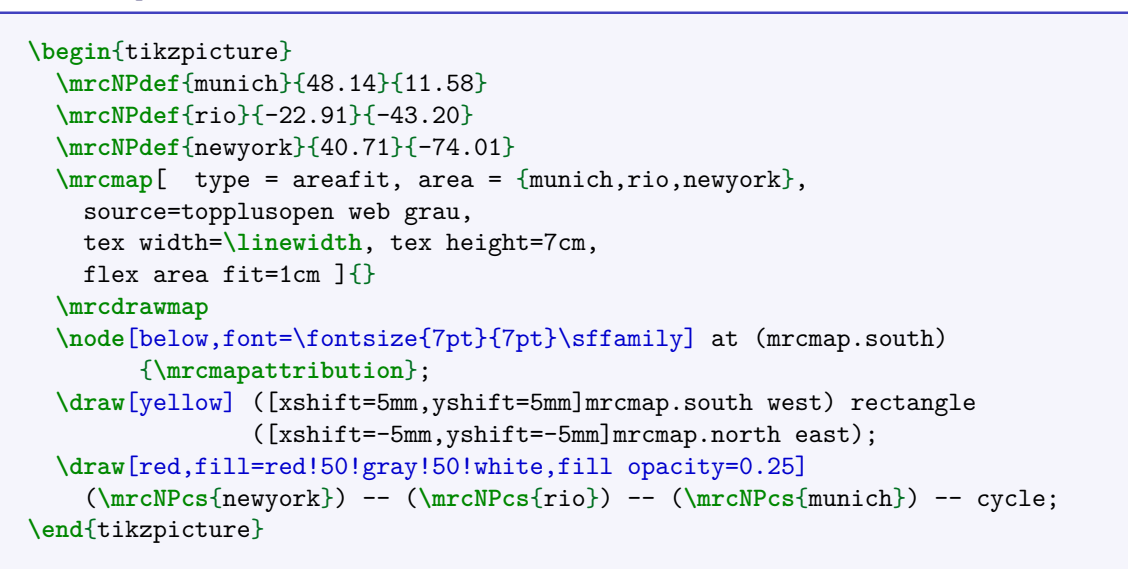

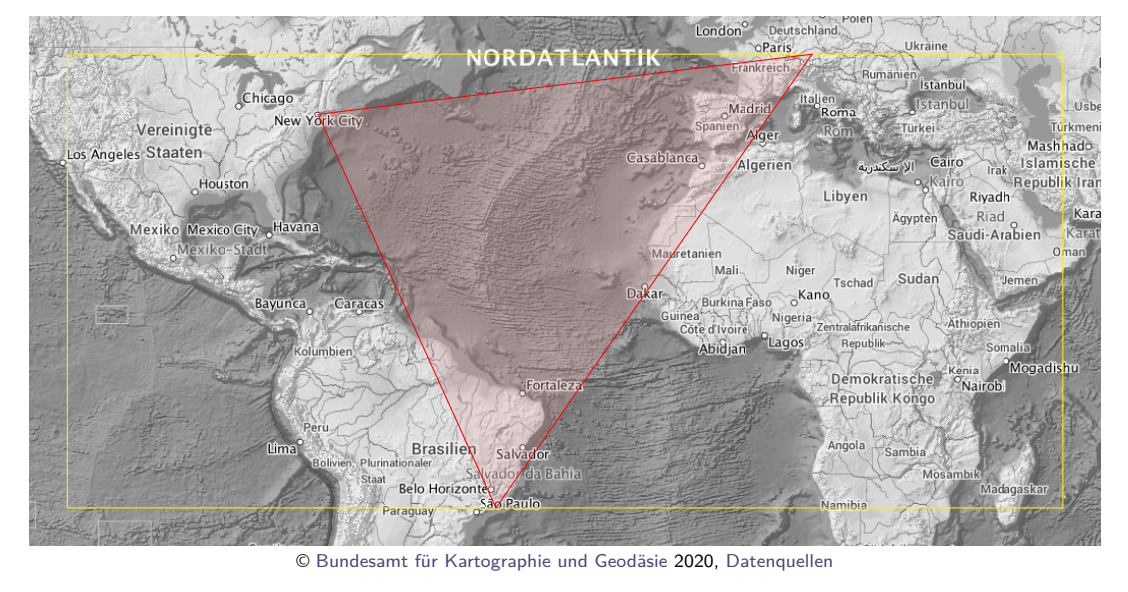

<span id="page-34-3"></span>**/mermap/supply/pixel**= $\langle setup\ pixel\ size \rangle$  (no default, initially 256)

Pixel width (and height) of a tile. It is especially needed for target **mergedmap** and also **wmsmap**. For **wmsmap**, it is multiplied with a pseudo tile calculation to compute the actual picture size to download.

/mermap/supply/dpi= $\langle$ dpi value} (style, no default)

This style sets [/mermap/supply/pixel](#page-34-3) such that the given  $\langle$ *dpi value* $\rangle$  is resulting (approximately).

- Note that this only applies for WMS Servers and not for TMS (Tile Map Service) Servers, because there [/mermap/supply/pixel](#page-34-3) is a fixed number depending on Server settings and cannot be chosen arbitrarily.
- A high  $\langle \text{dpi} \text{ value} \rangle$  results in large downloaded map files. If the server does not provide a high resolution map, you will get unnecessary large files with blurred content.
- The  $\langle$ *dpi value* $\rangle$  for TMS data can be changed by adapting [/mermap/tile size](#page-50-2)<sup> $\rightarrow$  P. 51</sup> or [/mermap/flex tile size](#page-50-3)<sup> $\rightarrow$ P.51</sup>.

```
\begin{tikzpicture}
  \mrcmap[type=reference,latitude=48.14,longitude=11.57,
    flex reference scale=250000,
    source=topplusopen p250, target=wmsmap, dpi=300,
    tex width=\linewidth,tex height=5cm]{dpi_value}
  \mrcdrawmap
  \node[below,font=\fontsize{7pt}{7pt}\sffamily] at (mrcmap.south)
        {\mrcmapattribution};
  \mrcclipmap
  \path[draw] (mrcmap.south west) rectangle (mrcmap.north east);
\end{tikzpicture}
```
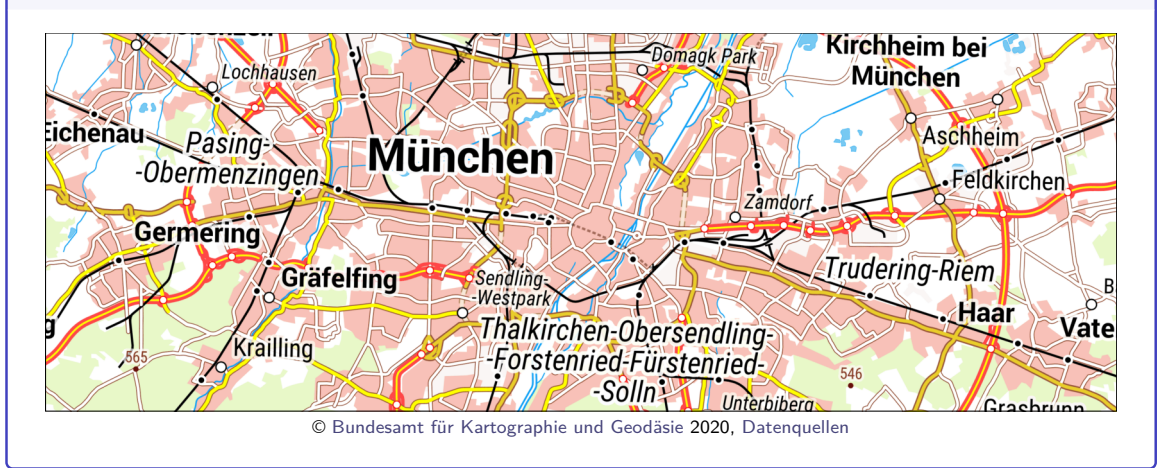

#### <span id="page-34-0"></span>**4.4 Map Apply**

#### <span id="page-34-2"></span> $\mathcal{h}(definition)$

A map which is supplied by  $\langle P, 29 \rangle$  is applied inside a tikzpicture environment by  $\rm p\gamma$  where  $\text{definition}$  identifies the map.  $\rm p\gamma$  replaces a manual setup by  $\arccos \pi$ <sup>-P.18</sup>. The same map can be applied more than once inside a document. Note that applying a map does not mean to draw the map, but to prepare everything for drawing.

#### <span id="page-34-1"></span> $\text{Im}(\text{options})$ ]  $\{\text{definition}\}$

This is a combination of  $\rm{supp1ymap}^P.29$  with the given  $\{options\}$  followed immediately by  $\rm\Im\,sup$  is left empty, an automated unique identifier is inserted. If a map is to be used just once, [\mrcmap](#page-34-1) may be preferred.

#### <span id="page-35-0"></span>**4.5 Map Tile Server**

To use map tiles with this package you obviously need access to a map tile server. Thanks to all the many contributors to [OpenStreetMap,](https://openstreetmap.org/copyright) map data is free for everyone to use. **But, map tile servers based on OpenStreetMap are not necessarily free**.

A list of online raster tile servers based on OpenStreetMap data is found here: [https://wiki.openstreetmap.org/wiki/Tile\\_servers](https://wiki.openstreetmap.org/wiki/Tile_servers)

- **I do not run a map tile server.**
- **I do not and cannot grant any permission to access a map tile server.**
- **I do not and cannot grant any permission to use map tiles in private, academic, free, or commercial publications.**
- **All operators of map tile servers require to mention an attribution for their maps.**

The following option allows easy usage of very few selected tile servers. The tile server of [OpenStreetMap](https://openstreetmap.org/copyright) is not included because of its [Tile Usage Policy.](https://operations.osmfoundation.org/policies/tiles/) I am aware that the following list could be enlarged much more, but I do not want to add more to avoid any legal uncertainties.

- **I will remove an entry immediately, if the tile server operator asks for it.**
- If **YOU** operate a tile server and you want an entry here, I would be glad to add it to the following list.

```
/mermap/supply/source=(source) (style, no default)
```
This style sets [/mermap/supply/url](#page-31-0)<sup>→P.32</sup>, [/mermap/supply/attribution](#page-31-3)<sup>→P.32</sup>, [/mermap/supply/attribution print](#page-31-4)<sup>→</sup> P. 32 and [/mermap/supply/basename](#page-31-5)<sup>→</sup> P. 32 . Feasible values for  $\langle source \rangle$  are:

- **dummy**:
	- Dummy tile server at loopback 127.0.0.1 for test purposes.
- **opentopomap**:

Tile server (TMS) of [OpenTopoMap.](http://opentopomap.org/)

- **–** Usage (German language): <https://opentopomap.org/about#verwendung>
- **–** Required attribution (**\mrcmapattribution**):
	- Kartendaten: © [OpenStreetMap](https://openstreetmap.org/copyright) Mitwirkende, SRTM | Kartendarstellung: © [OpenTopoMap](http://opentopomap.org/) [\(CC-BY-SA\)](https://creativecommons.org/licenses/by-sa/3.0/)
- **–** Required attribution for media without hyperlinks (**\mrcmapattributionprint**): Kartendaten: © www.openstreetmap.org/copyright, SRTM | Kartendarstellung: © opentopomap.org (CC-BY-SA)

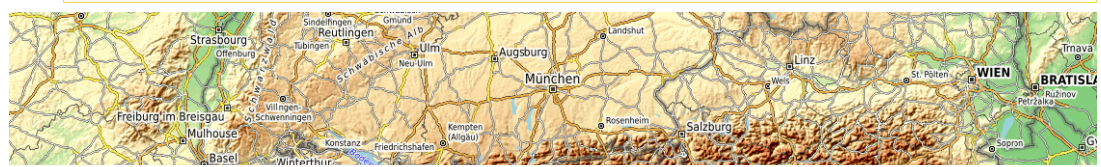

Kartendaten: © [OpenStreetMap](https://openstreetmap.org/copyright) Mitwirkende, SRTM | Kartendarstellung: © [OpenTopoMap](http://opentopomap.org/) [\(CC-BY-SA\)](https://creativecommons.org/licenses/by-sa/3.0/)
### • **openrouteservice mapsurfer**:

Tile server of [OpenRouteService.](https://openrouteservice.org/)

A registered  $\langle api-key \rangle$  is needed (free plan available) which is applied by  $\langle$ mrcsetapikey<sup>→ P. 32</sup>{openrouteservice}{ $\langle$ api-key}}.

Usage: <https://openrouteservice.org/terms-of-service/>

API documentation: <https://openrouteservice.org/dev/#/api-docs>

- **–** Required attribution (**\mrcmapattribution**): Service © [openrouteservice.org](https://openrouteservice.org/) | Map data © [OpenStreetMap](https://openstreetmap.org/copyright) contributors
- **–** Required attribution for media without hyperlinks (**\mrcmapattributionprint**): Service © openrouteservice.org | Map data © OpenStreetMap contributors

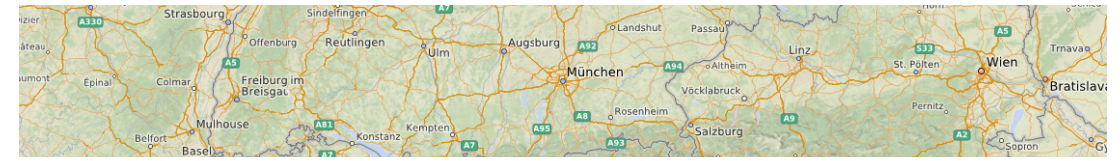

Service © [openrouteservice.org](https://openrouteservice.org/) | Map data © [OpenStreetMap](https://openstreetmap.org/copyright) contributors

### • **stamen terrain**:

Tile server of [Stamen Design.](http://stamen.com)

Usage: <http://maps.stamen.com/#terrain>

- **–** Required attribution (**\mrcmapattribution**):
	- Map tiles by [Stamen Design,](http://stamen.com) under [CC BY 3.0.](http://creativecommons.org/licenses/by/3.0) Data by [OpenStreetMap,](http://openstreetmap.org) under [ODbL.](http://www.openstreetmap.org/copyright)
- **–** Required attribution for media without hyperlinks (**\mrcmapattributionprint**): Map tiles by Stamen Design (stamen.com), under CC BY 3.0. Data by OpenStreetMap, under ODbl (www.openstreetmap.org/copyright).

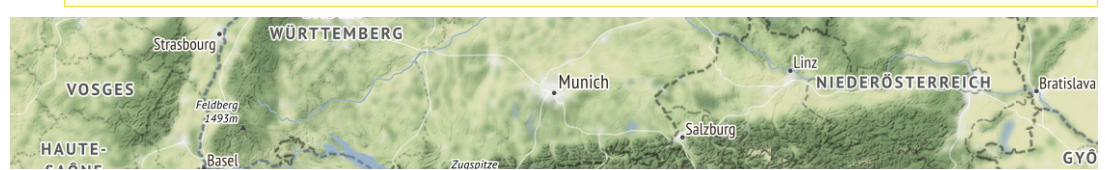

Map tiles by [Stamen Design,](http://stamen.com) under [CC BY 3.0.](http://creativecommons.org/licenses/by/3.0) Data by [OpenStreetMap,](http://openstreetmap.org) under [ODbL.](http://www.openstreetmap.org/copyright)

### • **stamen terrain-background**:

Tile server of [Stamen Design.](http://stamen.com)

Usage: <http://maps.stamen.com/#terrain-background>

- **–** Required attribution (**\mrcmapattribution**):
	- Map tiles by [Stamen Design,](http://stamen.com) under [CC BY 3.0.](http://creativecommons.org/licenses/by/3.0) Data by [OpenStreetMap,](http://openstreetmap.org) under [ODbL.](http://www.openstreetmap.org/copyright)
- **–** Required attribution for media without hyperlinks (**\mrcmapattributionprint**): Map tiles by Stamen Design (stamen.com), under CC BY 3.0. Data by OpenStreetMap, under ODbl (www.openstreetmap.org/copyright).

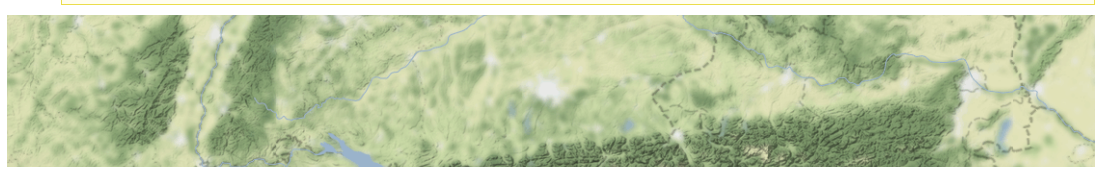

Map tiles by [Stamen Design,](http://stamen.com) under [CC BY 3.0.](http://creativecommons.org/licenses/by/3.0) Data by [OpenStreetMap,](http://openstreetmap.org) under [ODbL.](http://www.openstreetmap.org/copyright)

### • **stamen terrain-labels**:

Tile server of [Stamen Design.](http://stamen.com)

Usage: <http://maps.stamen.com/#terrain-labels>

- **–** Required attribution (**\mrcmapattribution**):
	- Map tiles by [Stamen Design,](http://stamen.com) under [CC BY 3.0.](http://creativecommons.org/licenses/by/3.0) Data by [OpenStreetMap,](http://openstreetmap.org) under [ODbL.](http://www.openstreetmap.org/copyright)
- **–** Required attribution for media without hyperlinks (**\mrcmapattributionprint**): Map tiles by Stamen Design (stamen.com), under CC BY 3.0. Data by OpenStreetMap, under ODbl (www.openstreetmap.org/copyright).

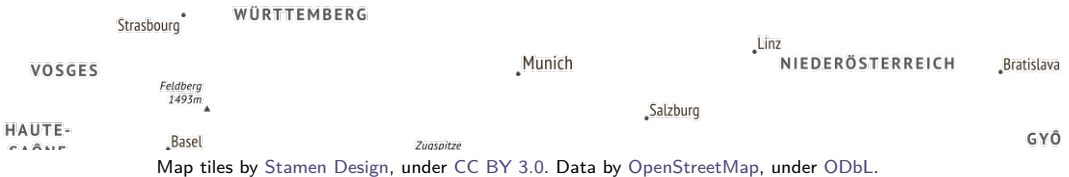

#### • **stamen terrain-lines**:

Tile server of [Stamen Design.](http://stamen.com)

Usage: <http://maps.stamen.com/#terrain-lines>

- **–** Required attribution (**\mrcmapattribution**):
- Map tiles by [Stamen Design,](http://stamen.com) under [CC BY 3.0.](http://creativecommons.org/licenses/by/3.0) Data by [OpenStreetMap,](http://openstreetmap.org) under [ODbL.](http://www.openstreetmap.org/copyright)
- **–** Required attribution for media without hyperlinks (**\mrcmapattributionprint**): Map tiles by Stamen Design (stamen.com), under CC BY 3.0. Data by OpenStreetMap, under ODbl (www.openstreetmap.org/copyright).

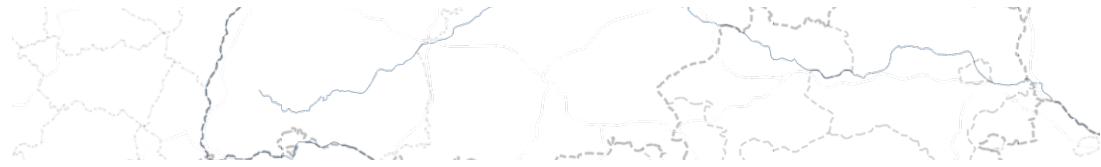

Map tiles by [Stamen Design,](http://stamen.com) under [CC BY 3.0.](http://creativecommons.org/licenses/by/3.0) Data by [OpenStreetMap,](http://openstreetmap.org) under [ODbL.](http://www.openstreetmap.org/copyright)

#### • **stamen toner**:

Tile server of [Stamen Design.](http://stamen.com)

Usage: <http://maps.stamen.com/#toner>

- **–** Required attribution (**\mrcmapattribution**):
- Map tiles by [Stamen Design,](http://stamen.com) under [CC BY 3.0.](http://creativecommons.org/licenses/by/3.0) Data by [OpenStreetMap,](http://openstreetmap.org) under [ODbL.](http://www.openstreetmap.org/copyright)
- **–** Required attribution for media without hyperlinks (**\mrcmapattributionprint**): Map tiles by Stamen Design (stamen.com), under CC BY 3.0. Data by OpenStreetMap, under ODbl (www.openstreetmap.org/copyright).

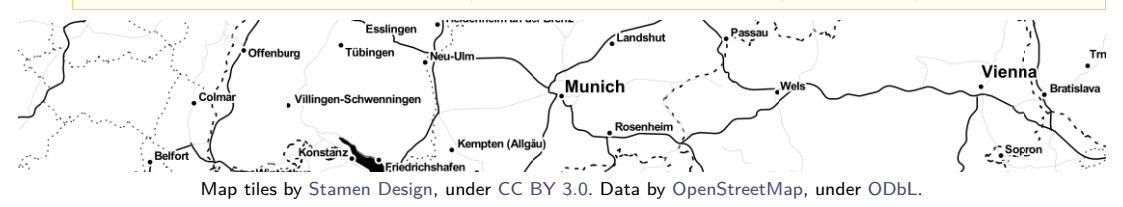

### • **stamen toner-lite**:

Tile server of [Stamen Design.](http://stamen.com)

Usage: <http://maps.stamen.com/#toner-lite>

- **–** Required attribution (**\mrcmapattribution**):
- Map tiles by [Stamen Design,](http://stamen.com) under [CC BY 3.0.](http://creativecommons.org/licenses/by/3.0) Data by [OpenStreetMap,](http://openstreetmap.org) under [ODbL.](http://www.openstreetmap.org/copyright)
- **–** Required attribution for media without hyperlinks (**\mrcmapattributionprint**): Map tiles by Stamen Design (stamen.com), under CC BY 3.0. Data by OpenStreetMap, under ODbl (www.openstreetmap.org/copyright).

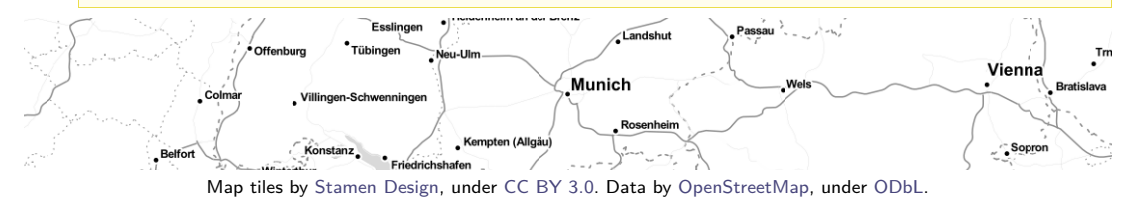

### stamen toner-hybrid:

Tile server of [Stamen Design.](http://stamen.com)

Usage: <http://maps.stamen.com/#toner-hybrid>

- **–** Required attribution (**\mrcmapattribution**):
- Map tiles by [Stamen Design,](http://stamen.com) under [CC BY 3.0.](http://creativecommons.org/licenses/by/3.0) Data by [OpenStreetMap,](http://openstreetmap.org) under [ODbL.](http://www.openstreetmap.org/copyright)
- **–** Required attribution for media without hyperlinks (**\mrcmapattributionprint**): Map tiles by Stamen Design (stamen.com), under CC BY 3.0. Data by OpenStreetMap, under ODbl (www.openstreetmap.org/copyright).

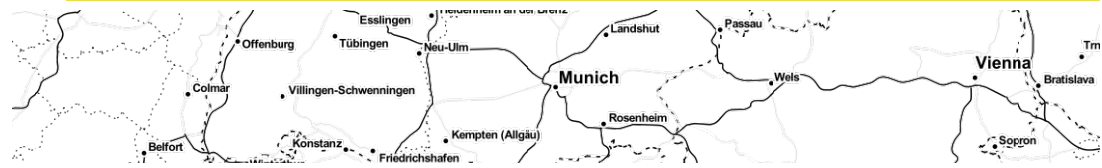

Map tiles by [Stamen Design,](http://stamen.com) under [CC BY 3.0.](http://creativecommons.org/licenses/by/3.0) Data by [OpenStreetMap,](http://openstreetmap.org) under [ODbL.](http://www.openstreetmap.org/copyright)

### • **stamen toner-background**:

Tile server of [Stamen Design.](http://stamen.com)

Usage: <http://maps.stamen.com/#toner-background>

- **–** Required attribution (**\mrcmapattribution**):
- Map tiles by [Stamen Design,](http://stamen.com) under [CC BY 3.0.](http://creativecommons.org/licenses/by/3.0) Data by [OpenStreetMap,](http://openstreetmap.org) under [ODbL.](http://www.openstreetmap.org/copyright)
- **–** Required attribution for media without hyperlinks (**\mrcmapattributionprint**): Map tiles by Stamen Design (stamen.com), under CC BY 3.0. Data by OpenStreetMap, under ODbl (www.openstreetmap.org/copyright).

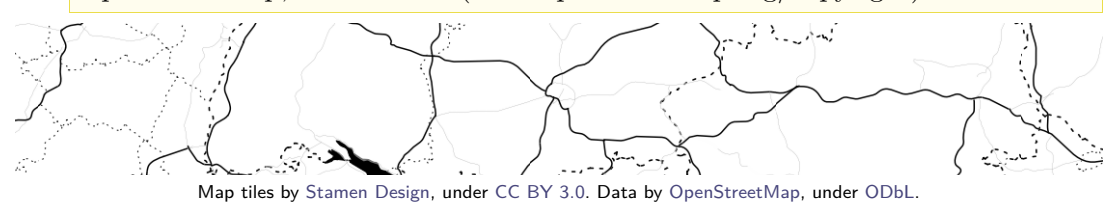

### • **stamen toner-labels**:

Tile server of [Stamen Design.](http://stamen.com)

Usage: <http://maps.stamen.com/#toner-labels>

- **–** Required attribution (**\mrcmapattribution**):
	- Map tiles by [Stamen Design,](http://stamen.com) under [CC BY 3.0.](http://creativecommons.org/licenses/by/3.0) Data by [OpenStreetMap,](http://openstreetmap.org) under [ODbL.](http://www.openstreetmap.org/copyright)
- **–** Required attribution for media without hyperlinks (**\mrcmapattributionprint**): Map tiles by Stamen Design (stamen.com), under CC BY 3.0. Data by OpenStreetMap, under ODbl (www.openstreetmap.org/copyright).

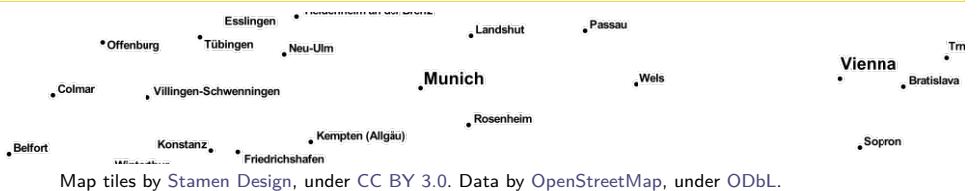

### • **stamen toner-lines**:

Tile server of [Stamen Design.](http://stamen.com)

Usage: <http://maps.stamen.com/#toner-lines>

- **–** Required attribution (**\mrcmapattribution**):
- Map tiles by [Stamen Design,](http://stamen.com) under [CC BY 3.0.](http://creativecommons.org/licenses/by/3.0) Data by [OpenStreetMap,](http://openstreetmap.org) under [ODbL.](http://www.openstreetmap.org/copyright)
- **–** Required attribution for media without hyperlinks (**\mrcmapattributionprint**): Map tiles by Stamen Design (stamen.com), under CC BY 3.0. Data by OpenStreetMap, under ODbl (www.openstreetmap.org/copyright).

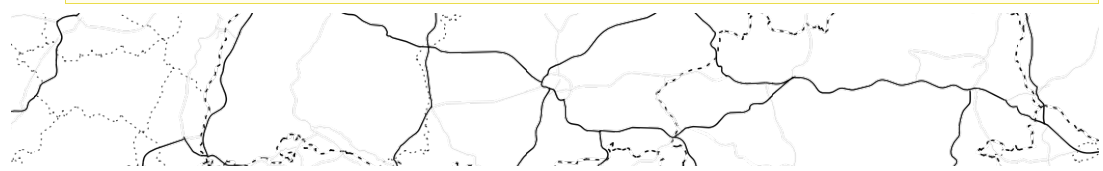

Map tiles by [Stamen Design,](http://stamen.com) under [CC BY 3.0.](http://creativecommons.org/licenses/by/3.0) Data by [OpenStreetMap,](http://openstreetmap.org) under [ODbL.](http://www.openstreetmap.org/copyright)

### • **stamen watercolor**:

Tile server of [Stamen Design.](http://stamen.com)

Usage: <http://maps.stamen.com/#watercolor>

- **–** Required attribution (**\mrcmapattribution**):
	- Map tiles by [Stamen Design,](http://stamen.com) under [CC BY 3.0.](http://creativecommons.org/licenses/by/3.0) Data by [OpenStreetMap,](http://openstreetmap.org) under [CC BY SA.](http://creativecommons.org/licenses/by-sa/3.0)
- **–** Required attribution for media without hyperlinks (**\mrcmapattributionprint**): Map tiles by Stamen Design (stamen.com), under CC BY 3.0. Data by OpenStreetMap, under CC BY SA.

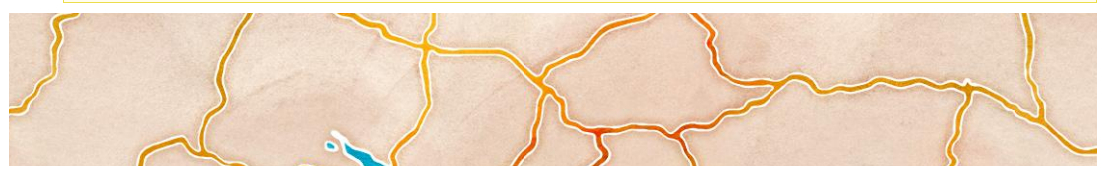

Map tiles by [Stamen Design,](http://stamen.com) under [CC BY 3.0.](http://creativecommons.org/licenses/by/3.0) Data by [OpenStreetMap,](http://openstreetmap.org) under [CC BY SA.](http://creativecommons.org/licenses/by-sa/3.0)

### • **thunderforest opencyclemap**:

Tile server of [Thunderforest.](https://www.thunderforest.com)

A registered  $\langle api-key \rangle$  is needed (free plan available) which is applied by  $\langle$ mrcsetapikey<sup>→ P. 32</sup>{thunderforest}{ $\langle$ api-key}}.

- **–** Usage: <https://www.thunderforest.com/terms>
- **–** API documentation: <https://www.thunderforest.com/maps/opencyclemap>
- **–** Required attribution (**\mrcmapattribution**):
	- Maps © [Thunderforest,](https://www.thunderforest.com/) Data © [OpenStreetMap contributors](https://openstreetmap.org/copyright)
- **–** Required attribution for media without hyperlinks (**\mrcmapattributionprint**): Maps © www.thunderforest.com, Data © www.osm.org/copyright

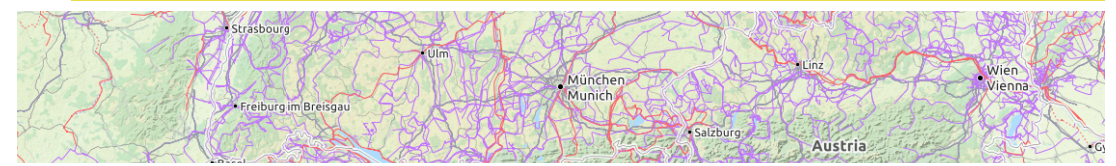

Maps © [Thunderforest,](https://www.thunderforest.com/) Data © [OpenStreetMap contributors](https://openstreetmap.org/copyright)

### • **thunderforest transport**:

Tile server of [Thunderforest.](https://www.thunderforest.com)

A registered  $\langle api-key \rangle$  is needed (free plan available) which is applied by  $\langle$ mrcsetapikey<sup>→ P. 32</sup>{thunderforest}{ $\langle$ api-key}}.

- **–** Usage: <https://www.thunderforest.com/terms>
- **–** API documentation: <https://www.thunderforest.com/maps/transport>
- **–** Required attribution (**\mrcmapattribution**): Maps © [Thunderforest,](https://www.thunderforest.com/) Data © [OpenStreetMap contributors](https://openstreetmap.org/copyright)
- **–** Required attribution for media without hyperlinks (**\mrcmapattributionprint**): Maps © www.thunderforest.com, Data © www.osm.org/copyright

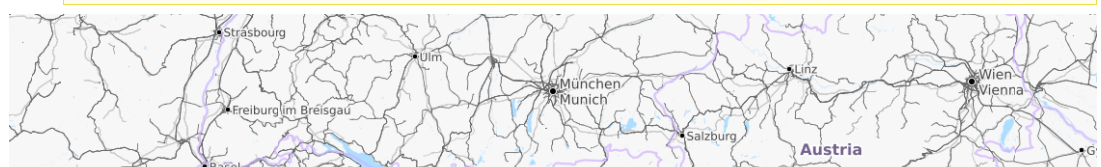

Maps © [Thunderforest,](https://www.thunderforest.com/) Data © [OpenStreetMap contributors](https://openstreetmap.org/copyright)

• **thunderforest landscape**:

Tile server of [Thunderforest.](https://www.thunderforest.com)

A registered  $\langle api-key \rangle$  is needed (free plan available) which is applied by  $\langle$ mrcsetapikey<sup>→ P. 32</sup>{thunderforest}{ $\langle$ api-key}}.

- **–** Usage: <https://www.thunderforest.com/terms>
- **–** API documentation: <https://www.thunderforest.com/maps/landscape>
- **–** Required attribution (**\mrcmapattribution**): Maps © [Thunderforest,](https://www.thunderforest.com/) Data © [OpenStreetMap contributors](https://openstreetmap.org/copyright)
- **–** Required attribution for media without hyperlinks (**\mrcmapattributionprint**): Maps © www.thunderforest.com, Data © www.osm.org/copyright

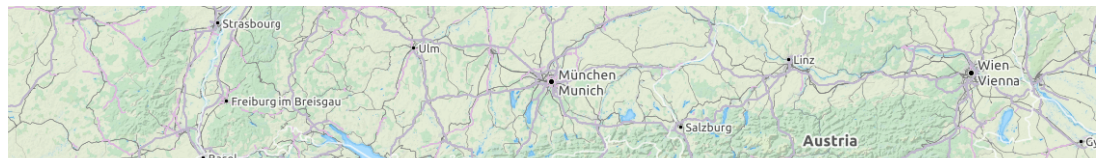

Maps © [Thunderforest,](https://www.thunderforest.com/) Data © [OpenStreetMap contributors](https://openstreetmap.org/copyright)

### • **thunderforest outdoors**:

Tile server of [Thunderforest.](https://www.thunderforest.com)

A registered  $\langle api-key \rangle$  is needed (free plan available) which is applied by  $\langle$ mrcsetapikey<sup>→ P. 32</sup>{thunderforest}{ $\langle$ api-key}}.

- **–** Usage: <https://www.thunderforest.com/terms>
- **–** API documentation: <https://www.thunderforest.com/maps/outdoors>
- **–** Required attribution (**\mrcmapattribution**):
	- Maps © [Thunderforest,](https://www.thunderforest.com/) Data © [OpenStreetMap contributors](https://openstreetmap.org/copyright)
- **–** Required attribution for media without hyperlinks (**\mrcmapattributionprint**): Maps © www.thunderforest.com, Data © www.osm.org/copyright

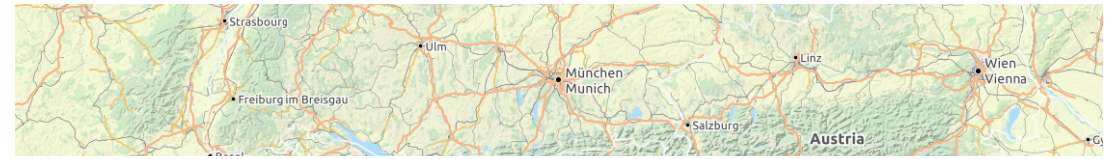

Maps © [Thunderforest,](https://www.thunderforest.com/) Data © [OpenStreetMap contributors](https://openstreetmap.org/copyright)

### • **thunderforest transport-dark**:

Tile server of [Thunderforest.](https://www.thunderforest.com)

A registered  $\langle api-key \rangle$  is needed (free plan available) which is applied by  $\langle$ mrcsetapikey<sup>→ P. 32</sup>{thunderforest}{ $\langle$ api-key}}.

- **–** Usage: <https://www.thunderforest.com/terms>
- **–** API documentation: <https://www.thunderforest.com/maps/transport-dark>
- **–** Required attribution (**\mrcmapattribution**): Maps © [Thunderforest,](https://www.thunderforest.com/) Data © [OpenStreetMap contributors](https://openstreetmap.org/copyright)
- **–** Required attribution for media without hyperlinks (**\mrcmapattributionprint**): Maps © www.thunderforest.com, Data © www.osm.org/copyright

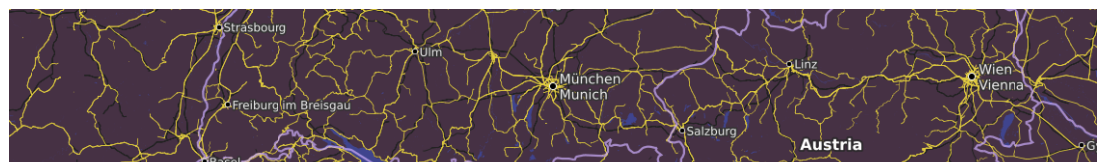

Maps © [Thunderforest,](https://www.thunderforest.com/) Data © [OpenStreetMap contributors](https://openstreetmap.org/copyright)

### • **thunderforest spinal-map**:

Tile server of [Thunderforest.](https://www.thunderforest.com)

A registered  $\langle api-key \rangle$  is needed (free plan available) which is applied by  $\langle$ mrcsetapikey<sup>→ P. 32</sup>{thunderforest}{ $\langle$ api-key}}.

- **–** Usage: <https://www.thunderforest.com/terms>
- **–** API documentation: <https://www.thunderforest.com/maps/spinal-map>
- **–** Required attribution (**\mrcmapattribution**): Maps © [Thunderforest,](https://www.thunderforest.com/) Data © [OpenStreetMap contributors](https://openstreetmap.org/copyright)
- **–** Required attribution for media without hyperlinks (**\mrcmapattributionprint**): Maps © www.thunderforest.com, Data © www.osm.org/copyright

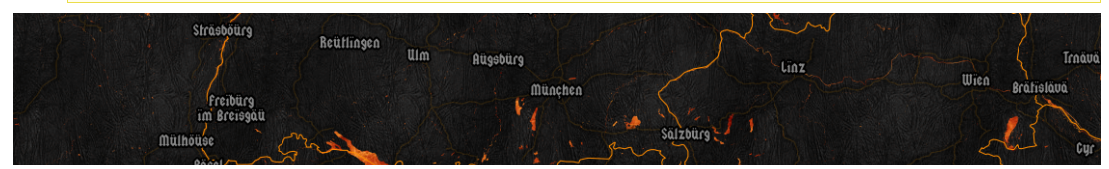

Maps © [Thunderforest,](https://www.thunderforest.com/) Data © [OpenStreetMap contributors](https://openstreetmap.org/copyright)

### • **thunderforest pioneer**:

Tile server of [Thunderforest.](https://www.thunderforest.com)

A registered  $\langle api-key \rangle$  is needed (free plan available) which is applied by  $\langle$ mrcsetapikey<sup>→ P. 32</sup>{thunderforest}{ $\langle$ api-key}}.

- **–** Usage: <https://www.thunderforest.com/terms>
- **–** API documentation: <https://www.thunderforest.com/maps/pioneer>
- **–** Required attribution (**\mrcmapattribution**): Maps © [Thunderforest,](https://www.thunderforest.com/) Data © [OpenStreetMap contributors](https://openstreetmap.org/copyright)
- **–** Required attribution for media without hyperlinks (**\mrcmapattributionprint**): Maps © www.thunderforest.com, Data © www.osm.org/copyright

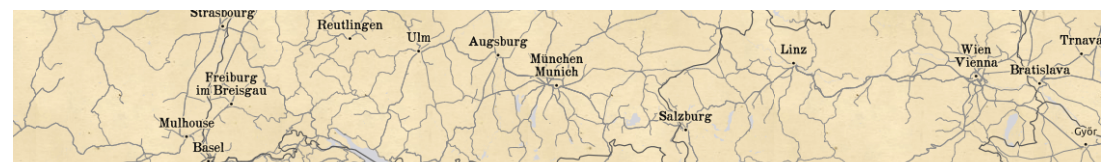

Maps © [Thunderforest,](https://www.thunderforest.com/) Data © [OpenStreetMap contributors](https://openstreetmap.org/copyright)

### • **thunderforest mobile-atlas**:

Tile server of [Thunderforest.](https://www.thunderforest.com)

A registered  $\langle api-key \rangle$  is needed (free plan available) which is applied by  $\langle$ mrcsetapikey<sup>→ P. 32</sup>{thunderforest}{ $\langle$ api-key}}.

- **–** Usage: <https://www.thunderforest.com/terms>
- **–** API documentation: <https://www.thunderforest.com/maps/mobile-atlas>
- **–** Required attribution (**\mrcmapattribution**): Maps © [Thunderforest,](https://www.thunderforest.com/) Data © [OpenStreetMap contributors](https://openstreetmap.org/copyright)
- **–** Required attribution for media without hyperlinks (**\mrcmapattributionprint**): Maps © www.thunderforest.com, Data © www.osm.org/copyright

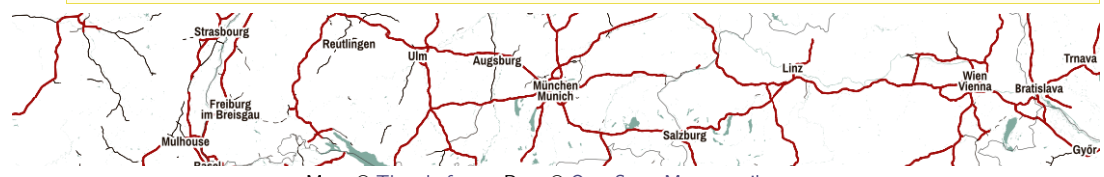

Maps © [Thunderforest,](https://www.thunderforest.com/) Data © [OpenStreetMap contributors](https://openstreetmap.org/copyright)

### • **thunderforest neighbourhood**:

Tile server of [Thunderforest.](https://www.thunderforest.com)

A registered  $\langle api-key \rangle$  is needed (free plan available) which is applied by  $\langle$ mrcsetapikey<sup>→ P. 32</sup>{thunderforest}{ $\langle$ api-key}}.

- **–** Usage: <https://www.thunderforest.com/terms>
- **–** API documentation: <https://www.thunderforest.com/maps/neighbourhood>
- **–** Required attribution (**\mrcmapattribution**): Maps © [Thunderforest,](https://www.thunderforest.com/) Data © [OpenStreetMap contributors](https://openstreetmap.org/copyright)
- **–** Required attribution for media without hyperlinks (**\mrcmapattributionprint**): Maps © www.thunderforest.com, Data © www.osm.org/copyright

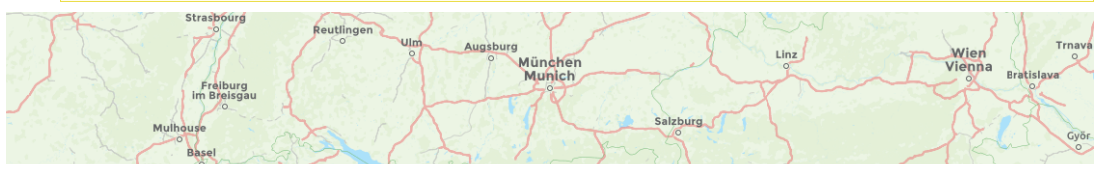

Maps © [Thunderforest,](https://www.thunderforest.com/) Data © [OpenStreetMap contributors](https://openstreetmap.org/copyright)

## • **topplusopen web**:

Tile server (TMS) of [Bundesamt für Kartographie und Geodäsie.](http://www.bkg.bund.de)

- **–** Covers world / Europe / Germany depending on zoom level
- **–** Usage (German language): [https://gdz.bkg.bund.de/index.php/default/webdienste/](https://gdz.bkg.bund.de/index.php/default/webdienste/topplus-produkte/wmts-topplusopen-wmts-topplus-open.html) [topplus-produkte/wmts-topplusopen-wmts-topplus-open.html](https://gdz.bkg.bund.de/index.php/default/webdienste/topplus-produkte/wmts-topplusopen-wmts-topplus-open.html)
- **–** Required attribution (**\mrcmapattribution**): © [Bundesamt für Kartographie und Geodäsie](http://www.bkg.bund.de) 2020, [Datenquellen](http://sg.geodatenzentrum.de/web_public/Datenquellen_TopPlus_Open.pdf)
- **–** Required attribution for media without hyperlinks (**\mrcmapattributionprint**): © Bundesamt für Kartographie und Geodäsie 2020, Datenquellen: http://sg.geodatenzentrum.de/web\_public/Datenquellen\_TopPlus\_Open.pdf

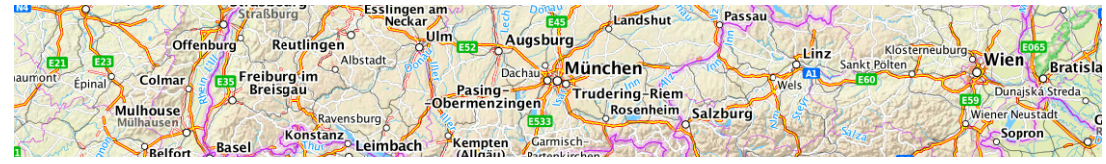

© [Bundesamt für Kartographie und Geodäsie](http://www.bkg.bund.de) 2020, [Datenquellen](http://sg.geodatenzentrum.de/web_public/Datenquellen_TopPlus_Open.pdf)

### • **topplusopen web grau**:

Tile server (TMS) of [Bundesamt für Kartographie und Geodäsie.](http://www.bkg.bund.de)

- **–** Covers world / Europe / Germany depending on zoom level
- **–** Usage (German language): [https://gdz.bkg.bund.de/index.php/default/webdienste/](https://gdz.bkg.bund.de/index.php/default/webdienste/topplus-produkte/wmts-topplusopen-wmts-topplus-open.html) [topplus-produkte/wmts-topplusopen-wmts-topplus-open.html](https://gdz.bkg.bund.de/index.php/default/webdienste/topplus-produkte/wmts-topplusopen-wmts-topplus-open.html)
- **–** Required attribution (**\mrcmapattribution**): © [Bundesamt für Kartographie und Geodäsie](http://www.bkg.bund.de) 2020, [Datenquellen](http://sg.geodatenzentrum.de/web_public/Datenquellen_TopPlus_Open.pdf)
- **–** Required attribution for media without hyperlinks (**\mrcmapattributionprint**): © Bundesamt für Kartographie und Geodäsie 2020, Datenquellen: http://sg.geodatenzentrum.de/web\_public/Datenquellen\_TopPlus\_Open.pdf

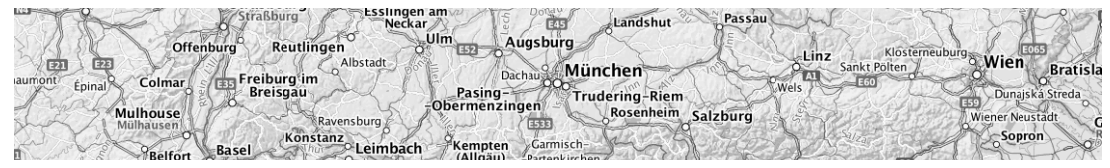

© [Bundesamt für Kartographie und Geodäsie](http://www.bkg.bund.de) 2020, [Datenquellen](http://sg.geodatenzentrum.de/web_public/Datenquellen_TopPlus_Open.pdf)

The following sources are Web map server (WMS). Therefore, [/mermap/supply/target](#page-30-0)<sup>→</sup> P. 31 can only be set to **wmsmap** or **none**.

• **topplusopen p5**:

Web map server (WMS) of [Bundesamt für Kartographie und Geodäsie.](http://www.bkg.bund.de)

- **–** 1:5000, covers Europe / Germany depending on zoom level
- **–** Usage (German language): [https://gdz.bkg.bund.de/index.php/default/webdienste/](https://gdz.bkg.bund.de/index.php/default/webdienste/topplus-produkte/wmts-topplusopen-wmts-topplus-open.html) [topplus-produkte/wmts-topplusopen-wmts-topplus-open.html](https://gdz.bkg.bund.de/index.php/default/webdienste/topplus-produkte/wmts-topplusopen-wmts-topplus-open.html)
- **–** Required attribution (**\mrcmapattribution**): © [Bundesamt für Kartographie und Geodäsie](http://www.bkg.bund.de) 2020, [Datenquellen](http://sg.geodatenzentrum.de/web_public/Datenquellen_TopPlus_Open.pdf)
- **–** Required attribution for media without hyperlinks (**\mrcmapattributionprint**): © Bundesamt für Kartographie und Geodäsie 2020, Datenquellen: http://sg.geodatenzentrum.de/web\_public/Datenquellen\_TopPlus\_Open.pdf

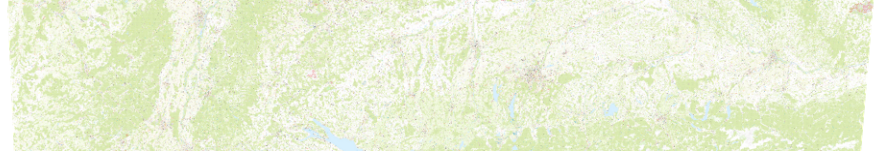

© [Bundesamt für Kartographie und Geodäsie](http://www.bkg.bund.de) 2020, [Datenquellen](http://sg.geodatenzentrum.de/web_public/Datenquellen_TopPlus_Open.pdf)

# • **topplusopen p5 grau**:

Web map server (WMS) of [Bundesamt für Kartographie und Geodäsie.](http://www.bkg.bund.de)

- **–** 1:5000, covers Europe / Germany depending on zoom level
- **–** Usage (German language): [https://gdz.bkg.bund.de/index.php/default/webdienste/](https://gdz.bkg.bund.de/index.php/default/webdienste/topplus-produkte/wmts-topplusopen-wmts-topplus-open.html) [topplus-produkte/wmts-topplusopen-wmts-topplus-open.html](https://gdz.bkg.bund.de/index.php/default/webdienste/topplus-produkte/wmts-topplusopen-wmts-topplus-open.html)
- **–** Required attribution (**\mrcmapattribution**): © [Bundesamt für Kartographie und Geodäsie](http://www.bkg.bund.de) 2020, [Datenquellen](http://sg.geodatenzentrum.de/web_public/Datenquellen_TopPlus_Open.pdf)
- **–** Required attribution for media without hyperlinks (**\mrcmapattributionprint**): © Bundesamt für Kartographie und Geodäsie 2020, Datenquellen: http://sg.geodatenzentrum.de/web\_public/Datenquellen\_TopPlus\_Open.pdf

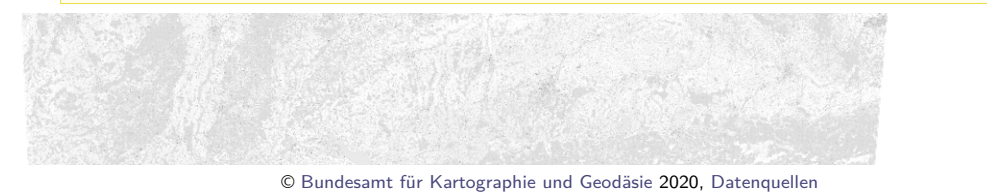

### • **topplusopen p10**:

- Web map server (WMS) of [Bundesamt für Kartographie und Geodäsie.](http://www.bkg.bund.de)
	- **–** 1:10000, covers Europe / Germany depending on zoom level
	- **–** Usage (German language): [https://gdz.bkg.bund.de/index.php/default/webdienste/](https://gdz.bkg.bund.de/index.php/default/webdienste/topplus-produkte/wmts-topplusopen-wmts-topplus-open.html) [topplus-produkte/wmts-topplusopen-wmts-topplus-open.html](https://gdz.bkg.bund.de/index.php/default/webdienste/topplus-produkte/wmts-topplusopen-wmts-topplus-open.html)
	- **–** Required attribution (**\mrcmapattribution**): © [Bundesamt für Kartographie und Geodäsie](http://www.bkg.bund.de) 2020, [Datenquellen](http://sg.geodatenzentrum.de/web_public/Datenquellen_TopPlus_Open.pdf)
	- **–** Required attribution for media without hyperlinks (**\mrcmapattributionprint**): © Bundesamt für Kartographie und Geodäsie 2020, Datenquellen: http://sg.geodatenzentrum.de/web\_public/Datenquellen\_TopPlus\_Open.pdf

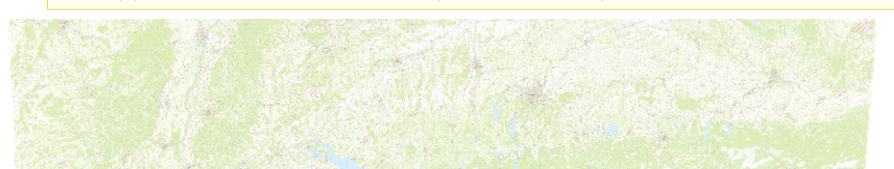

© [Bundesamt für Kartographie und Geodäsie](http://www.bkg.bund.de) 2020, [Datenquellen](http://sg.geodatenzentrum.de/web_public/Datenquellen_TopPlus_Open.pdf)

### • **topplusopen p10 grau**:

Web map server (WMS) of [Bundesamt für Kartographie und Geodäsie.](http://www.bkg.bund.de)

- **–** 1:10000, covers Europe / Germany depending on zoom level
- **–** Usage (German language): [https://gdz.bkg.bund.de/index.php/default/webdienste/](https://gdz.bkg.bund.de/index.php/default/webdienste/topplus-produkte/wmts-topplusopen-wmts-topplus-open.html) [topplus-produkte/wmts-topplusopen-wmts-topplus-open.html](https://gdz.bkg.bund.de/index.php/default/webdienste/topplus-produkte/wmts-topplusopen-wmts-topplus-open.html)
- **–** Required attribution (**\mrcmapattribution**): © [Bundesamt für Kartographie und Geodäsie](http://www.bkg.bund.de) 2020, [Datenquellen](http://sg.geodatenzentrum.de/web_public/Datenquellen_TopPlus_Open.pdf)
- **–** Required attribution for media without hyperlinks (**\mrcmapattributionprint**): © Bundesamt für Kartographie und Geodäsie 2020, Datenquellen: http://sg.geodatenzentrum.de/web\_public/Datenquellen\_TopPlus\_Open.pdf

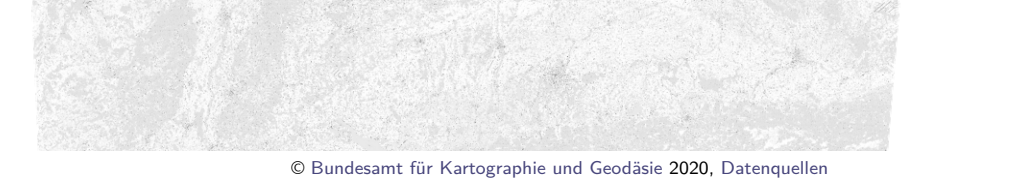

### • **topplusopen p17.5**:

Web map server (WMS) of [Bundesamt für Kartographie und Geodäsie.](http://www.bkg.bund.de)

- **–** 1:17500, covers Europe / Germany depending on zoom level
- **–** Usage (German language): [https://gdz.bkg.bund.de/index.php/default/webdienste/](https://gdz.bkg.bund.de/index.php/default/webdienste/topplus-produkte/wmts-topplusopen-wmts-topplus-open.html) [topplus-produkte/wmts-topplusopen-wmts-topplus-open.html](https://gdz.bkg.bund.de/index.php/default/webdienste/topplus-produkte/wmts-topplusopen-wmts-topplus-open.html)
- **–** Required attribution (**\mrcmapattribution**): © [Bundesamt für Kartographie und Geodäsie](http://www.bkg.bund.de) 2020, [Datenquellen](http://sg.geodatenzentrum.de/web_public/Datenquellen_TopPlus_Open.pdf)
- **–** Required attribution for media without hyperlinks (**\mrcmapattributionprint**): © Bundesamt für Kartographie und Geodäsie 2020, Datenquellen: http://sg.geodatenzentrum.de/web\_public/Datenquellen\_TopPlus\_Open.pdf

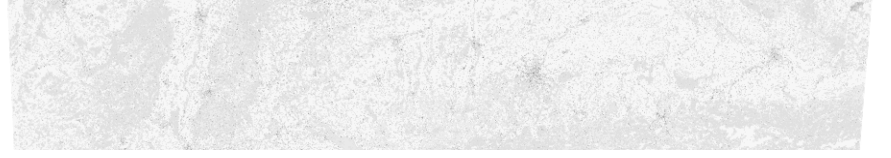

© [Bundesamt für Kartographie und Geodäsie](http://www.bkg.bund.de) 2020, [Datenquellen](http://sg.geodatenzentrum.de/web_public/Datenquellen_TopPlus_Open.pdf)

• **topplusopen p17.5 grau**:

Web map server (WMS) of [Bundesamt für Kartographie und Geodäsie.](http://www.bkg.bund.de)

- **–** 1:17500, covers Europe / Germany depending on zoom level
- **–** Usage (German language): [https://gdz.bkg.bund.de/index.php/default/webdienste/](https://gdz.bkg.bund.de/index.php/default/webdienste/topplus-produkte/wmts-topplusopen-wmts-topplus-open.html) [topplus-produkte/wmts-topplusopen-wmts-topplus-open.html](https://gdz.bkg.bund.de/index.php/default/webdienste/topplus-produkte/wmts-topplusopen-wmts-topplus-open.html)
- **–** Required attribution (**\mrcmapattribution**): © [Bundesamt für Kartographie und Geodäsie](http://www.bkg.bund.de) 2020, [Datenquellen](http://sg.geodatenzentrum.de/web_public/Datenquellen_TopPlus_Open.pdf)
- **–** Required attribution for media without hyperlinks (**\mrcmapattributionprint**): © Bundesamt für Kartographie und Geodäsie 2020, Datenquellen: http://sg.geodatenzentrum.de/web\_public/Datenquellen\_TopPlus\_Open.pdf

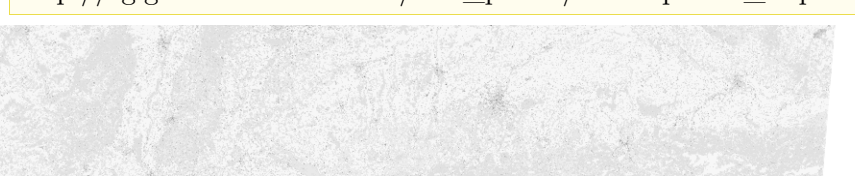

© [Bundesamt für Kartographie und Geodäsie](http://www.bkg.bund.de) 2020, [Datenquellen](http://sg.geodatenzentrum.de/web_public/Datenquellen_TopPlus_Open.pdf)

- **topplusopen p25**:
	- Web map server (WMS) of [Bundesamt für Kartographie und Geodäsie.](http://www.bkg.bund.de)
		- **–** 1:25000, covers Europe / Germany depending on zoom level
		- **–** Usage (German language): [https://gdz.bkg.bund.de/index.php/default/webdienste/](https://gdz.bkg.bund.de/index.php/default/webdienste/topplus-produkte/wmts-topplusopen-wmts-topplus-open.html) [topplus-produkte/wmts-topplusopen-wmts-topplus-open.html](https://gdz.bkg.bund.de/index.php/default/webdienste/topplus-produkte/wmts-topplusopen-wmts-topplus-open.html)
		- **–** Required attribution (**\mrcmapattribution**): © [Bundesamt für Kartographie und Geodäsie](http://www.bkg.bund.de) 2020, [Datenquellen](http://sg.geodatenzentrum.de/web_public/Datenquellen_TopPlus_Open.pdf)
		- **–** Required attribution for media without hyperlinks (**\mrcmapattributionprint**): © Bundesamt für Kartographie und Geodäsie 2020, Datenquellen: http://sg.geodatenzentrum.de/web\_public/Datenquellen\_TopPlus\_Open.pdf

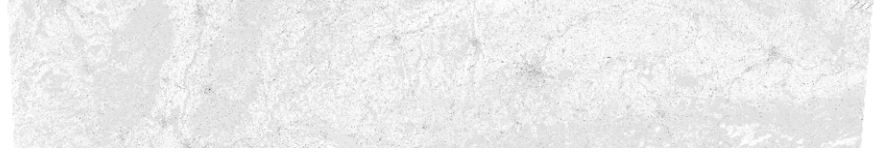

© [Bundesamt für Kartographie und Geodäsie](http://www.bkg.bund.de) 2020, [Datenquellen](http://sg.geodatenzentrum.de/web_public/Datenquellen_TopPlus_Open.pdf)

### • **topplusopen p25 grau**:

Web map server (WMS) of [Bundesamt für Kartographie und Geodäsie.](http://www.bkg.bund.de)

- **–** 1:25000, covers Europe / Germany depending on zoom level
- **–** Usage (German language): [https://gdz.bkg.bund.de/index.php/default/webdienste/](https://gdz.bkg.bund.de/index.php/default/webdienste/topplus-produkte/wmts-topplusopen-wmts-topplus-open.html) [topplus-produkte/wmts-topplusopen-wmts-topplus-open.html](https://gdz.bkg.bund.de/index.php/default/webdienste/topplus-produkte/wmts-topplusopen-wmts-topplus-open.html)
- **–** Required attribution (**\mrcmapattribution**): © [Bundesamt für Kartographie und Geodäsie](http://www.bkg.bund.de) 2020, [Datenquellen](http://sg.geodatenzentrum.de/web_public/Datenquellen_TopPlus_Open.pdf)
- **–** Required attribution for media without hyperlinks (**\mrcmapattributionprint**): © Bundesamt für Kartographie und Geodäsie 2020, Datenquellen: http://sg.geodatenzentrum.de/web\_public/Datenquellen\_TopPlus\_Open.pdf

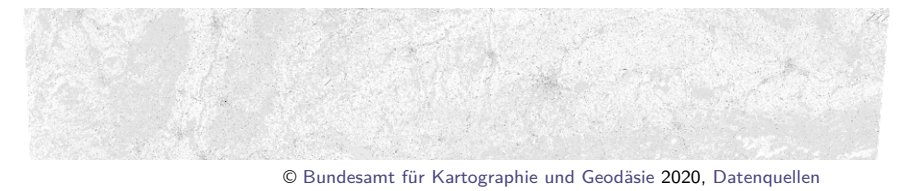

# • **topplusopen p50**:

Web map server (WMS) of [Bundesamt für Kartographie und Geodäsie.](http://www.bkg.bund.de)

- **–** 1:50000, covers Europe / Germany depending on zoom level
- **–** Usage (German language): [https://gdz.bkg.bund.de/index.php/default/webdienste/](https://gdz.bkg.bund.de/index.php/default/webdienste/topplus-produkte/wmts-topplusopen-wmts-topplus-open.html) [topplus-produkte/wmts-topplusopen-wmts-topplus-open.html](https://gdz.bkg.bund.de/index.php/default/webdienste/topplus-produkte/wmts-topplusopen-wmts-topplus-open.html)
- **–** Required attribution (**\mrcmapattribution**): © [Bundesamt für Kartographie und Geodäsie](http://www.bkg.bund.de) 2020, [Datenquellen](http://sg.geodatenzentrum.de/web_public/Datenquellen_TopPlus_Open.pdf)
- **–** Required attribution for media without hyperlinks (**\mrcmapattributionprint**): © Bundesamt für Kartographie und Geodäsie 2020, Datenquellen: http://sg.geodatenzentrum.de/web\_public/Datenquellen\_TopPlus\_Open.pdf

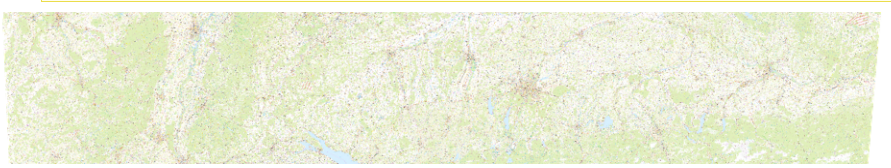

© [Bundesamt für Kartographie und Geodäsie](http://www.bkg.bund.de) 2020, [Datenquellen](http://sg.geodatenzentrum.de/web_public/Datenquellen_TopPlus_Open.pdf)

- **topplusopen p50 grau**:
	- Web map server (WMS) of [Bundesamt für Kartographie und Geodäsie.](http://www.bkg.bund.de)
		- **–** 1:50000, covers Europe / Germany depending on zoom level
		- **–** Usage (German language): [https://gdz.bkg.bund.de/index.php/default/webdienste/](https://gdz.bkg.bund.de/index.php/default/webdienste/topplus-produkte/wmts-topplusopen-wmts-topplus-open.html) [topplus-produkte/wmts-topplusopen-wmts-topplus-open.html](https://gdz.bkg.bund.de/index.php/default/webdienste/topplus-produkte/wmts-topplusopen-wmts-topplus-open.html)
		- **–** Required attribution (**\mrcmapattribution**): © [Bundesamt für Kartographie und Geodäsie](http://www.bkg.bund.de) 2020, [Datenquellen](http://sg.geodatenzentrum.de/web_public/Datenquellen_TopPlus_Open.pdf)
		- **–** Required attribution for media without hyperlinks (**\mrcmapattributionprint**): © Bundesamt für Kartographie und Geodäsie 2020, Datenquellen: http://sg.geodatenzentrum.de/web\_public/Datenquellen\_TopPlus\_Open.pdf

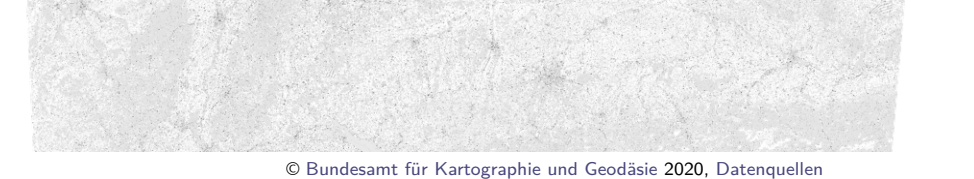

# • **topplusopen p100**:

Web map server (WMS) of [Bundesamt für Kartographie und Geodäsie.](http://www.bkg.bund.de)

- **–** 1:100000, covers Europe / Germany depending on zoom level
- **–** Usage (German language): [https://gdz.bkg.bund.de/index.php/default/webdienste/](https://gdz.bkg.bund.de/index.php/default/webdienste/topplus-produkte/wmts-topplusopen-wmts-topplus-open.html) [topplus-produkte/wmts-topplusopen-wmts-topplus-open.html](https://gdz.bkg.bund.de/index.php/default/webdienste/topplus-produkte/wmts-topplusopen-wmts-topplus-open.html)
- **–** Required attribution (**\mrcmapattribution**): © [Bundesamt für Kartographie und Geodäsie](http://www.bkg.bund.de) 2020, [Datenquellen](http://sg.geodatenzentrum.de/web_public/Datenquellen_TopPlus_Open.pdf)
- **–** Required attribution for media without hyperlinks (**\mrcmapattributionprint**): © Bundesamt für Kartographie und Geodäsie 2020, Datenquellen: http://sg.geodatenzentrum.de/web\_public/Datenquellen\_TopPlus\_Open.pdf

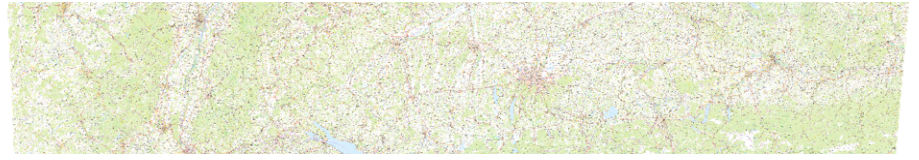

© [Bundesamt für Kartographie und Geodäsie](http://www.bkg.bund.de) 2020, [Datenquellen](http://sg.geodatenzentrum.de/web_public/Datenquellen_TopPlus_Open.pdf)

### • **topplusopen p100 grau**:

Web map server (WMS) of [Bundesamt für Kartographie und Geodäsie.](http://www.bkg.bund.de)

- **–** 1:100000, covers Europe / Germany depending on zoom level
- **–** Usage (German language): [https://gdz.bkg.bund.de/index.php/default/webdienste/](https://gdz.bkg.bund.de/index.php/default/webdienste/topplus-produkte/wmts-topplusopen-wmts-topplus-open.html) [topplus-produkte/wmts-topplusopen-wmts-topplus-open.html](https://gdz.bkg.bund.de/index.php/default/webdienste/topplus-produkte/wmts-topplusopen-wmts-topplus-open.html)
- **–** Required attribution (**\mrcmapattribution**): © [Bundesamt für Kartographie und Geodäsie](http://www.bkg.bund.de) 2020, [Datenquellen](http://sg.geodatenzentrum.de/web_public/Datenquellen_TopPlus_Open.pdf)
- **–** Required attribution for media without hyperlinks (**\mrcmapattributionprint**): © Bundesamt für Kartographie und Geodäsie 2020, Datenquellen: http://sg.geodatenzentrum.de/web\_public/Datenquellen\_TopPlus\_Open.pdf

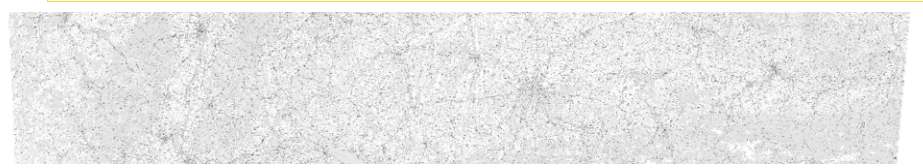

© [Bundesamt für Kartographie und Geodäsie](http://www.bkg.bund.de) 2020, [Datenquellen](http://sg.geodatenzentrum.de/web_public/Datenquellen_TopPlus_Open.pdf)

• **topplusopen p250**:

Web map server (WMS) of [Bundesamt für Kartographie und Geodäsie.](http://www.bkg.bund.de)

- **–** 1:250000, covers Europe / Germany depending on zoom level
- **–** Usage (German language): [https://gdz.bkg.bund.de/index.php/default/webdienste/](https://gdz.bkg.bund.de/index.php/default/webdienste/topplus-produkte/wmts-topplusopen-wmts-topplus-open.html) [topplus-produkte/wmts-topplusopen-wmts-topplus-open.html](https://gdz.bkg.bund.de/index.php/default/webdienste/topplus-produkte/wmts-topplusopen-wmts-topplus-open.html)
- **–** Required attribution (**\mrcmapattribution**): © [Bundesamt für Kartographie und Geodäsie](http://www.bkg.bund.de) 2020, [Datenquellen](http://sg.geodatenzentrum.de/web_public/Datenquellen_TopPlus_Open.pdf)
- **–** Required attribution for media without hyperlinks (**\mrcmapattributionprint**): © Bundesamt für Kartographie und Geodäsie 2020, Datenquellen: http://sg.geodatenzentrum.de/web\_public/Datenquellen\_TopPlus\_Open.pdf

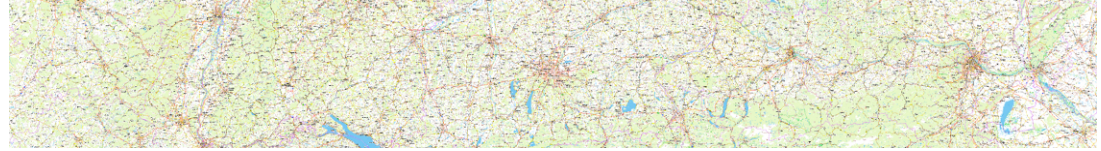

© [Bundesamt für Kartographie und Geodäsie](http://www.bkg.bund.de) 2020, [Datenquellen](http://sg.geodatenzentrum.de/web_public/Datenquellen_TopPlus_Open.pdf)

### • **topplusopen p250 grau**:

Web map server (WMS) of [Bundesamt für Kartographie und Geodäsie.](http://www.bkg.bund.de)

- **–** 1:250000, covers Europe / Germany depending on zoom level
- **–** Usage (German language): [https://gdz.bkg.bund.de/index.php/default/webdienste/](https://gdz.bkg.bund.de/index.php/default/webdienste/topplus-produkte/wmts-topplusopen-wmts-topplus-open.html) [topplus-produkte/wmts-topplusopen-wmts-topplus-open.html](https://gdz.bkg.bund.de/index.php/default/webdienste/topplus-produkte/wmts-topplusopen-wmts-topplus-open.html)
- **–** Required attribution (**\mrcmapattribution**): © [Bundesamt für Kartographie und Geodäsie](http://www.bkg.bund.de) 2020, [Datenquellen](http://sg.geodatenzentrum.de/web_public/Datenquellen_TopPlus_Open.pdf)
- **–** Required attribution for media without hyperlinks (**\mrcmapattributionprint**): © Bundesamt für Kartographie und Geodäsie 2020, Datenquellen: http://sg.geodatenzentrum.de/web\_public/Datenquellen\_TopPlus\_Open.pdf

$$
\mathcal{L}^{\text{max}}_{\text{max}}(\mathcal{L}^{\text{max}}_{\text{max}}, \mathcal{L}^{\text{max}}_{\text{max}})
$$

© [Bundesamt für Kartographie und Geodäsie](http://www.bkg.bund.de) 2020, [Datenquellen](http://sg.geodatenzentrum.de/web_public/Datenquellen_TopPlus_Open.pdf)

# \mrcnewsupplysource{ $\langle source \rangle$ }{ $\langle options \rangle$ }

Adds a new  $\langle source \rangle$  value to [/mermap/supply/source](#page-35-0)<sup>→ P. 36</sup>. The  $\langle options \rangle$  should set the keys [/mermap/supply/url](#page-31-1)<sup>→ P.32</sup>, [/mermap/supply/attribution](#page-31-2)<sup>→ P.32</sup>,

[/mermap/supply/attribution print](#page-31-3)<sup>→ P.32</sup> and [/mermap/supply/basename](#page-31-4)<sup>→ P.32</sup>. It is recommend to use  $x \ldots$  for  $\langle source \rangle$  to avoid conflicts with future official additions to [/mermap/supply/source](#page-35-0)<sup>→ P.36</sup>.

```
\mrcnewsupplysource{x example}
{
 url = http://127.0.0.1/dummy/{z}/{x}/{y}.png,
 \text{attribution} = {\text{Dummy tile server}},attribution print = {Dummy} tile server},
 basename = tiles/dummy,
}
```
# **5 Map Drawing**

# **5.1 Principal Drawing**

### <span id="page-49-0"></span> $\text{Trcdrawmap}[\langle options \rangle]$

Inside a tikzpicture environment, [\mrcdrawmap](#page-49-0) draws a map prepared by [\mrcdefinemap](#page-17-0)<sup>→ P.18</sup>, [\mrcapplymap](#page-34-0)<sup>→ P.35</sup>, or [\mrcmap](#page-34-1)<sup>→ P.35</sup>. All  $\langle options\rangle$  share the common prefix /mermap/. This is the principal macro to draw a prepared map respectively the background of the map. The background consists of downloaded map tiles or just a color rectangle.

/mermap/draw=(*tile draw*) (no default, initially auto)

- **auto**: Draws the map according to [/mermap/mapdef/resource](#page-18-0)<sup>→</sup> P. 19, i.e. downloaded maps or tiles are used, if available.
- **path**: Draws the map according to the style given by [/mermap/map path](#page-49-1). Existing map tiles or merged maps are ignored
- **tiles**: Draws the map with downloaded map tiles, if available.
- **mergedmap**: Draws the map with a merged picture, if available.
- **wmsmap**: Draws the map with a downloaded WMS picture, if available.

<span id="page-49-1"></span>/mermap/map path= $\langle options \rangle$  (no default, initially upper left=green!50, upper right=green!25, lower left=green!50!black!50, lower right=green!25) Defines a TikZ style for drawing the map without tiles.  $\langle options \rangle$  are feasible TikZ path options.

/mermap/map clip= $\langle code \rangle$  (no default, initially [\mrcclipmap](#page-49-2)) Clipping options for the map. By default, the defined map is clipped with the full map rectangle. Use this option only, if you not want to clip the map to its specified size.  $\langle code \rangle$ is some Ti*k*Z clipping code.

**/mermap/map scope=** $\langle options \rangle$  (no default, initially empty)

 $\{\text{maxmax}$  uses a scope environment inside which takes the given TikZ  $\{options\}$ .

<span id="page-49-2"></span>**\mrcclipmap**

Clips all subsequent drawings against the applied map. This is a shortcut macro identical to

**\path**[clip] (mrcmap.south west) rectangle (mrcmap.north east);

**\mrcboundmap**

Sets the picture bounding box according to the applied map. This is a shortcut macro identical to

```
\path[use as bounding box]
  (mrcmap.south west) rectangle (mrcmap.north east);
```
# **5.2 Flexible Tile Size**

Typically, the pixel size of a map tile is fixed and a map tile is a pixel graphics file. The actual size of such an included picture inside the document is freely selectable. Note that a very small [/mermap/tile size](#page-50-0) results in very small map lettering, while a very large [/mermap/tile size](#page-50-0) results results in very blurred images.

The general idea of a *flexible* tile size is to specify an aspired tile size called [/mermap/flex tile](#page-50-1) [size](#page-50-1) and to give LATEX the freedom to select [/mermap/tile size](#page-50-0) in *about the same size* as [/mermap/flex tile size](#page-50-1). This freedom is used to achieve a *pseudo zoom* called [/mermap/flex](#page-50-2) [zoom](#page-50-2) which is a nearly arbitrary rational number instead of [/mermap/supply/zoom](#page-28-0)<sup>→ P. 29</sup> which is a natural number.

This *pseudo zoom* is applied by several options which share *flex* in their names, e.g. [/mermap/flex scale](#page-51-0)<sup>→ P.52</sup>, [/mermap/named flex scale](#page-51-1)<sup>→ P.52</sup>, [/mermap/supply/flex](#page-32-0)  $/mermap/flex scale<sup>→P. 52</sup>,  
reference scale<sup>→P. 33</sup>, /me$  $/mermap/flex scale<sup>→P. 52</sup>,  
reference scale<sup>→P. 33</sup>, /me$  $/mermap/flex scale<sup>→P. 52</sup>,  
reference scale<sup>→P. 33</sup>, /me$  $/$ mermap/supply/flex area scale<sup>→ P.33</sup>, , [/mermap/supply/flex](#page-33-0) [area fit](#page-33-0)<sup>→ P. 34</sup>.

<span id="page-50-0"></span>

**/mermap/tile size=/***length***}** (no default, initially 32.512mm)

Width and height of a drawn tile picture are set to *(length)*. For standard tiles with 256 times 256 pixels a tile size of 32*.*512 mm = 1*.*28 in results in an approximate 200 dpi output for the document. For a beamer document, consider to use a [/mermap/tile size](#page-50-0) of 21*.*333 333 mm to get approximate 1:1 pixel input and output (depending on beamer settings and used hardware). Also see [/mermap/mapdef/tile size](#page-18-1)<sup>-> P.19</sup>.

<span id="page-50-1"></span>/mermap/flex tile size= $\langle length \rangle$  (no default, initially 32.512mm)

Aspired width and height of a tile picture are set to  $\langle length \rangle$ . This value is used while applying [/mermap/flex zoom](#page-50-2).

<span id="page-50-2"></span> $\sqrt{\text{mermap}}$  (style, no default) (style, no default)

This style sets [/mermap/supply/zoom](#page-28-0)<sup> $\rightarrow$  P.29</sup> and [/mermap/tile size](#page-50-0) in combination.

- If  $\langle$ *pseudo zoom* $\rangle$  is a natural number, [/mermap/supply/zoom](#page-28-0)<sup>-> P. 29</sup> is set to  $\langle$ *pseudo* zoom) and [/mermap/tile size](#page-50-0) is set to [/mermap/flex tile size](#page-50-1).
- Otherwise, [/mermap/supply/zoom](#page-28-0)<sup> $\rightarrow$  P. 29</sup> is set to the natural number closest to (*pseudo*)  $zoom$  and [/mermap/tile size](#page-50-0) is such enlarged or reduced that the  $\langle pseudo zoom \rangle$ value is simulated, i.e. the *impression* of a rational zoom factor is given.

Note that [/mermap/flex zoom](#page-50-2) has to be used *before* [\mrcsupplymap](#page-28-1)<sup>→ P.29</sup> or [\mrcmap](#page-34-1)<sup>→ P.35</sup>, because the zoom setup is adapted.

### <span id="page-51-0"></span> $\mathcal{L}$ **mermap/flex scale=** $\langle scale\ denominator \rangle$ : $\langle latitude \rangle$  (style, no default)

For different latitude scopes, an identical zoom factor produces maps of different scale. With [/mermap/flex scale](#page-51-0), a [/mermap/flex zoom](#page-50-2)<sup> $\rightarrow$  P.51</sup> is computed to achieve the given  $\langle scale\ denominator \rangle$  at a given  $\langle latitude \rangle$ . Note that this only applies to the center of a map. If the produced map is not centered at  $\langle \textit{latitude} \rangle$ , the produced scale may differ from the intended one. Also see [/mermap/supply/flex reference scale](#page-32-0)<sup>→ P.33</sup>.

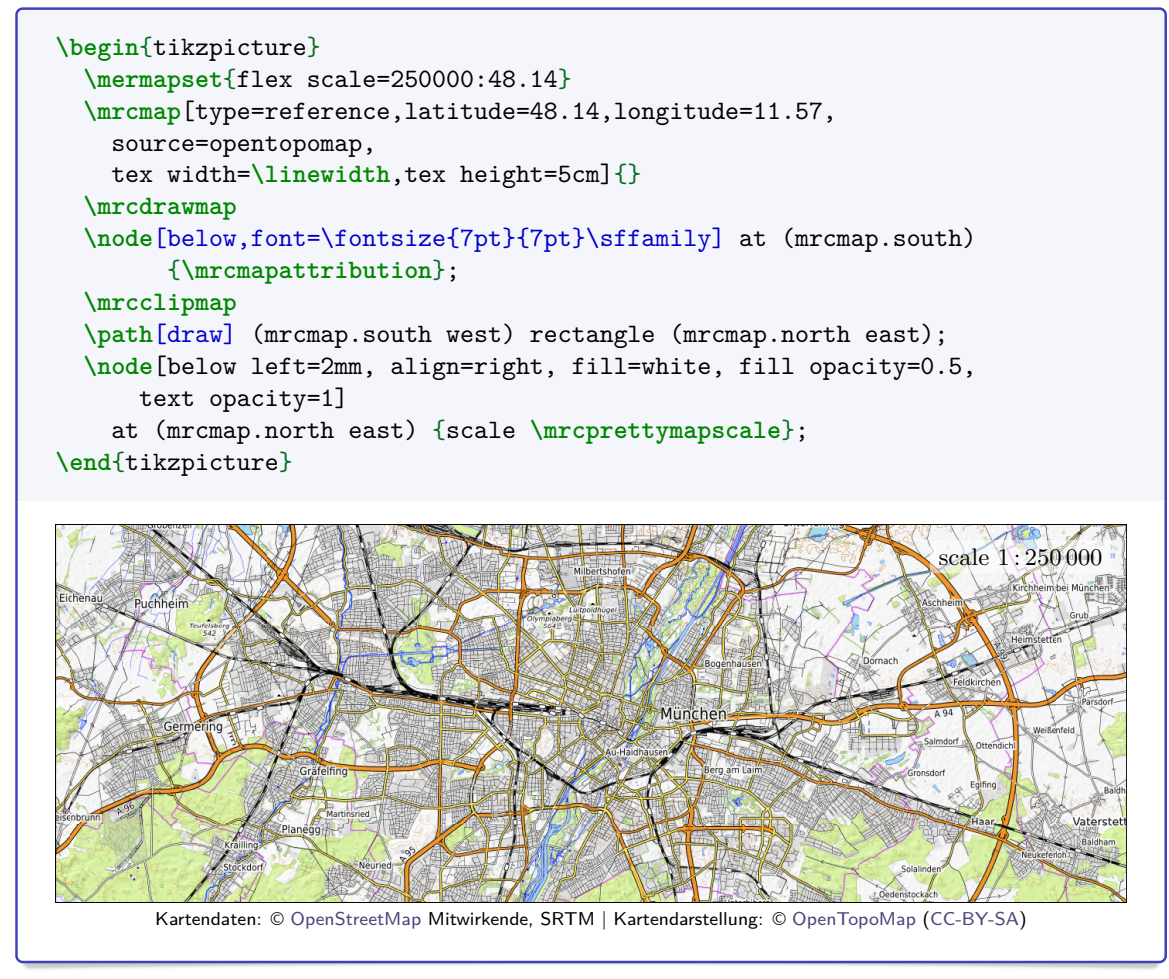

<span id="page-51-1"></span>**/mermap/named flex scale=** $\langle scale\ denominator \rangle$ :  $\langle name \rangle$  (style, no default)

Identical to [/mermap/flex scale](#page-51-0), but used the *named position*  $\langle name \rangle$  to provide a *latitude*, see Section [3.5](#page-21-0) on page [22.](#page-21-0)

**\mrcNPdef**{munich}{48.137222}{11.575556} **\mermapset**{named flex scale=250000:munich} % identical to the following **\mermapset**{flex scale=250000:**\mrcNPlat**{munich}}

# **5.3 Geodetic Network**

### $\texttt{\{options}\}$

Draws a geodetic network with meridians and parallels. All *(options)* share the common prefix /mermap/. The displayed lines are selected automatically according to some tuning parameters. The map is sliced in *about* maximal [/mermap/network pieces](#page-52-0) in each direction. Meridians and parallels share a minimal distance of *about* [/mermap/network](#page-52-1) [distance](#page-52-1). The algorithm is allowed to violate these conditions *somewhat*.

Note that oversized maps are not supported, i.e. maps which are wider than 360° in longitude. Here, meridians are expected to be missing or misplaced.

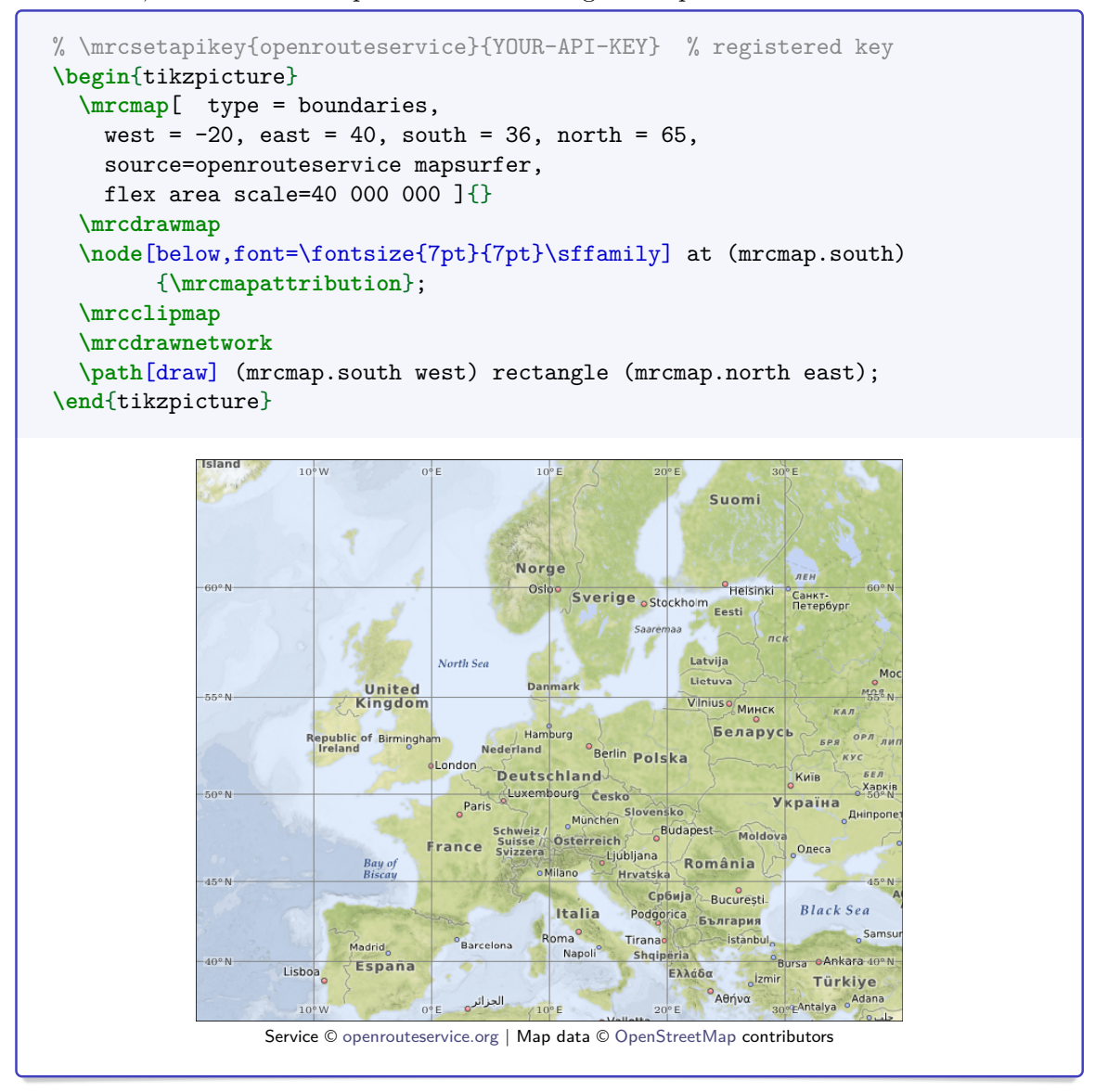

### <span id="page-52-0"></span>**/mermap/network pieces=/***number***} (no default, initially 8)**

The map is sliced in *about* maximal  $\langle number \rangle$  pieces in each direction.  $\langle number \rangle$  may be exceeded *somewhat*. It is underrun to comply with [/mermap/network distance](#page-52-1).

<span id="page-52-1"></span> $\sqrt{\text{mermap}/\text{network}}$  distance= $\langle mesh \text{ width}\rangle$  (no default, initially 2cm) Meridians and parallels share a minimal distance of *about*  $\langle mesh \; width \rangle$ .  $\langle mesh \; width \rangle$ may be underrun *somewhat*. It is exceeded to comply with [/mermap/network pieces](#page-52-0). For parallels on small scale maps, it refers to an averaged mesh width.

/mermap/network font= $\langle text \rangle$  (no default, initially \fontsize{4pt}{4pt}\sffamily)  $\langle text \rangle$  is some font setting for the latitude and longitude display.

# **5.4 Graphical Debug Overlay**

### **\mrcdrawinfo**

Draws some map information overlay for debugging purposes only.

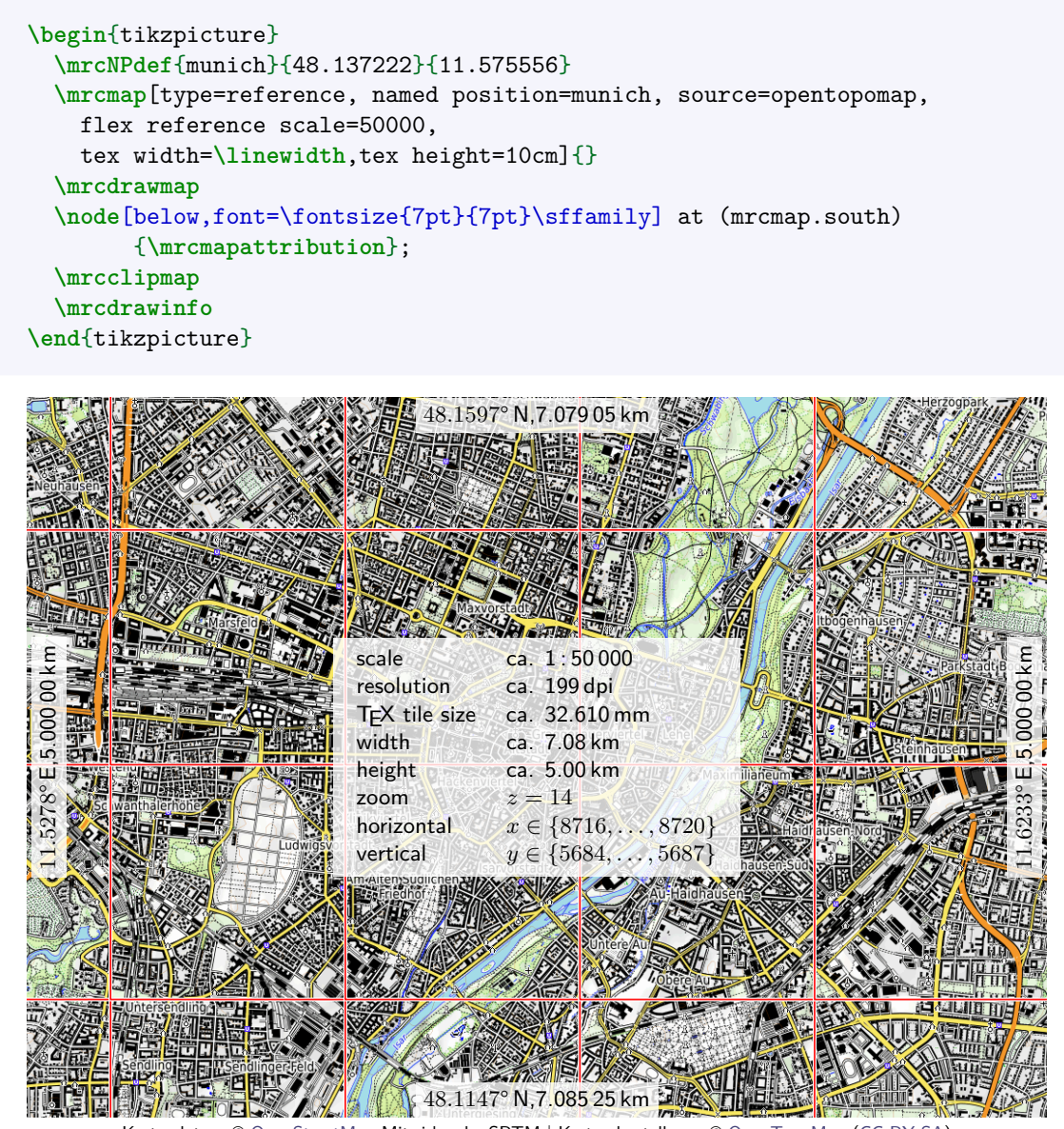

Kartendaten: © [OpenStreetMap](https://openstreetmap.org/copyright) Mitwirkende, SRTM | Kartendarstellung: © [OpenTopoMap](http://opentopomap.org/) [\(CC-BY-SA\)](https://creativecommons.org/licenses/by-sa/3.0/)

# **6 Scales and Sizes**

Inside a defined map several size values and scaling options are available. Please note that due to the nature of the Mercator projection and several simplifying assumptions all specifications for map scale, map width, map height, etc. are imprecise in the best case and even misleading in the worst case. They are suited for representative diagrams, but not for critical navigation purposes etc.

### **6.1 Map Sizes and Document Sizes**

#### **\mrctexwidth**

T<sub>E</sub>X length denoting the document width of the current map.

#### **\mrctexheight**

T<sub>EX</sub> length denoting the document width of the current map.

#### <span id="page-54-0"></span>**\mrcscale**

Scaling factor between map and real world. A T<sub>E</sub>X length given in pt, but stripped from that unit, multiplied by [\mrcscale](#page-54-0) corresponds to a real world length given in kilometers. Note that this is *not* the map scale. Actually, it is reciprocal proportional to the map scale and proportional to the map scale denominator, see [\mrcmapscaledenominator](#page-54-1).

 $\mathcal{h}\$ 

Computes a given T<sub>E</sub>X (*length*) (with unit) into the corresponding real world length in kilometers (without unit).

```
Map width: \mrctextokm{\mrctexwidth}\,km
```
#### $\text{interfermile}\{\langle length \rangle\}$

Computes a given  $T_{F}X \langle length \rangle$  (with unit) into the corresponding real world length in miles (without unit).

```
Map width: \mrctextomile{\mrctexwidth}\,mi
```
#### $\langle$ mrckmtotex $\{\langle number\rangle\}$

Computes real world length  $\langle number \rangle$  in kilometers (without unit) to a T<sub>E</sub>X length (with unit).

```
% draw a circle with radius 20km
\draw (mrcpos) circle (\mrckmtotex{20});
```

```
\text{Lumber}\
```
Computes real world length  $\langle number \rangle$  in miles (without unit) to a T<sub>E</sub>X length (with unit).

```
% draw a circle with radius 20 miles
\draw (mrcpos) circle (\mrcmiletotex{20});
```
#### <span id="page-54-1"></span>**\mrcmapscaledenominator**

Approximate map scale denominator. 1 cm on the map corresponds approximately to [\mrcmapscaledenominator](#page-54-1)·1 cm in the real world. Do not confuse with [\mrcscale](#page-54-0).

Map scale: 1:**\mrcmapscaledenominator**

# **6.2 Pretty Size Output**

### **\mrcprettymapscale**

Approximate map scale given with three valid digits with a representation like 1:1000.

```
Map scale: \mrcprettymapscale
```
### **\mrcprettymapwidth**

Approximate map width in kilometers (or meters) with three valid digits:

Map width: **\mrcprettymapwidth**

To create a pretty printing to your own liking, you can do like the following:

**\newcommand**{**\myprettymapwidth**}{**\SI**[round-mode=figures,round-precision=3]% {**\mrctextokm**{**\mrctexwidth**}}{km}}

#### **\mrcprettymapheight**

Approximate map height in kilometers (or meters) with three valid digits:

Map height: **\mrcprettymapheight**

### **\mrcprettymapresolution**

Approximate map resolution in dpi (dots per inch):

```
Map resolution: \mrcprettymapresolution
```
## **\mrcprettytilesize**

Approximate tile size inside the document  $(T<sub>F</sub>X size)$  in millimeters:

**\TeX\** tile size: **\mrcprettytilesize**

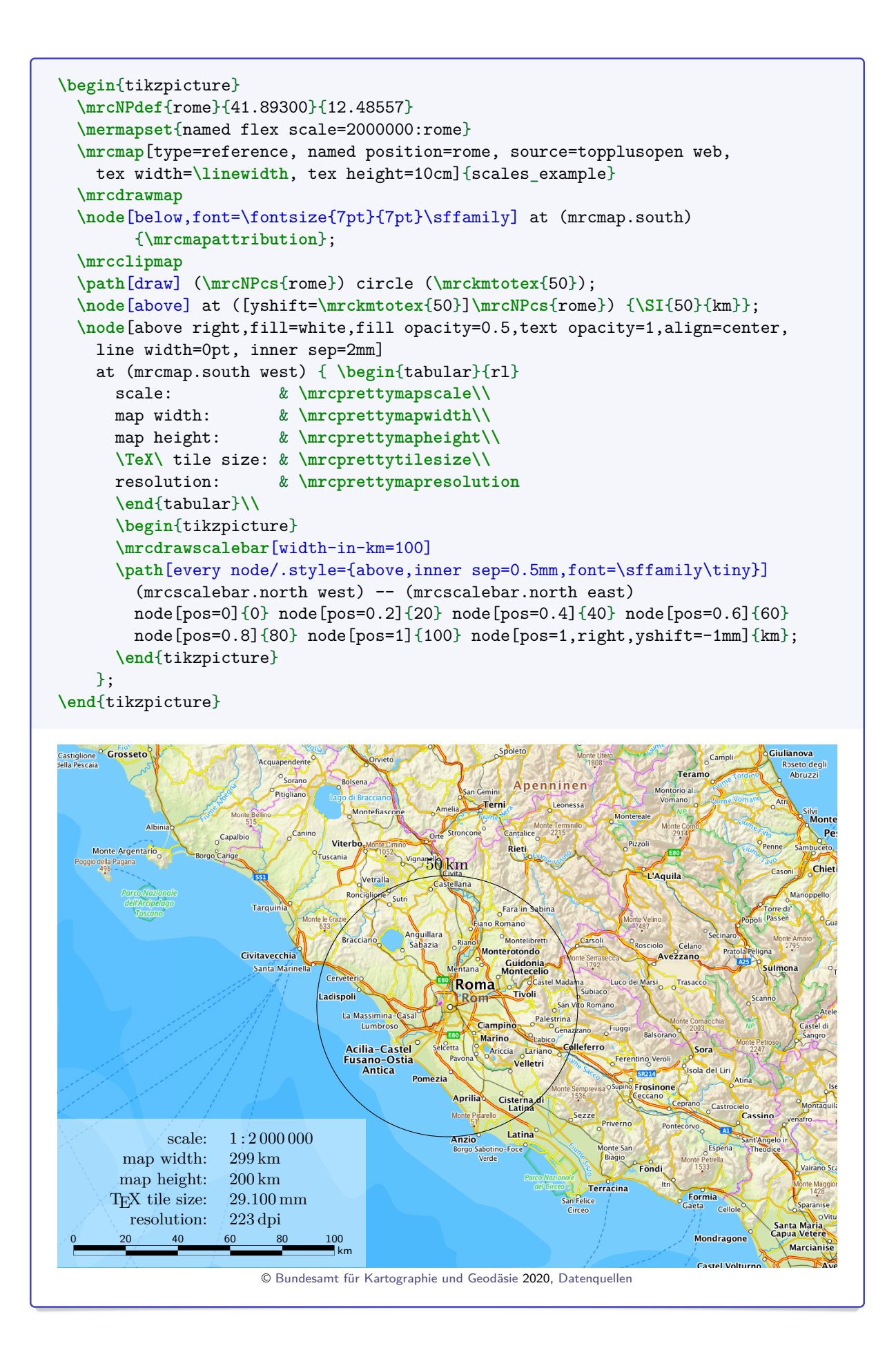

# **6.3 Scale Bars**

### $\langle$ mrcdrawscalebar<sup>[</sup> $\langle$ options}]

Draws a scale bar according to the given  $\langle options \rangle$ . All  $\langle options \rangle$  share the common prefix /mermap/scalebar/. The most essential option is the *width* of the scale bar.

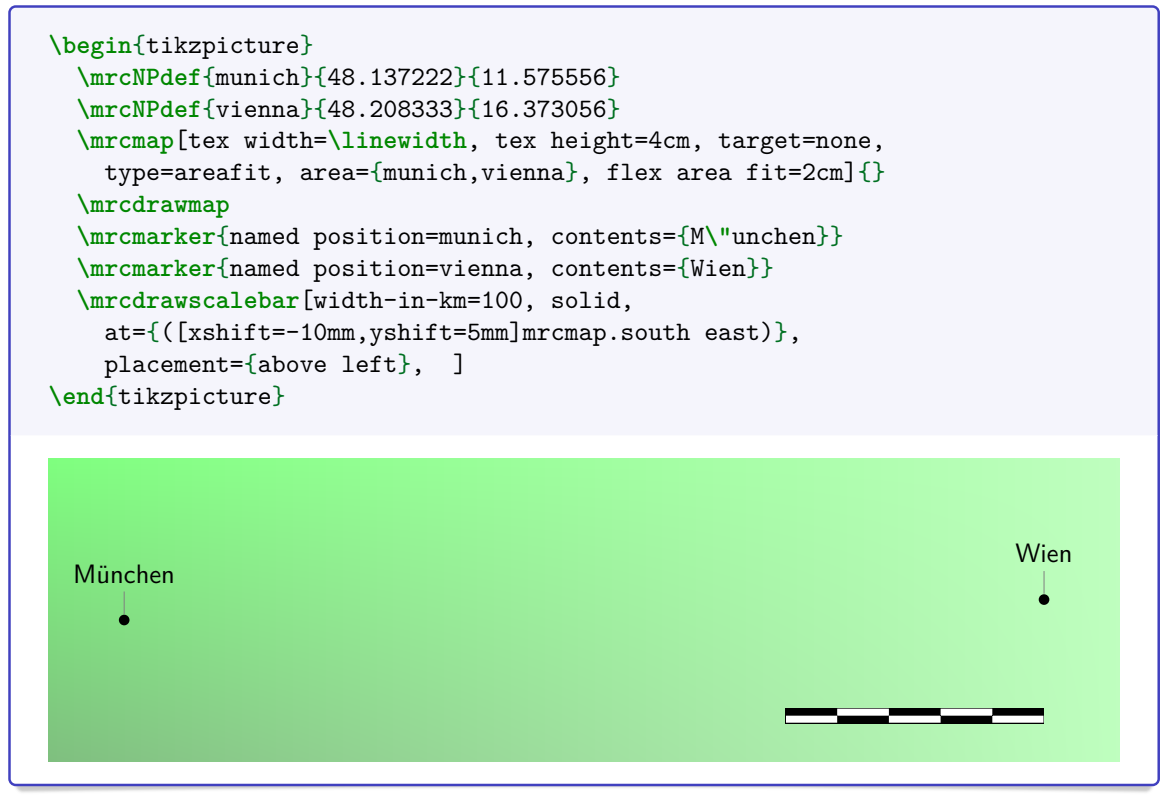

The size, position, and appearance of the scale bar can be customized by setting the various h*options*i. The shape of the scale bar is denoted by a Ti*k*Z node **mrcscalebar** which can be used for lettering.

```
\begin{tikzpicture}
  \mrcNPdef{munich}{48.137222}{11.575556}
  \mrcNPdef{vienna}{48.208333}{16.373056}
  \mrcmap[tex width=\linewidth, tex height=4cm, target=none,
    type=areafit, area={munich,vienna}, flex area fit=2cm]{}
  \mrcdrawmap
  \mrcmarker{named position=munich, contents={M\"unchen}}
  \mrcmarker{named position=vienna, contents={Wien}}
  \mrcdrawscalebar[width-in-km=100,solid,south-west-inside=10mm;3mm ]
  \path[every node/.style={above,inner sep=0.5mm,font=\sffamily\tiny}]
    (mrcscalebar.north west) -- (mrcscalebar.north east)
   node[pos=0]{0} node[pos=0.2]{20} node[pos=0.4]{40} node[pos=0.6]{60}
   node[pos=0.8]{80} node[pos=1]{100} node[pos=1,right,yshift=-1mm]{km};
\end{tikzpicture}
 München
                                                                      Wien
                60 80
                        km
```
<span id="page-58-0"></span>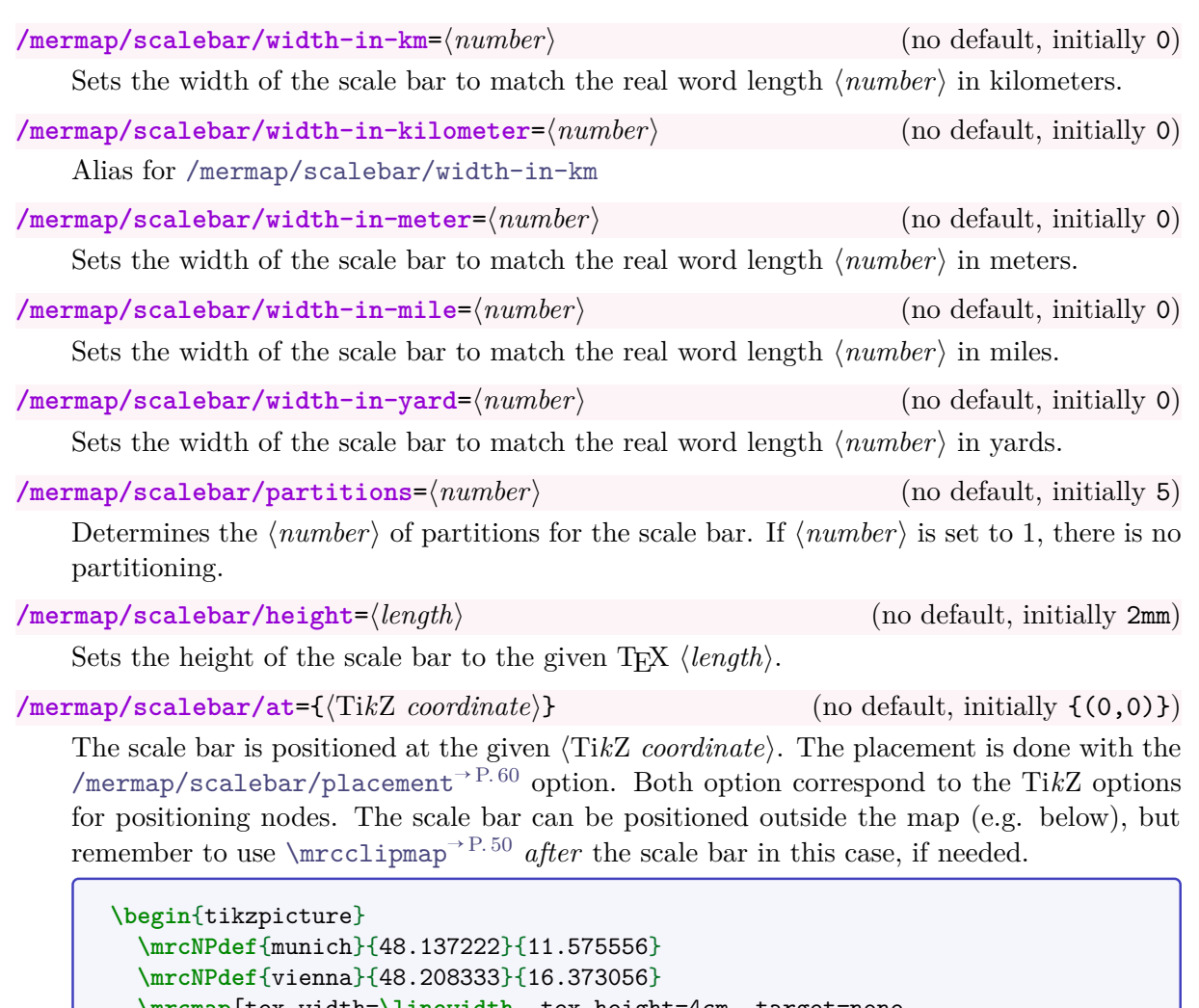

```
\mrcmap[tex width=\linewidth, tex height=4cm, target=none,
   type=areafit, area={munich,vienna}, flex area fit=2cm]{}
 \mrcdrawmap
 \mrcmarker{named position=munich, contents={M\"unchen}}
 \mrcmarker{named position=vienna, contents={Wien}}
 \mrcdrawscalebar[width-in-km=200, partitions=8,
   at={([xshift=5mm,yshift=-2mm]mrcmap.south west)},
   placement=below right ]
 \path[every node/.style={below,inner sep=0.5mm,font=\sffamily\tiny}]
   (mrcscalebar.south west) -- (mrcscalebar.south east)
   node[pos=0]{0} node[pos=0.25]{50} node[pos=0.5]{100} node[pos=0.75]{150}
   node[pos=1]{200} node[pos=1,right,yshift=1mm]{km};
\end{tikzpicture}
 München
                                                                    Wien
  0 50 100 150 200
                                      \frac{1}{200}km
```
#### <span id="page-59-0"></span> $\sqrt{\text{mermap}}/\text{scalebar}/\text{placement}=\langle TikZ \ positioning \rangle$  (no default, initially empty)

 $\langle \text{Ti}kZ \text{ } positionina \rangle$  of a scale bar in combination with [/mermap/scalebar/at](#page-58-1)<sup>→ P.59</sup>. All Ti*k*Z placement options for nodes can be used, e.g. above left or anchor=mid west, etc. Actually, *any* node option could be applied here, but the intended use is for placement options only.

- $\mathcal{L}$  **/mermap/scalebar/south-east-inside**= $\langle x \, shift \rangle$ ;  $\langle y \, shift \rangle$  (default 0pt;0pt, initially unset) Shortcut for placing the scale bar at the south east corner of the map. The optional  $\langle x \, shift \rangle$ and  $\langle y \, shift \rangle$  denote the absolute shift values in each direction, i.e. the algebraic sign is automatically complemented. If only  $\langle x \, shift \rangle$  is given, then  $\langle y \, shift \rangle$  is set to the same value. [/mermap/scalebar/at](#page-58-1)<sup> $\rightarrow$  P.59</sup> and [/mermap/scalebar/placement](#page-59-0) are set by this option.
- **/mermap/scalebar/south-east-outside**= $\langle x \, shift \rangle$ ;  $\langle y \, shift \rangle$  (default 0pt;0pt, initially unset) Shortcut for placing the scale bar below the south east corner of the map.
- **/mermap/scalebar/south-west-inside**=h*x shift*i;h*y shift*i (default 0pt;0pt, initially unset) Shortcut for placing the scale bar at the south west corner of the map.
- /mermap/scalebar/south-west-outside= $\langle x \text{ shift} \rangle$ ;  $\langle y \text{ shift} \rangle$  (default 0pt;0pt, initially unset) Shortcut for placing the scale bar below the south west corner of the map.
- $\sqrt{\text{mermap}}/\text{scalar}/\text{north-west-inside}$  $\langle x \, shift \rangle$ ;  $\langle y \, shift \rangle$  (default 0pt;0pt, initially unset) Shortcut for placing the scale bar at the north west corner of the map.
- **/mermap/scalebar/north-west-outside**=h*x shift*i;h*y shift*i (default 0pt;0pt, initially unset) Shortcut for placing the scale bar above the north west corner of the map.
- $\mathcal{L}$  **/mermap/scalebar/north-east-inside**= $\langle x \, shift \rangle$ ;  $\langle y \, shift \rangle$  (default 0pt;0pt, initially unset) Shortcut for placing the scale bar at the north east corner of the map.
- /mermap/scalebar/north-east-outside= $\langle x \text{ shift} \rangle$ ;  $\langle y \text{ shift} \rangle$  (default 0pt;0pt, initially unset) Shortcut for placing the scale bar above the north east corner of the map.

**/mermap/scalebar/major style**={hTi*k*Z *options*i} (no default, initially empty) The *major* part of the scale bar is a single Ti*k*Z path object which can be customized by the given  $\langle \text{Ti}k\text{Z}$  *options*). The *major* part consists of the black area in the default case.

```
\begin{tikzpicture}
  \mrcdrawscalebar[scale=2000000, width-in-km=100,
     major style={left color=red,right color=blue} ]
\end{tikzpicture}
```
<span id="page-59-1"></span>**/mermap/scalebar/minor style**={hTi*k*Z *options*i} (no default, initially empty)

The *minor* part of the scale bar is a single Ti*k*Z path object which can be customized by the given  $\langle TikZ \text{ options} \rangle$ . The *minor* part is seen as holes in the default case. [/mermap/scalebar/minor style](#page-59-1) has only an effect, if the minor part is drawn [/mermap/scalebar/solid](#page-60-0)<sup>→</sup> P. 61 .

```
\begin{tikzpicture}
  \mrcdrawscalebar[scale=2000000, width-in-km=100, solid,
      minor style={yellow} ]
\end{tikzpicture}
```
#### <span id="page-60-2"></span>**/mermap/scalebar/double**=true|false (default true, initially true)

If set to true, the scale bar is drawn as a double ruler.

#### <span id="page-60-1"></span>**/mermap/scalebar/single**=true|false (default true, initially false)

If set to true, the scale bar is drawn as a single ruler. [/mermap/scalebar/single](#page-60-1) is inverse to [/mermap/scalebar/double](#page-60-2).

**\begin**{tikzpicture} **\mrcdrawscalebar**[scale=2000000, width-in-km=100, single, height=1mm] **\end**{tikzpicture}

<span id="page-60-3"></span>**/mermap/scalebar/transparent**=true|false (default true, initially true)

If set to true, the *minor* part of the scale bar is drawn transparent, i.e. as holes inside the ruler.

<span id="page-60-0"></span>**/mermap/scalebar/solid**=true|false (default true, initially false) If set to true, the *minor* part of the scale bar is drawn opaque. It is drawn white or according to [/mermap/scalebar/minor style](#page-59-1)<sup>→ P.60</sup>. [/mermap/scalebar/solid](#page-60-0) is inverse to [/mermap/scalebar/transparent](#page-60-3).

/mermap/scalebar/scale= $\langle scale\ denominator \rangle$  (no default, initially unset)

Sets or overwrites the *(scale denominator)* setting. **Using this key is not needed and may even lead to erroneous displays inside a tikzpicture with a defined map setting.** This key is helpful, if a scale bar is used without a defined map.

# **7 Markers**

As described before, a map can be amended by arbitrary Ti*k*Z code using map coordinates. For highlighting places or adding markers, the [\mrcmarker](#page-61-0) macro may be helpful which provides some predefined marker types.

# **7.1 Marker Settings**

### <span id="page-61-0"></span> $\text{Ker}\{\langle options\rangle\}$

Places a marker according to the given  $\langle options \rangle$  on the map. All  $\langle options \rangle$  share the common prefix **/mermap/marker/.** Different [/mermap/marker/type](#page-65-0)<sup> $\rightarrow$  P.66</sup> settings are available which are more or less customizable.

```
% \mrcsetapikey{thunderforest}{YOUR-API-KEY} % registered key
\begin{tikzpicture}
  \mrcmap[type=reference, position=48.15:11.6,
    flex reference scale=500 000,
     source=thunderforest neighbourhood,
     tex width=\linewidth,tex height=4cm]{}
  \mrcdrawmap
  \node[below,font=\fontsize{7pt}{7pt}\sffamily] at (mrcmap.south)
     {\mrcmapattribution};
  \mrcdrawnetwork
  \mrcclipmap
  \mermapsetmarker{draw=red, fill=red!20!white, font=\sffamily\footnotesize}
  \mrcmarker{type=classic, position=48.15:11.2, contents={A}, radius=0.5mm}
  \mrcmarker{type=pin, position=48.15:11.3, contents={B}}
  \mrcmarker{type=pinflip, position=48.15:11.4, contents={C}}
  \mrcmarker{type=drop, position=48.15:11.5, contents={D}}
  \mrcmarker{type=knob, position=48.15:11.6, contents={E}}
  \mrcmarker{type=pictodropring, position=48.15:11.7, contents={F}}
  \mrcmarker{type=pictoknobring, position=48.15:11.8, contents={G}}
  \mrcmarker{type=ringx, position=48.15:11.9, contents={H}}
  \mrcmarker{type=markx, position=48.15:12, contents={I}}
\end{tikzpicture}
      11.2° E
                11.3° E
                          11.4° E
                                    11.5° E
                                              11.6° E
                                                        11.7° E
                                                                   11.8° E
                                                                             11.9° E
                                                                                       12° E
                   Olching
 48.20°N 6robenzell Grobenzell Huntertohring Huntertohring Kohwahen 6 M<sup>o</sup>
                 B
                    Puchheim
                                     D
       A
                                               E
 48.15° N<sub>ichol</sub> eising With the Contract of Mund H With the President Contract of Contract (X) + X 48.15° N
                      Carmarin
                           \mathsf{C}48.10° Neuried \bigwedge Neuried \bigwedge 1 1 5 Solalingen \bigwedge 1 48.10° Neuried \bigwedge 1 48.10° Neuried \bigwedge 1 48.10° Neuried \bigwedge 1 48.10° Neuried \bigwedge 1 48.10° Neuried \bigwedge 1 48.10° Neuried \bigwedge 1 48.10° Neuried
                                                                                  Ebr
                                              Unterhac
      11.2° E
                11.3° E
                          11.4° E
                                    11.5° E
                                                        11.7° E
                                                                   11.8° E
                                                                             11.9° E
                                                                                       12° E
```
Maps © [Thunderforest,](https://www.thunderforest.com/) Data © [OpenStreetMap contributors](https://openstreetmap.org/copyright)

\mermapsetmarker{*\options*}}

Sets  $\langle options \rangle$  for all following markers inside the current T<sub>EX</sub> group. All options share the common prefix /mermap/marker/, e.g. for setting [/mermap/marker/type](#page-65-0)<sup> $\rightarrow$  P.66</sup> use

```
\mermapsetmarker{type=pin}
```
Also see [\mermapset](#page-16-0)<sup>→ P.17</sup> and [\mermapsetsupply](#page-28-2)<sup>→ P.29</sup>.

<span id="page-62-2"></span><span id="page-62-1"></span><span id="page-62-0"></span>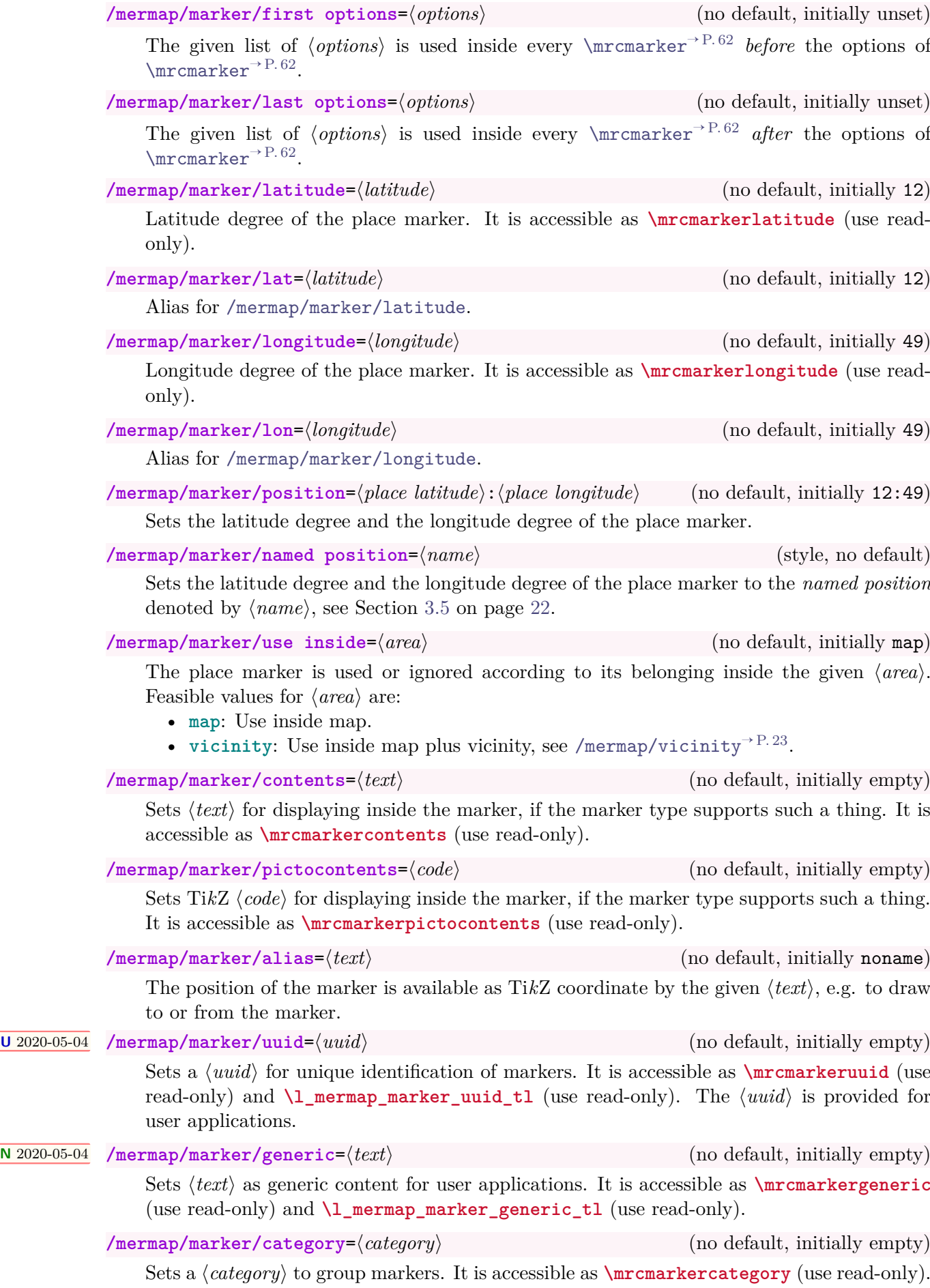

<span id="page-63-1"></span><span id="page-63-0"></span>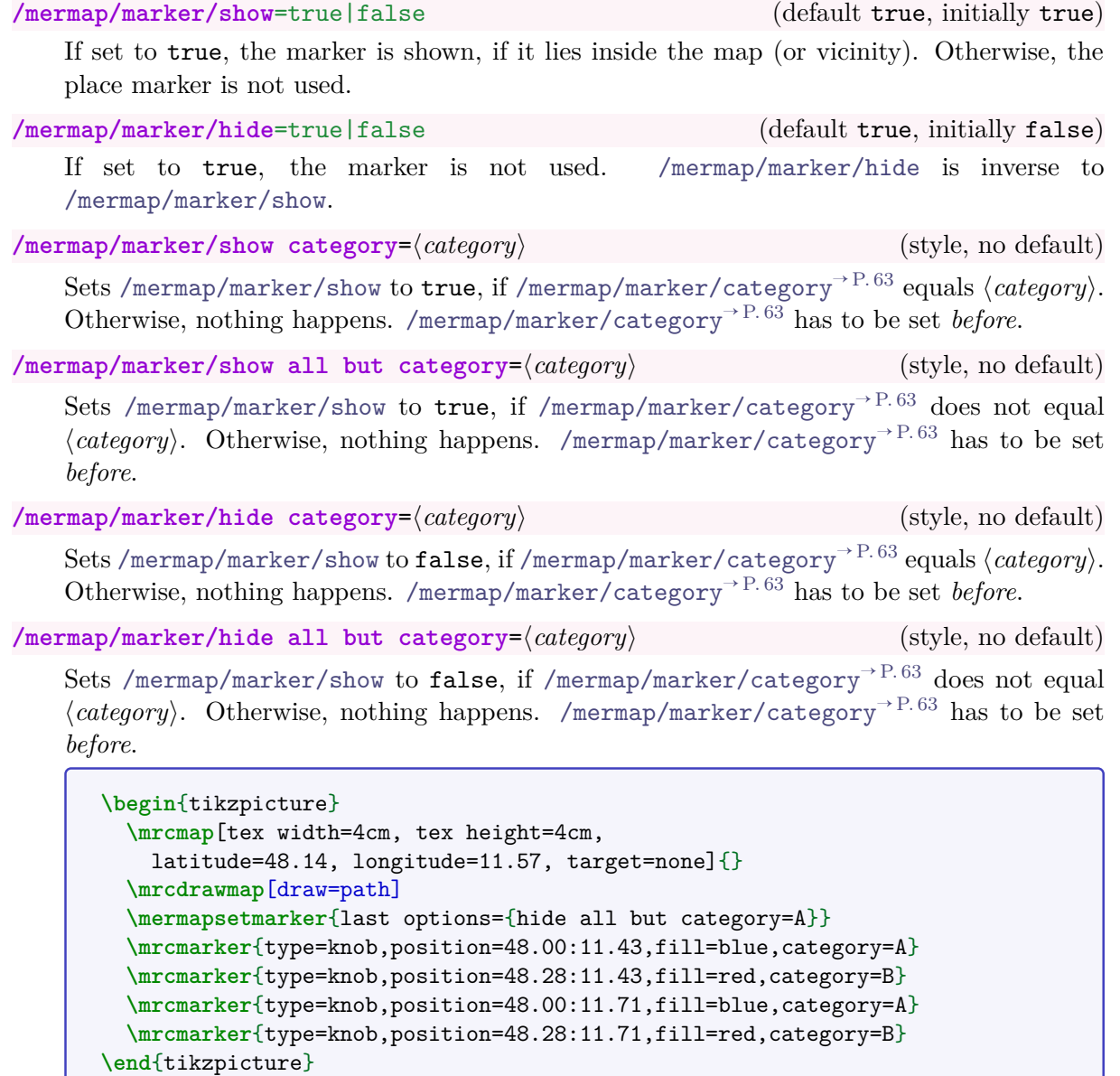

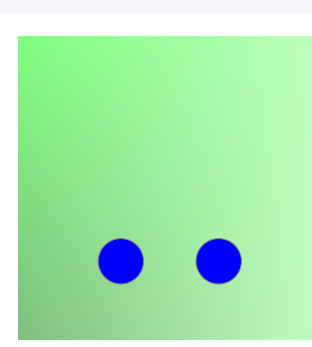

The following options require the package hyperref to be loaded. If hyperref is not loaded, [/mermap/marker/url](#page-64-0) and [/mermap/marker/link](#page-64-1) are ignored.

Note that if [/mermap/marker/url](#page-64-0) and [/mermap/marker/link](#page-64-1) are applied concurrently, then [/mermap/marker/link](#page-64-1) will win.

#### **N** 2020-05-04 **/mermap/marker/url=** $\langle URL \rangle$  (no default, initially empty)

<span id="page-64-0"></span>Sets  $\langle URL \rangle$  as external link of the marker. The package is required for this option. For an own marker type, it is applied as Ti*k*Z option **mrchyperpath**.

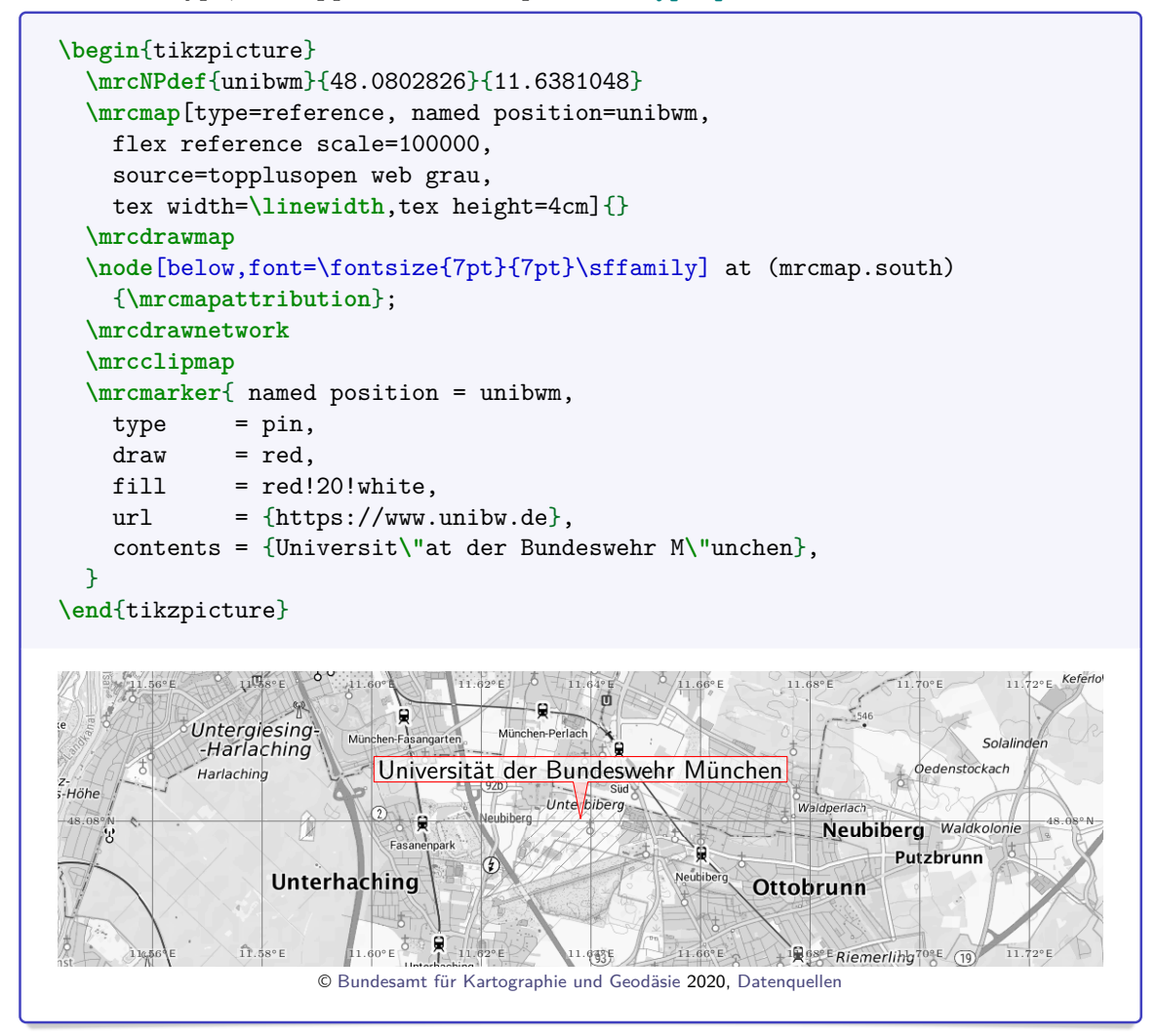

**N** 2020-05-04 **/mermap/marker/link**= $\langle name \rangle$  (no default, initially empty)

<span id="page-64-3"></span><span id="page-64-2"></span><span id="page-64-1"></span>Sets an internal link of the marker to a document target with the given  $\langle name \rangle$ . The package hyperref is required for this option. For an own marker type, it is applied as Ti*k*Z option **mrchyperpath**.

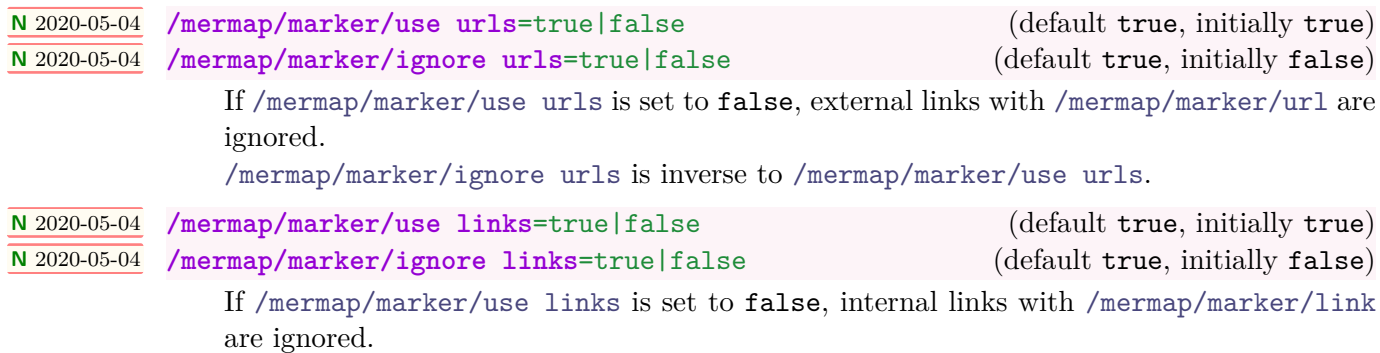

<span id="page-64-5"></span><span id="page-64-4"></span>[/mermap/marker/ignore links](#page-64-5) is inverse to [/mermap/marker/use links](#page-64-4).

# **7.2 Marker Types**

<span id="page-65-0"></span>/mermap/marker/type= $\langle type \rangle$  (no default, initially classic)

Decides about the basic shape and style of the marker. Feasible values for  $\langle type \rangle$  are listed in the following. More values can be defined by  $\rm\rule{1em}{0.15mm}$   $\cdot$  P.72.

• **classic**:

```
\begin{tikzpicture}
\mrcmap[tex width=8cm, tex height=4cm, zoom=10,
  latitude=48.14, longitude=11.48, target=none]{}
\mrcdrawmap[draw=path]
\mermapsetmarker{type=classic}
\mrcmarker{position=48.14:11.36, contents={Germering}}
\mermapsetmarker{type=classic, text=blue, font=\sffamily\footnotesize}
\mrcmarker{position=48.14:11.57, contents={M\"unchen}, angle=-30}
\end{tikzpicture}
```
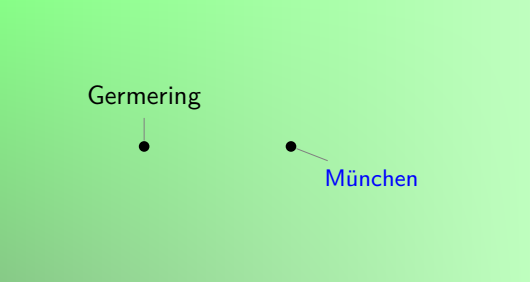

• **pin**:

```
\begin{tikzpicture}
\mrcmap[tex width=8cm, tex height=4cm, zoom=10,
 latitude=48.14, longitude=11.48, target=none]{}
\mrcdrawmap[draw=path]
\mermapsetmarker{type=pin}
\mrcmarker{position=48.14:11.36, contents={Germering}}
\mermapsetmarker{type=pin, draw=blue, fill=blue!20!white,
 font=\sffamily\footnotesize}
\mrcmarker{position=48.14:11.57, contents={M\"unchen}, alias={munich}}
\end{tikzpicture}
           Germering München
```
• **pinflip**:

```
\begin{tikzpicture}
\mrcmap[tex width=8cm, tex height=4cm, zoom=10,
 latitude=48.14, longitude=11.48, target=none]{}
\mrcdrawmap[draw=path]
\mermapsetmarker{type=pinflip}
\mrcmarker{position=48.14:11.36, contents={Germering}}
\mermapsetmarker{type=pinflip, draw=red, fill=red!20!white,
  font=\sffamily\footnotesize}
\mrcmarker{position=48.14:11.57, contents={M\"unchen}, shift=4mm}
\end{tikzpicture}
```
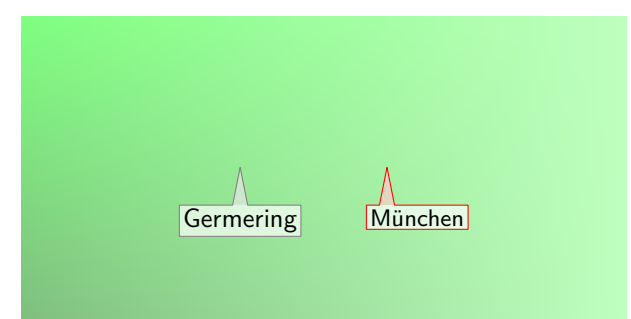

• **drop**:

```
\begin{tikzpicture}
\mrcmap[tex width=8cm, tex height=4cm, zoom=10,
 latitude=48.14, longitude=11.48, target=none]{}
\mrcdrawmap[draw=path]
\mermapsetmarker{type=drop}
\mrcmarker{position=48.14:11.36, contents={Germering}}
\mermapsetmarker{type=drop, fill=blue, draw=blue!20!white, text=white,
 font=\sffamily\small\bfseries,
 path style={line join=round, thin, draw=mrcmarkerfill,
   double=mrcmarkerdraw,double distance=0.6pt} }
\mrcmarker{position=48.14:11.57, contents={M}, alias={munich}}
\end{tikzpicture}
              Germering M
```
• **pictodrop**:

```
\begin{tikzpicture}
\mrcmap[tex width=8cm, tex height=4cm, zoom=10,
 latitude=48.14, longitude=11.48, target=none]{}
\mrcdrawmap[draw=path]
\mermapsetmarker{type=pictodrop, pictocontents={
  \draw[fill=red!70!gray,draw=white]
    (-0.2,-0.2)-((0.2,-0.2)-((0.2,0.1)-((0.0.2)-(-0.2,0.1) - (0.2,0.1))}}
\mrcmarker{position=48.14:11.36, contents={Germering}}
\mermapsetmarker{type=pictodrop,
 fill=blue!75!gray!30, draw=blue,
 radius=4mm, shift=-1mm}
\mrcmarker{position=48.14:11.57,
  pictocontents={
  \node {\includegraphics[width=6mm]{alertmessage-warning.png}};
}}
\end{tikzpicture}
```
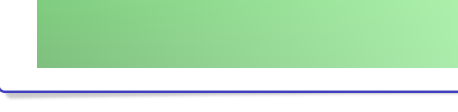

• **pictodropring**:

```
\begin{tikzpicture}
\mrcmap[tex width=8cm, tex height=4cm, zoom=10,
 latitude=48.14, longitude=11.48, target=none]{}
\mrcdrawmap[draw=path]
\mermapsetmarker{type=pictodropring}
\mrcmarker{position=48.14:11.36, contents={Germering}}
\mermapsetmarker{type=pictodropring,
  fill=red!50!gray, draw=red!75!white,
  shift=-1mm}
\mrcmarker{position=48.14:11.57}
\end{tikzpicture}
```
• **knob**:

```
\begin{tikzpicture}
\mrcmap[tex width=8cm, tex height=4cm, zoom=10,
  latitude=48.14, longitude=11.48, target=none]{}
\mrcdrawmap[draw=path]
\mermapsetmarker{type=knob}
\mrcmarker{position=48.14:11.36, contents={Germering}}
\mermapsetmarker{type=knob, radius=2mm,
 fill=blue, draw=blue!20!white,
 text=white, path style={draw=mrcmarkerfill, double=mrcmarkerdraw,
    double distance=0.6pt} }
\mrcmarker{position=48.14:11.57, contents={M}}
\end{tikzpicture}
```
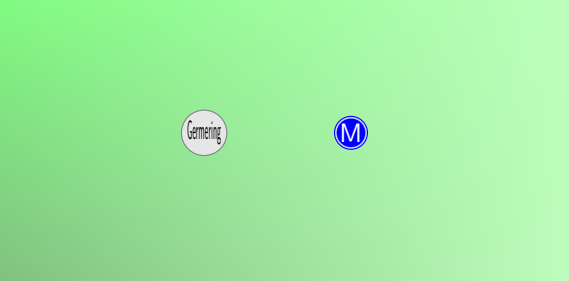

• **pictoknob**:

```
\begin{tikzpicture}
\mrcmap[tex width=8cm, tex height=4cm, zoom=10,
 latitude=48.14, longitude=11.48, target=none]{}
\mrcdrawmap[draw=path]
\mermapsetmarker{type=pictoknob}
\mrcmarker{position=48.14:11.36, contents={Germering}}
\mermapsetmarker{type=pictoknob, radius=2mm,
 fill=blue, draw=blue!20!white,
 path style={draw=mrcmarkerfill, double=mrcmarkerdraw,
   double distance=0.6pt} }
\mrcmarker{position=48.14:11.57, alias={munich}}
\end{tikzpicture}
```
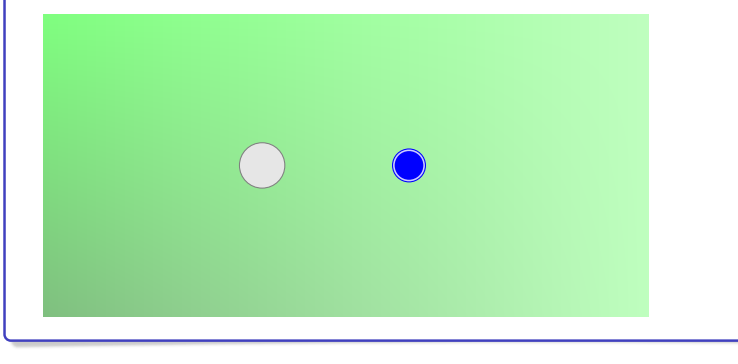

• **pictoknobring**:

```
\begin{tikzpicture}
\mrcmap[tex width=8cm, tex height=4cm, zoom=10,
 latitude=48.14, longitude=11.48, target=none]{}
\mrcdrawmap[draw=path]
\mermapsetmarker{type=pictoknobring}
\mrcmarker{position=48.14:11.36, contents={Germering}}
\mermapsetmarker{type=pictoknobring, radius=2mm, inner radius=1mm,
 draw=blue, fill=blue!20!white,
 pictocontents={\node[above] at (0,\mrcmarkerradius)
    {\mrcmarkercontents};}
 }
\mrcmarker{position=48.14:11.57, contents={M\"unchen}}
\end{tikzpicture}
```
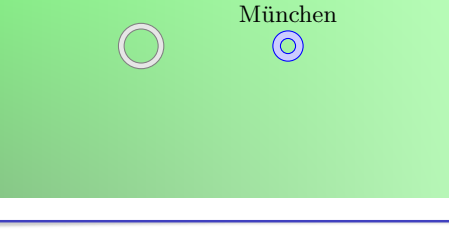

• **ringx**:

```
\begin{tikzpicture}
\mrcmap[tex width=8cm, tex height=4cm, zoom=10,
 latitude=48.14, longitude=11.48, target=none]{}
\mrcdrawmap[draw=path]
\mermapsetmarker{type=ringx}
\mrcmarker{position=48.14:11.36, contents={Germering}}
\mermapsetmarker{type=ringx, radius=4mm, inner radius=3mm,
  draw=red, fill=red!50!white,
  path style={draw=mrcmarkerdraw, very thin, double=white,
    double distance=0.6pt}
    }
\mrcmarker{position=48.14:11.57, alias={munich}}
\end{tikzpicture}
```
• **markx**:

```
\begin{tikzpicture}
\mrcmap[tex width=8cm, tex height=4cm, zoom=10,
 latitude=48.14, longitude=11.48, target=none]{}
\mrcdrawmap[draw=path]
\mermapsetmarker{type=markx}
\mrcmarker{position=48.14:11.36, contents={Germering}}
\mermapsetmarker{type=markx, radius=4mm, inner radius=3mm,
 draw=red, fill=red!50!white, path style={very thin}
    }
\mrcmarker{position=48.14:11.57, alias={munich}}
\end{tikzpicture}
```
The different marker types can be customized by some additional options:

/mermap/marker/font= $\{font\}$  (no default, initially \sffamily\small) Font of the marker text (**classic**, **pin**, **pinflip**, **drop**, **knob**). It is accessible as **\mrcmarkerfont** (use read-only). /mermap/marker/text= $\langle color \rangle$  (no default, initially black) Color of the marker text (**classic**, **pin**, **pinflip**, **drop**, **knob**). It is accessible as

**mrcmarkertext** (use read-only).

#### $\sqrt{\text{mermap/marker/draw} - \langle color \rangle}$  (no default, initially gray)

Color of the marker frame (**pin**, **pinflip**, **drop**, **pictodrop**, **pictodropring**, **knob**, **pictoknob**, **pictoknobring**, **ringx**, **markx**). It is accessible as **mrcmarkerdraw** (use readonly).

/mermap/marker/fill= $\langle color \rangle$  (no default, initially gray!20) Color of the marker interior (**pin**, **pinflip**, **drop**, **pictodrop**, **pictodropring**, **knob**, **pictoknob**, **pictoknobring**, **ringx**, **markx**). It is accessible as **mrcmarkerfill** (use readonly).

```
/mermap/marker/angle=\langle angle \rangle (no default, initially 90)
```
Angle of the marker (**classic**). It is accessible as **\mrcmarkerangle** (use read-only).

 $\sqrt{\text{mermap/marker}/\text{shift}} = \langle \text{length} \rangle$  (no default, initially 0pt) Shift of the marker text (**pin**, **pinflip**). It also shifts the drop center (**drop**, **pictodrop**, **pictodropring**). It is accessible as **\mrcmarkershift** (use read-only).

**/mermap/marker/radius=** $\langle length \rangle$  (no default, initially 3mm)

Radius of the marker (**classic**, **drop**, **pictodrop**, **pictodropring**, **knob**, **pictoknob**, **pictoknobring**, **ringx**, **markx**). It is accessible as **\mrcmarkerradius** (use read-only).

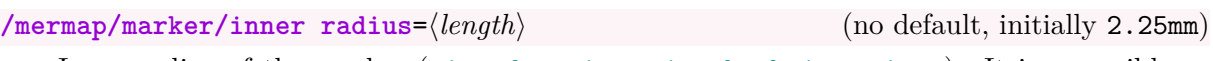

Inner radius of the marker (**pictodropring**, **pictoknobring**, **ringx**). It is accessible as **\mrcmarkerinnerradius** (use read-only).

/mermap/marker/path style={ $\langle options \rangle$ } (no default, initially empty) TikZ  $\langle options \rangle$  which are added to (some) path elements of of the marker ( $pin, pinflip$ , **drop**, **pictodrop**, **pictodropring**, **knob**, **pictoknob**, **pictoknobring**, **ringx**, **markx**). It is accessible as Ti*k*Z option **mrcpathstyle** (use read-only).

/mermap/marker/node style={ $\{options\}$ } (no default, initially empty) TikZ  $\langle options \rangle$  which are added to the node element of of the marker (classic,  $pin$ , **pinflip**, **drop**, **knob**). It is accessible as Ti*k*Z option **mrcnodestyle** (use read-only).

# **7.3 New Marker Types**

<span id="page-71-0"></span> $\langle$ mrcnewmarkertype ${\langle type \ name \rangle}{\langle \text{TkZ code} \rangle}$ 

Creates a new [/mermap/marker/type](#page-65-0)<sup> $\rightarrow$  P.66</sup> value  $\langle type \ name \rangle$  using the given  $\langle TikZ \ code \rangle$ for drawing a place marker. To avoid future name clashes, you should start a private  $\langle type$ *name*) with letter x. For  $\text{Ti}kZ \ code$  settings like **\mrcmarkercontents**, **\mrcmarkerfont**, or **mrcmarkerfill** may be used or ignored.

```
\mrcnewmarkertype{xmark}{
  \path[draw=mrcmarkerdraw,thick] circle (\mrcmarkerradius);
  \path[draw=mrcmarkerdraw,thick]
     (45:2*\mrcmarkerradius)--(225:2*\mrcmarkerradius)
     (135:2*\mrcmarkerradius)--(315:2*\mrcmarkerradius);
\mathfrak{g}\begin{tikzpicture}
\mrcmap[tex width=4cm, tex height=4cm,
 latitude=48.14, longitude=11.57, target=none]{}
\mrcdrawmap[draw=path]
\mrcmarker{type=xmark,
 position=48.14:11.57,alias={munich},
  draw=red}
\end{tikzpicture}
```
#### <span id="page-72-2"></span>**7.4 New Marker Styles**

<span id="page-72-1"></span>\mrcnewmarkerstyle{ $\langle style \space name \rangle$ }{ $\langle options \rangle$ }

Creates a new [/mermap/marker/style](#page-72-0) value (*style name*) using the given (*options*) for drawing a place marker. All  $\langle options \rangle$  share the common prefix /mermap/marker/. Here, a *style* has the same concept as a Ti*k*Z style.

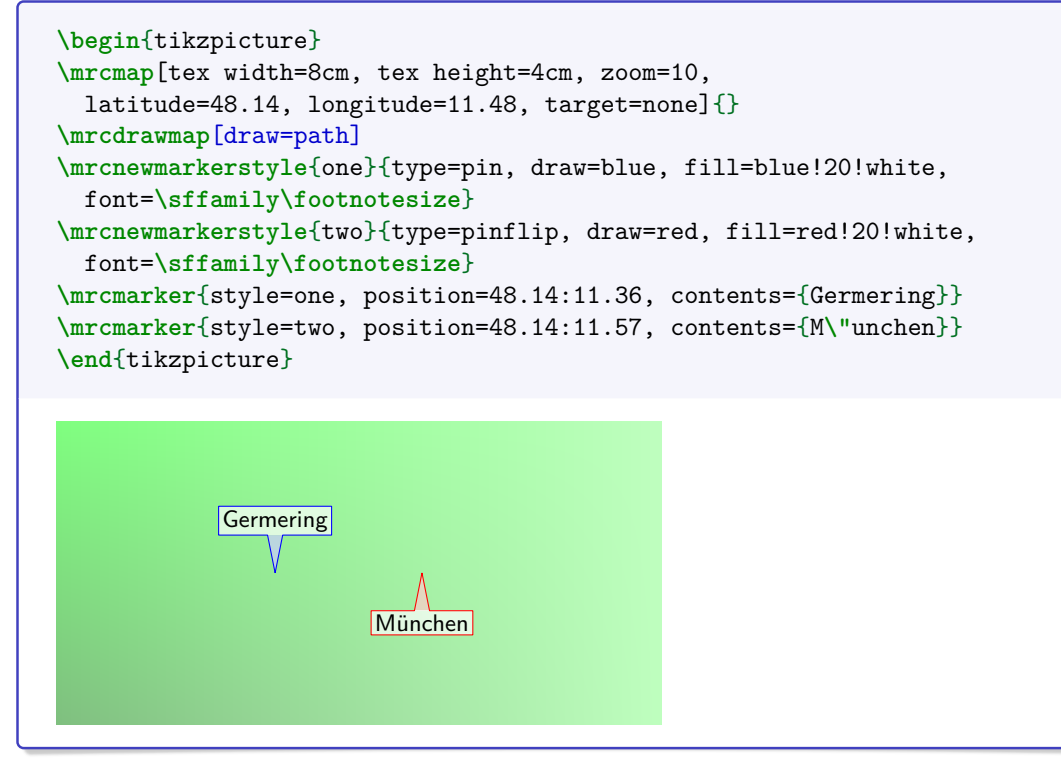

A *style* can have one parameter, but note the small difference in applying this parameter compared to Ti*k*Z:

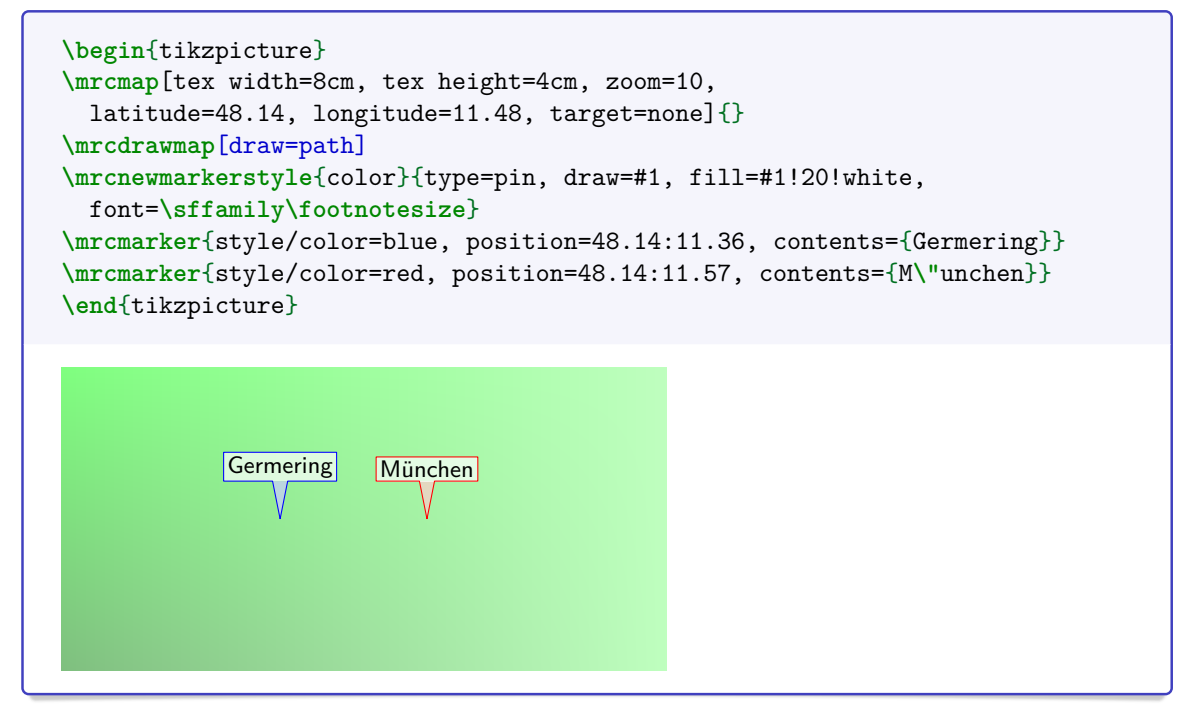

<span id="page-72-0"></span> $\sqrt{\text{mermap/marker/style}} = \langle style \space name \rangle$  (no default, initially unset)

Applies a given (style name), i.e. all options which were stored by [\mrcnewmarkerstyle](#page-72-1) under this name.

## <span id="page-73-3"></span>**8 Routes**

Routes are Ti*k*Z path objects which can be drawn with the appropriate Ti*k*Z macros and the coordinate system documented in Section [3](#page-16-0) on page [17.](#page-16-0) Nevertheless, in the following some alternatives are described which allow to specify a path by a sequence of points ([\mrcpoint](#page-73-0)). The idea is that such a sequence of points is exported by a third-party application for inclusion in a LATEX map, see Section [8.2](#page-75-0) on page [76.](#page-75-0)

### **8.1 Route Path Definition**

```
\begin{mrcroute}[\options}]
 \langle environment \; content \rangle\end{mrcroute}
```
This environment creates a TikZ path with given TikZ  $\langle options \rangle$ . The  $\langle environment$ *content*) is a sequence of points made by  $\text{correlation}$ .

```
\begin{mrcroute}[red, very thick]
   \mrcpoint{48.137222}{11.575556}
   \mrcpoint{49.019479}{12.0976942}
   ...
\end{mrcroute}
```
Note that a map definition by  $\arctefin$ emap<sup>→ P.18</sup>,  $\arctanp$ <sup>→ P.35</sup>, or  $\arctanp$ <sup>→ P.35</sup> is needed before a route path can be drawn.

```
\begin{mrcroute*}[\langle options \rangle]
 henvironment contenti
\end{mrcroute*}
```
Identical to [mrcroute](#page-73-1), but the created Ti*k*Z path is closed.

```
\mrcrouteinput [\options}] {\filename}}
```
Identical to [mrcroute](#page-73-1), but the sequence of points is included from a file with the given  $\langle$ filename $\rangle$ .

```
\langlemrcrouteinput*[\langle options \rangle] {\langle filename \rangle}
```
Identical to [\mrcrouteinput](#page-73-2), but the created Ti*k*Z path is closed.

```
\langlemrcpoint\{/latitude}}\{/longitude}}
```
Specifies a single coordinate point with given  $\langle latitude \rangle$  and  $\langle longitude \rangle$  as part of sequence inside [mrcroute](#page-73-1).

This is a wrapper for \pgfpathmoveto respectively \pgfpathlineto.

```
/mermap/every route=\langle options \rangle (no default, initially empty)
```
Sets TikZ  $\{options\}$  which are applied to every [mrcroute](#page-73-1) and  $\rm{arcroter}$ .

```
% \mrcsetapikey{thunderforest}{YOUR-API-KEY} % registered key
\begin{tikzpicture}
 \mrcmap[type=areafit,
   west=5,east=15,south=47,north=55,
   source=thunderforest neighbourhood,
   tex width=14cm, tex height=14cm,
   flex area fit=5mm
   ]{routes_example}
  \mrcdrawmap
  \node[below,font=\fontsize{7pt}{7pt}\sffamily] at (mrcmap.south)
    {\mrcmapattribution};
  \mrcclipmap
  \path[draw] (mrcmap.south west) rectangle (mrcmap.north east);
  \begin{mrcroute}[blue,line width=0.4mm,line cap=round,
        line join=round,double=blue!5!white,double distance=0.4mm]
     \mrcpoint{48.137222}{11.575556}
     \mrcpoint{49.019479}{12.0976942}
     \mrcpoint{49.45522}{11.07631}
     \mrcpoint{50.978056}{11.029167}
     \mrcpoint{52.518611}{13.408333}
  \end{mrcroute}
\end{tikzpicture}
```
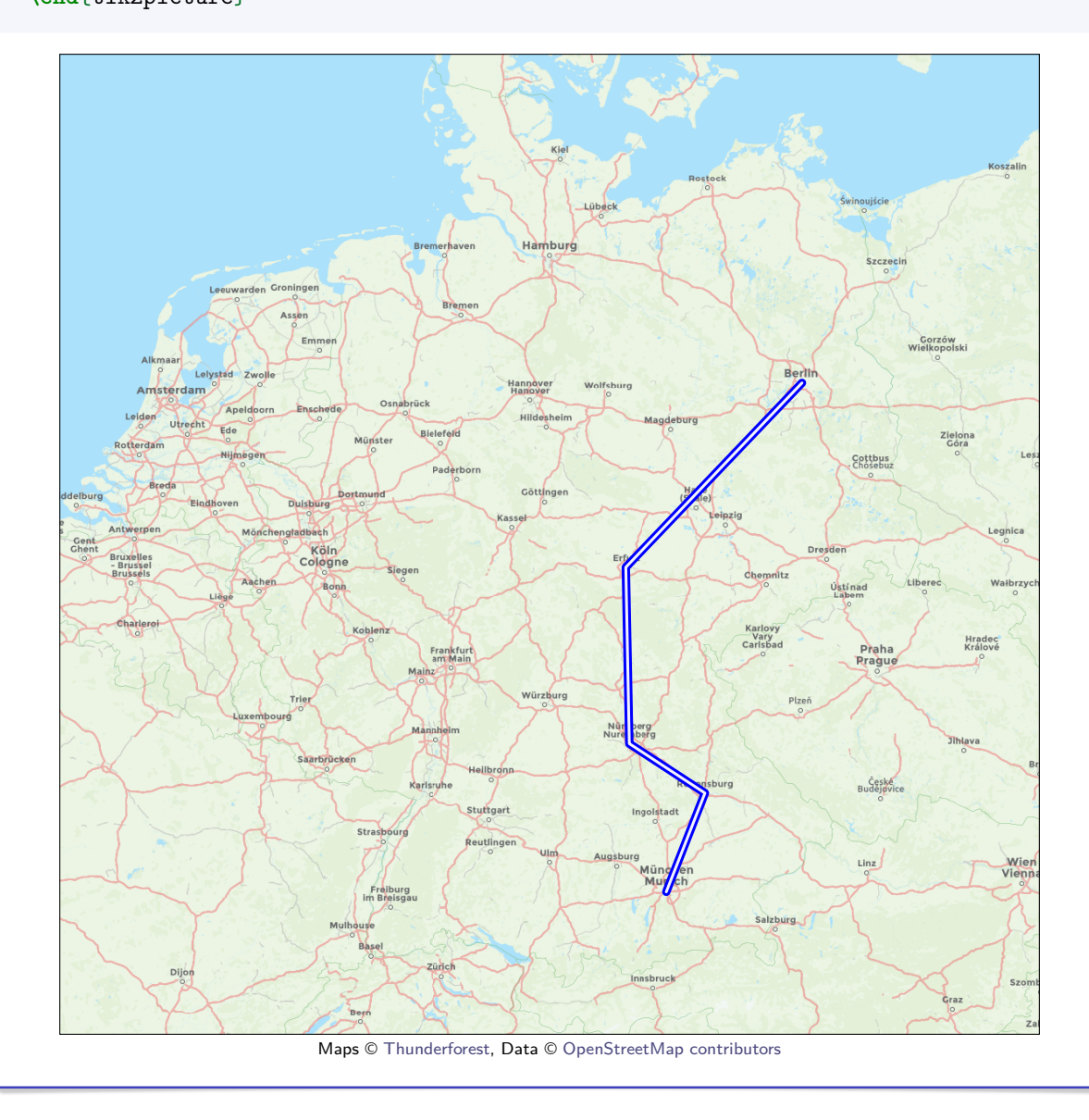

### <span id="page-75-0"></span>**8.2 Example Python Conversion Scripts for gpx**

The following scripts are examples for conversions from a standard routes and tracks of gpx files to LATEX include files (assuming a single route/track per file).

```
Python 3 script to convert route.gpx to a sequence of points file route.inc
import xmltodict
with open('route.gpx', encoding='utf-8') as gpx:
    doc = xmltodict.parse(gpx.read())
    with open('route.inc', "w", encoding="utf-8") as inc:
        for rtept in doc['gpx']['rte']['rtept']:
            lat = rtept['@lat']lon = rtept['@lon']inc.write(f'\\mrcpoint{{{lat}}}{{{lon}}}\n')
```
**Python 3 script to convert track.gpx to a sequence of points file track.inc**

```
import xmltodict
with open('track.gpx', encoding='utf-8') as gpx:
   doc = xmltodict.parse(gpx.read())
   with open('track.inc', "w", encoding="utf-8") as inc:
       for trkpt in doc['gpx']['trk']['trkseg']['trkpt']:
           lat = trkpt['@lat']lon = trkpt['@lon']inc.write(f'\\mrcpoint{{{lat}}}{{{lon}}}\n')
```
# <span id="page-76-2"></span>**9 Orthodromes and Loxodromes**

A loxodrome is a curve which crosses all meridians with a constant angle. On Mercator maps, loxodromes are depicted as straight lines and can be drawn by simple Ti*k*Z path elements.

On a sphere, the shortest path from one point to another runs along an orthodrome where an orthodrome is a great-circle.

The mathematical background and further information are found in [\[1\]](#page-89-0).

### **9.1 Orthodrome Drawing**

```
/mermap/samples=\langle number \rangle (no default, initially 100)
    An orthodrome curve is approximated by a polygon trajectory with \langle number \rangle pieces.
```

```
/tikz/mermap samples=\langle number \rangle (style, no default)
```
Ti*k*Z variant to set [/mermap/samples](#page-76-0).

<span id="page-76-1"></span> $\langle$ mrcdraworthodrome<sup>[</sup> $\langle options \rangle$ ] $\{$  $\langle$ *lat1* $\rangle$ } $\{$  $\langle$ *lat2* $\rangle$ } $\{$  $\langle$ *lon2* $\rangle$ }

Draws an orthodrome curve from a point with latitude  $\langle lat1 \rangle$  and longitude  $\langle lon1 \rangle$  to a point with latitude  $\langle \text{lat2} \rangle$  and longitude  $\langle \text{lon2} \rangle$ . This is a TikZ path object where  $\langle \text{options} \rangle$ are Ti*k*Z settings for this path. There are two orthodrome pieces connecting two positions (forming a great-circle). [\mrcdraworthodrome](#page-76-1) does not necessarily choose the shorter one, see [\[1\]](#page-89-0). The drawn orthodrome is a spherical approximation instead of an ellipsoidal one.

```
\begin{tikzpicture}
  \mrcmap[type=areafit,
       south=40.7,north=48.2,west=-74.1,east=11.6,
       source=topplusopen web,
       tex width=\linewidth,tex height=6cm,
    ]{ortho_orthodrome1}
    \mrcdrawmap
    \node[below,font=\fontsize{7pt}{7pt}\sffamily] at (mrcmap.south)
       {\mrcmapattribution};
    \mrcclipmap
  \draw (mrcmap.south west) rectangle (mrcmap.north east);
  \mrcdraworthodrome[red,very thick,mermap samples=100]
    {48.14}{11.58}{40.71}{-74.01}
  \node[red,fill=white] at ([above=1.3cm]mrcmap) {
    \mrcprettyorthodistance{48.14}{11.58}{40.71}{-74.01} };
\end{tikzpicture}
                       Labradorsee
                                                                                   Hamburg
                                                                                      Berlin
                                         6490 km
                                    NORDATLANTIK
                                                                          P<sup>O</sup>Müncher
        ntréal
 Toronto
      New York City
                                                                          Mittelm
                                                                     Covilla<sup>1</sup>
 harlotte
ksonville
                      © Bundesamt für Kartographie und Geodäsie 2020, Datenquellen
```
#### <span id="page-77-0"></span> $\langle$ mrcNPdraworthodrome<sup>[</sup>/*options*}]{\*name1*}}{\*name2*}}

Identical to  $\rm{arcdraworthodrome}$ <sup>+P.77</sup>, but the start and end point are described by named positions  $\langle name1 \rangle$  and  $\langle name2 \rangle$ .

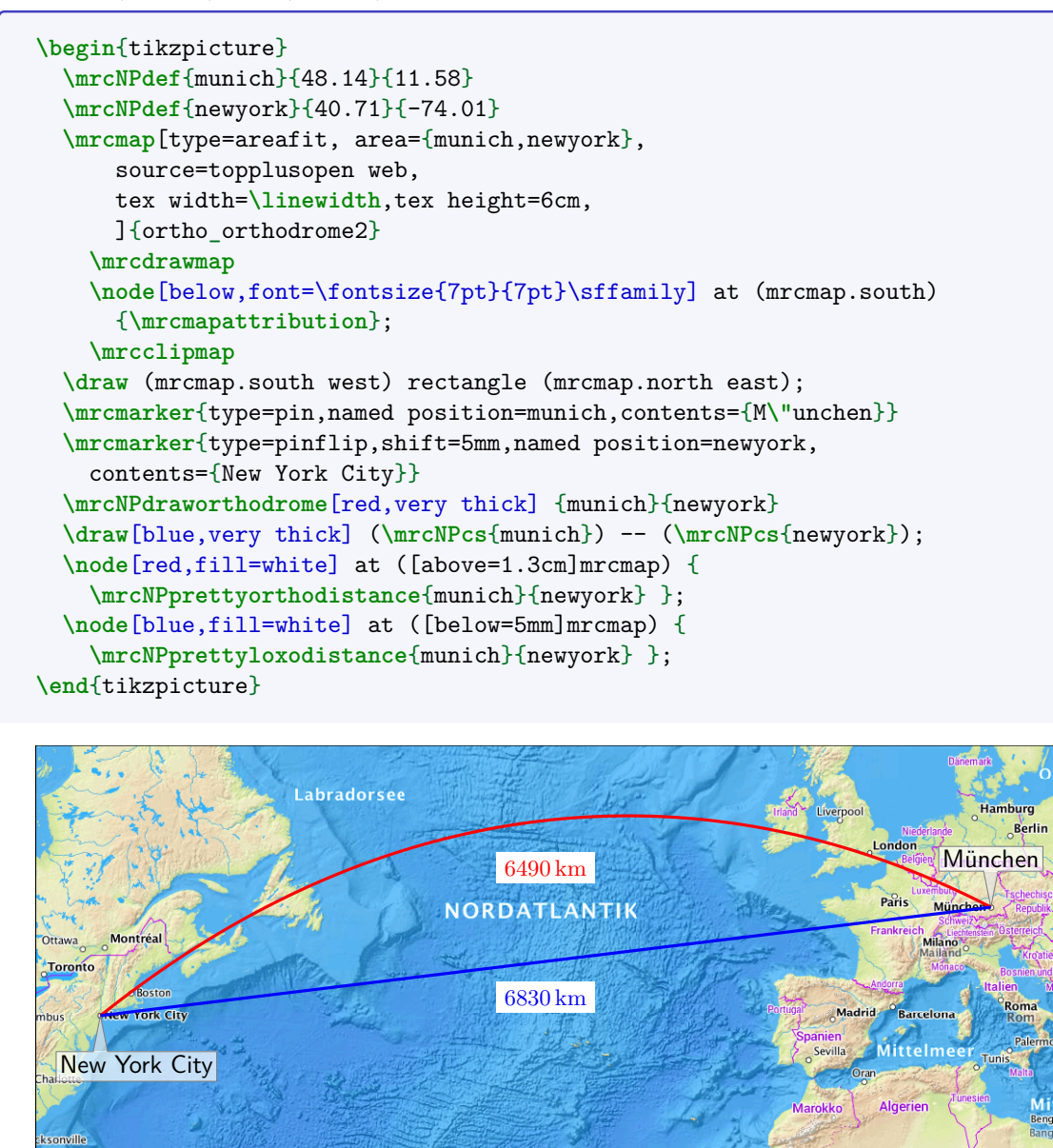

© [Bundesamt für Kartographie und Geodäsie](http://www.bkg.bund.de) 2020, [Datenquellen](http://sg.geodatenzentrum.de/web_public/Datenquellen_TopPlus_Open.pdf)

### <span id="page-78-2"></span>**9.2 Orthodromic and Loxodromic Distances**

#### $\langle$ mrcprettyorthodistance{ $\langle$ lat1} i}{\lon1} i}{\lat2} i}{\lon2} i}

Approximate orthodromic distance between two points with latitude  $\langle lat1 \rangle$ , longitude  $\langle lon1 \rangle$ and latitude  $\langle \text{lat2} \rangle$ , longitude  $\langle \text{lon2} \rangle$  with three valid digits.

```
\mrcprettyorthodistance{48.14}{11.58}{40.71}{-74.01}
```
6490 km

```
\mrcNPprettyorthodistance{\langle name1 \rangle}{\langle name2 \rangle}
```
Approximate orthodromic distance between two named positions  $\langle name1 \rangle$  and  $\langle name2 \rangle$ with three valid digits.

```
\mrcNPdef{munich}{48.14}{11.58}
\mrcNPdef{newyork}{40.71}{-74.01}
\mrcNPprettyorthodistance{munich}{newyork}
```
6490 km

```
\frac{\max{d|lacro}}{\dim 1} if \{ in \{ in \{ is \{ if \{ is \{ if \{ is \} if \{ is \{ is \} if \{ is \{ is \} is \{ is \{ is \} is \{ is \{ is \} is \{ is \{ is \} is \{ is \{ is
```
Stores the approximate orthodromic distance (in kilometers) between two points with latitude  $\langle lat1 \rangle$ , longitude  $\langle lon1 \rangle$  and latitude  $\langle lat2 \rangle$ , longitude  $\langle lon2 \rangle$  to a given  $\langle macro \rangle$ .

**\mrcstoreorthodistance\mydist**{48.14}{11.58}{40.71}{-74.01} **\mydist**

6488.72407474055

```
\langlemrcprettyloxodistance{\langlelat1}}{\langlelon1}}{\langlelat2}}{\langlelon2}}
```
Approximate loxodromic distance between two points with latitude  $\langle \text{lat1} \rangle$ , longitude  $\langle \text{lon1} \rangle$ and latitude  $\langle \text{lat2} \rangle$ , longitude  $\langle \text{lon2} \rangle$  with three valid digits.

**\mrcprettyloxodistance**{48.14}{11.58}{40.71}{-74.01}

6830 km

\mrcNPprettyloxodistance{ $\langle name1 \rangle$ }{ $\langle name2 \rangle$ }

Approximate loxodromic distance between two named positions  $\langle name1 \rangle$  and  $\langle name2 \rangle$  with three valid digits.

```
\mrcNPdef{munich}{48.14}{11.58}
\mrcNPdef{newyork}{40.71}{-74.01}
\mrcNPprettyloxodistance{munich}{newyork}
```

```
6830 km
```
<span id="page-78-0"></span> $\frac{\max{d}{maxo}}{\{lat1\}}{\{lon1\}}{\theta^2}$ 

Stores the approximate loxodromic distance (in kilometers) between two points with latitude  $\langle lat1 \rangle$ , longitude  $\langle lon1 \rangle$  and latitude  $\langle lat2 \rangle$ , longitude  $\langle lon2 \rangle$  to a given  $\langle macro \rangle$ .

**\mrcstoreloxodistance\mydist**{48.14}{11.58}{40.71}{-74.01} **\mydist**

6833.046494937649

# **10 Limitations and Caveats**

## **10.1 No Polar Regions**

The standard Mercator projection is not suited for north or south polar regions. The Web Mercator projections only covers positions between 85*.*0511° S and 85*.*0511° N with map tiles. Equally, the mercatormap package does only provide support for this area.

If your map overlaps to south of 85*.*0511° S or to north of 85*.*0511° N, compiler errors are possible because of internal computation limitations. In any case, there are no map tiles.

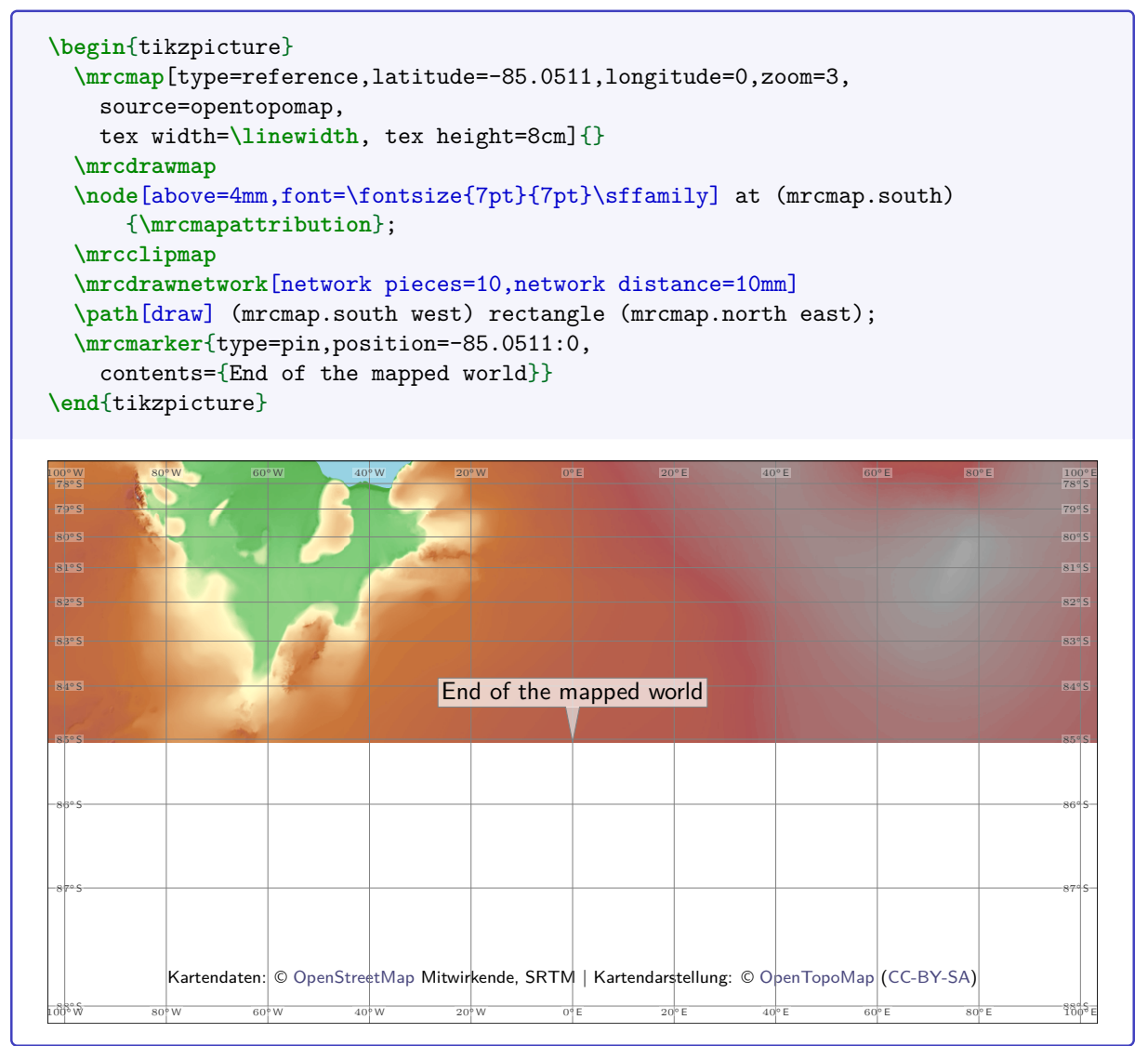

## **10.2 International Dateline (180th Meridian)**

If your map includes the 180th meridian (more or less the international dateline), remember that the eastern hemisphere lies *west* and the western hemisphere lies *east* for your map. Consider the following example displaying Vladivostok and Anchorage. Here, [/mermap/supply/west](#page-29-0)<sup>→ P. 30</sup> is set to  $130^{\circ}$  E (130) and [/mermap/supply/east](#page-29-1)<sup> $\rightarrow$  P.30</sup> is set to  $149^{\circ}$  W (211 instead of -149).

There is some automatic correction for positions to fit inside the defined map (see Anchorage in the example below), but *west* should be lower than *east*.

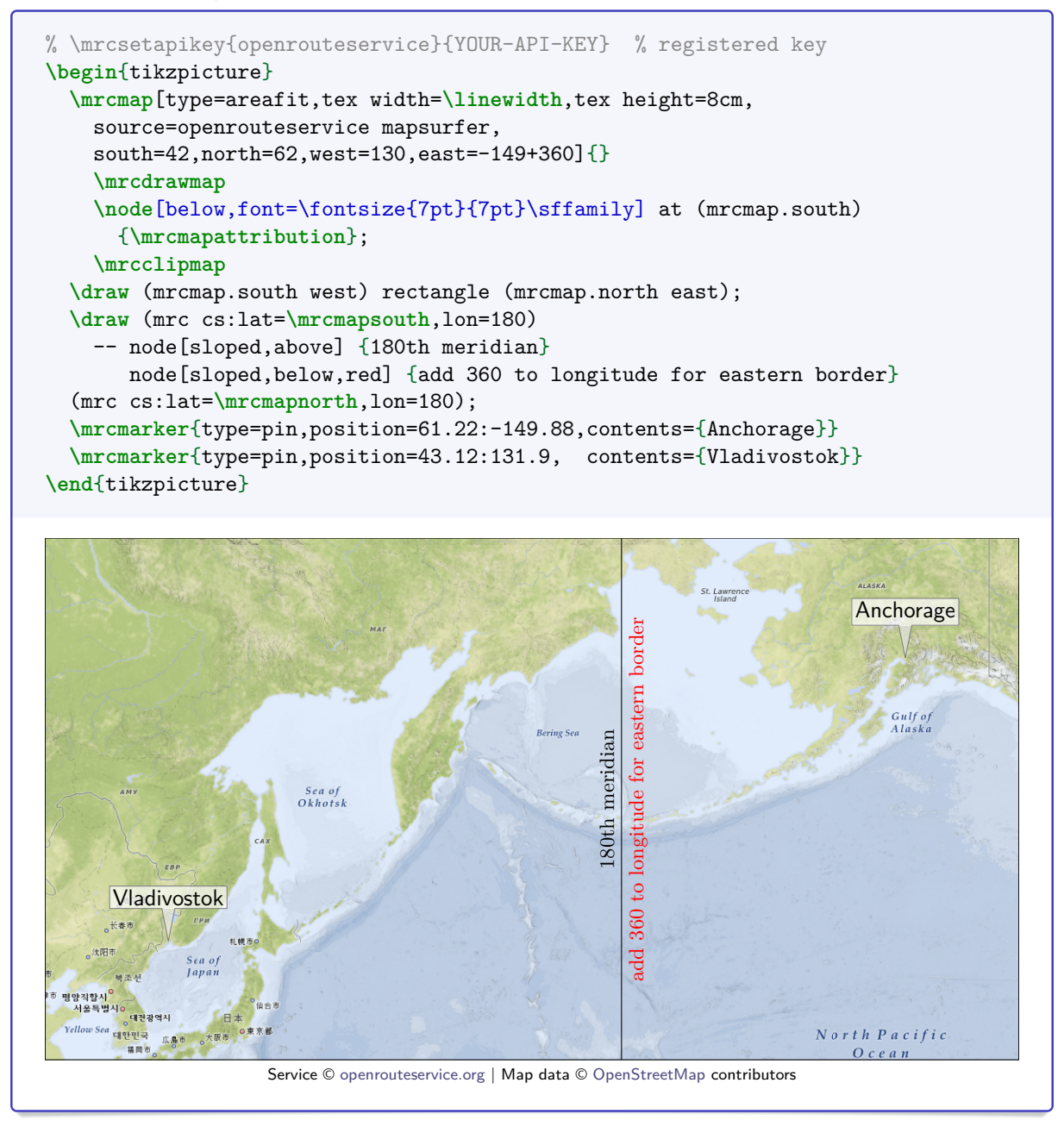

## **10.3 Very small Scale Maps**

If a map has a very small scale, a coordinate point may appear more than once on the map. But, the map coordinates of this package will only pilot to a single point:

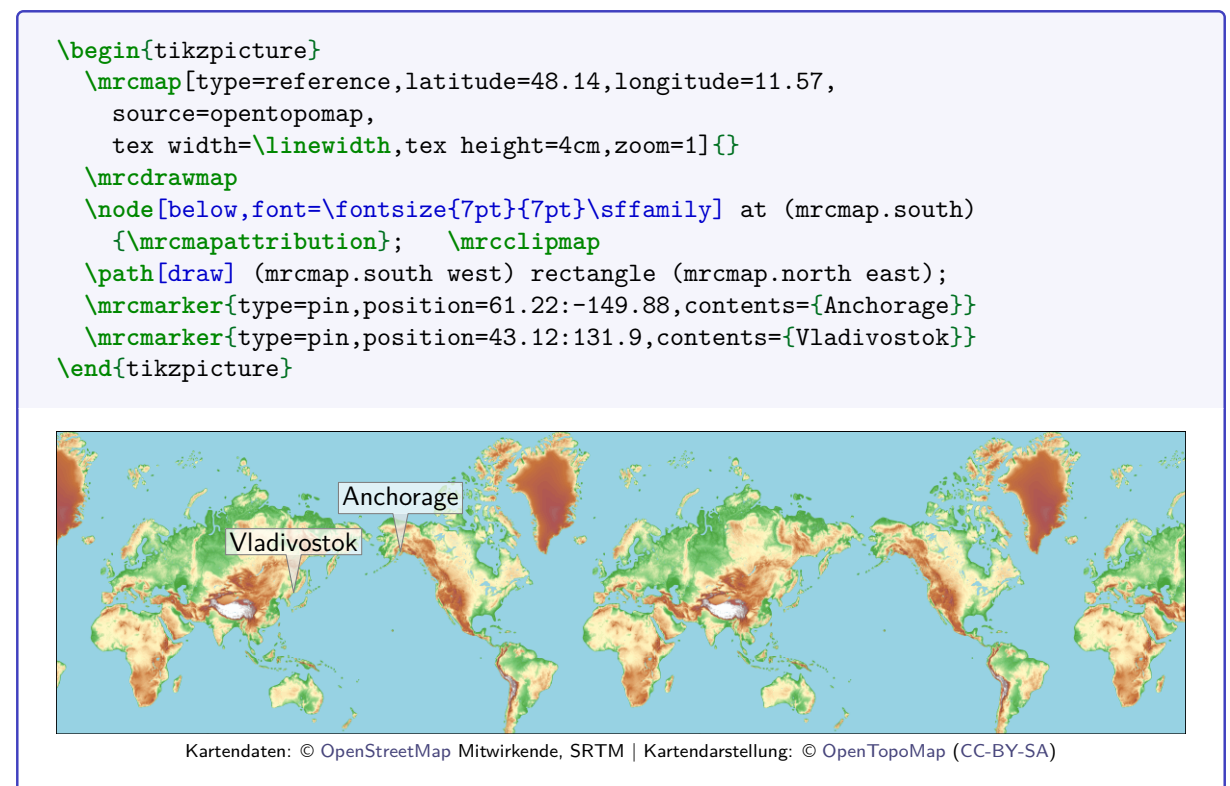

You cannot trust too much in figures from [\mrcprettymapscale](#page-55-0)<sup>→ P.56</sup>, [\mrcprettymapwidth](#page-55-1)<sup>→ P.56</sup>, [\mrcprettymapheight](#page-55-2)<sup>→</sup> P. 56, etc for large and medium scale maps. For small scale maps, these figures are worse and even misleading. Better do not use them:

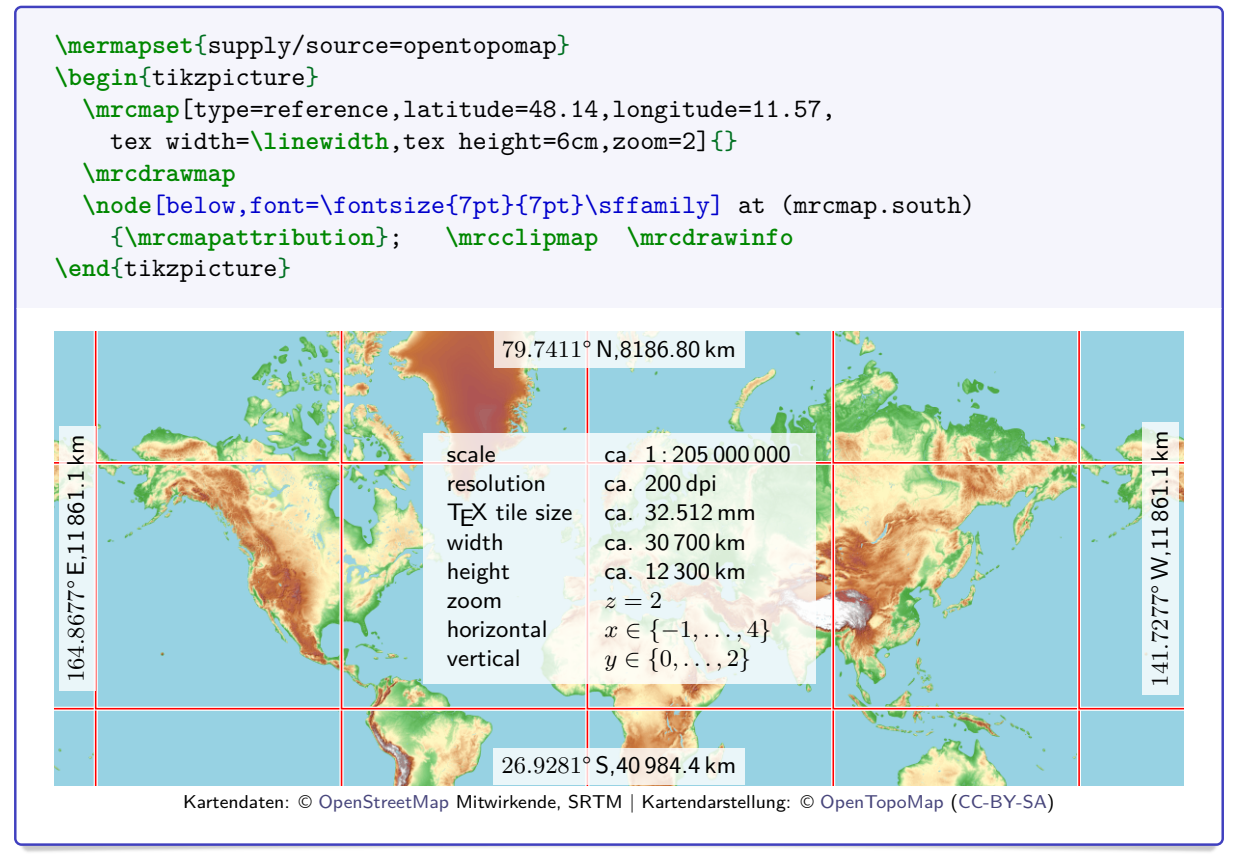

### **10.4 Zoom is not Scale**

Using the same zoom value for different latitudes can give completely different scales. The following example for Oslo and Rio de Janeiro at zoom 12 scales to 1:151000 and otherwise 1:277000.

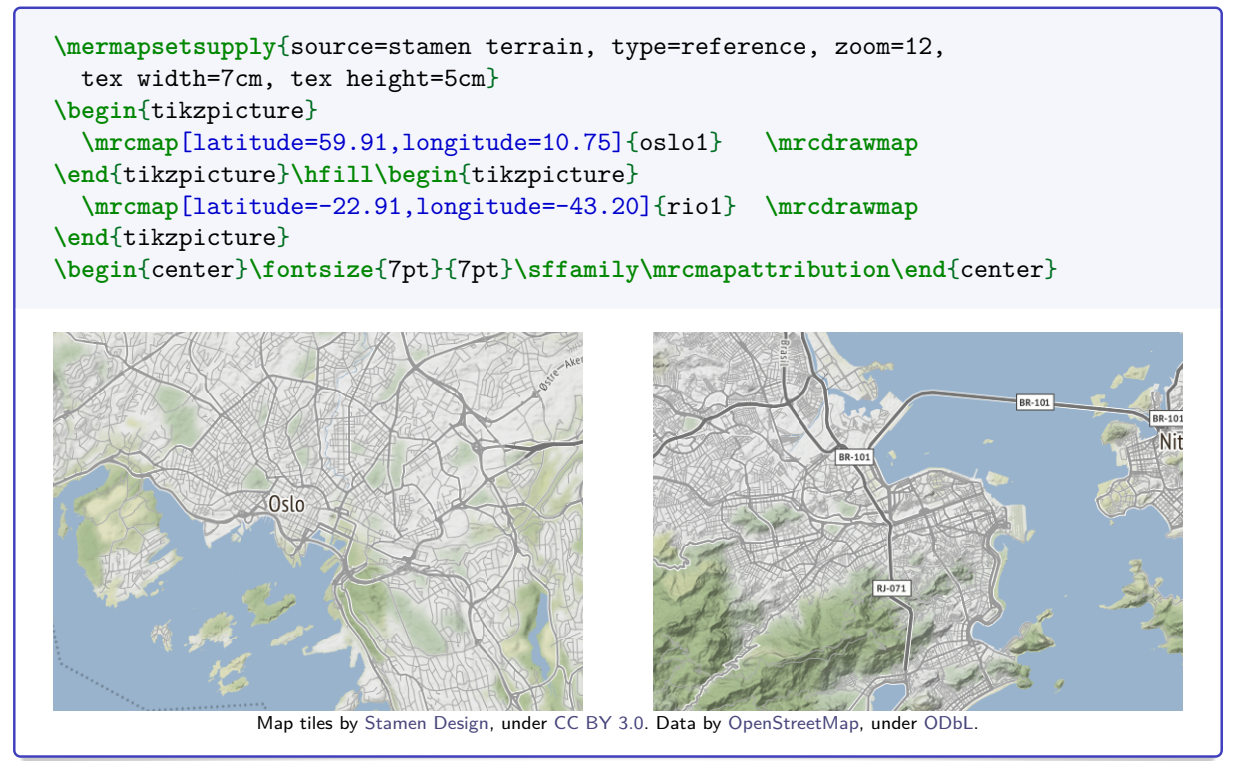

Same example again, but with [/mermap/flex scale](#page-51-0)<sup>→ P.52</sup> which gives 1:150000 for both cities and comparable maps.

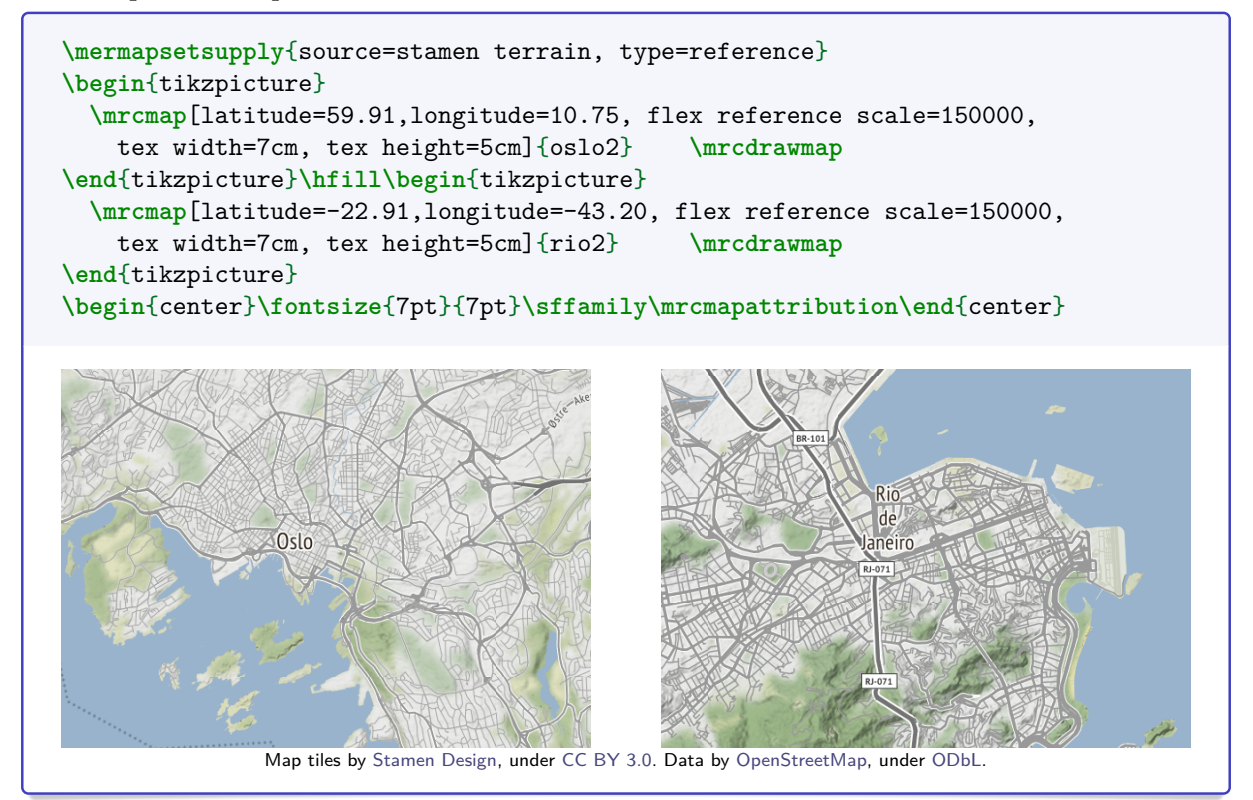

### **10.5 Distances**

There are at least three kinds of distance measures between two points on the map:

- Measure the distance with a ruler on the printed (or displayed) map and multiply with the  $\rm{maxp}$  and  $\rm{maxp}$  = P.55. Note that the map scale denominator is only (approximately) correct for the map center.
- Compute the loxodromic distance, e.g. with  $\arctan$ caloxodistance<sup>→ P.79</sup> which gives the (approximated) distance following a loxodrome. On our Mercator map, this would be equal to the ruler method from above, if the map scale would be constant.
- Compute the orthodromic distance, e.g. with  $\rm\xi$ rcstoreorthodistance<sup>→ P.79</sup> which gives the (approximated) shortest distance following an orthodrome.

Apart from the approximate nature of the implementation, these distances are expected to be quite identical for large scale maps, but not for (very) small scale maps.

```
\begin{tikzpicture}
 \mrcNPdef{munich}{48.137222}{11.575556}
 \mrcNPdef{fraunberg}{48.3685075}{11.9894209}
 \mrcmap[type=reference, named position=munich,
   flex reference scale=1000000,
   source=topplusopen web,
   tex width=\linewidth, tex height=10cm]{}
 \mrcdrawmap
 \node[below left,font=\fontsize{7pt}{7pt}\sffamily] at (mrcmap.south east)
        {\mrcmapattribution};
 \node[below right,font=\fontsize{7pt}{7pt}\sffamily] at (mrcmap.south west)
        {\mrcprettymapscale};
 \mrcclipmap
 \path[draw] (\mrcNPcs{munich}) circle (\mrckmtotex{40});
 \node[above,fill=white,opacity=0.85,text opacity=1]
   at ([yshift=\mrckmtotex{40}]\mrcNPcs{munich}) {\SI{40}{km}};
 \draw[blue,very thick] (\mrcNPcs{munich}) -- (\mrcNPcs{fraunberg});
 \mrcNPdraworthodrome[red,very thick] {munich}{fraunberg}
 \path (\mrcNPcs{munich}) --
   node[sloped,above=3mm,red,fill=white,opacity=0.85,text opacity=1]
         { \mrcNPprettyorthodistance{munich}{fraunberg} }
   node[sloped,below=3mm,blue,fill=white,opacity=0.85,text opacity=1]
         { \mrcNPprettyloxodistance{munich}{fraunberg} }
    (\mrcNPcs{fraunberg});
 \mrcmarker{type=pin,named position=munich,contents={M\"unchen}}
 \mrcmarker{type=pin,named position=fraunberg,contents={Fraunberg}}
\end{tikzpicture}
```
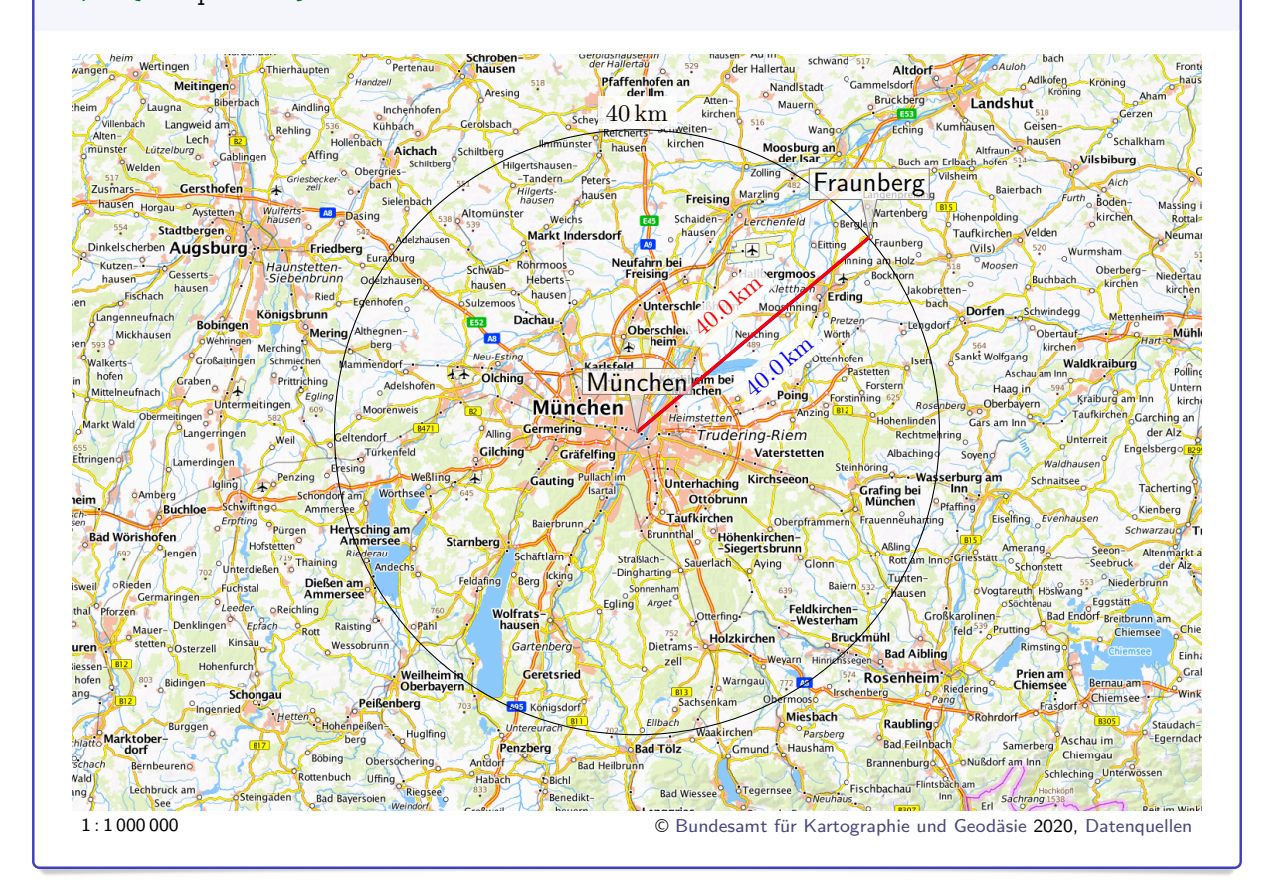

The next example gives notable different distances. The aberration is dependent from the center angle.

```
\begin{tikzpicture}
   \mrcNPdef{munich}{48.137222}{11.575556}
   \mrcNPdef{barcelona}{41.3947688}{2.0787285}
   \mrcmap[type=reference, named position=munich,
      flex reference scale=25000000,
      source=topplusopen web,
      tex width=\linewidth, tex height=10cm]{}
   \mrcdrawmap
   \node[below left,font=\fontsize{7pt}{7pt}\sffamily] at (mrcmap.south east)
             {\mrcmapattribution};
   \node[below right,font=\fontsize{7pt}{7pt}\sffamily] at (mrcmap.south west)
            {\mrcprettymapscale};
   \mrcclipmap
   \path[draw] (\mrcNPcs{munich}) circle (\mrckmtotex{1000});
   \node[above,fill=white,opacity=0.85,text opacity=1]
      at ([yshift=\mrckmtotex{1000}]\mrcNPcs{munich}) {\SI{1000}{km}};
   \draw[blue,very thick] (\mrcNPcs{munich}) -- (\mrcNPcs{barcelona});
   \mrcNPdraworthodrome[red,very thick] {munich}{barcelona}
   \path (\mrcNPcs{munich}) --
      node[sloped,above=3mm,red,fill=white,opacity=0.85,text opacity=1]
              { \mrcNPprettyorthodistance{munich}{barcelona} }
      node[sloped,below=3mm,blue,fill=white,opacity=0.85,text opacity=1]
              { \mrcNPprettyloxodistance{munich}{barcelona} }
      (\mrcNPcs{barcelona});
   \mrcmarker{type=pin,named position=munich,contents={M\"unchen}}
   \mrcmarker{type=pinflip,named position=barcelona,contents={Barcelona}}
\end{tikzpicture}
                                                                 Cöteborg
                        Inverness
                                                             \mathbb{R}Växjö
                                                                              Bland
                                                           \frac{1000 \text{ km}}{\text{oAathus}}\inftyDundee
                                                                                    Liepājao
                                                                                           Panevėžy
       Londonderry<br>County
                        Glasgow
                                                                   Contract
                                                                                    Klaipėda
                                                                                                    \int \frac{1}{2}Esbjerg<sup>o</sup>
                                                            Flensburg
                                                                                             .<br>*Litau
         County<br>Borough
                                                                                                                  Rutency
                                                                                            Estaten<br>Kaunas Vilnius<br>Boph
                                                                   Rügen<br>Experts Kostas
                                                            Flensborg)<br>| Kiel
                                                                                                                  CMORE
                  Lough Nead
                                                                             Słupsk
                                                                                                      Борисов
                                                                      Koszalinc
                                                                                                Лида<sub>о</sub> Weißrussland
                               leeds
                    Leed<br>Liverpool Rochdale
                                                           Hamburg
                                                                                                                       Рославл
                                                                        Szczecin
                                                                                                Огродна
                                                                                  Bydgoszcz
                                                                                                      Барановичи
                   Dublin
                                                                                                                Жлобин
                                                         Rremen
                                                                                          War
                                                                                                        Бабруйск
                                                                                                                  слобин<br>| Гомель|<br>| О
                              Birm
                                                                     Berlin
                                            Nied
                                                                                  Polen
                                     \frac{1}{2} lpswich
                                                         Bielefeld Magdeburg Poznań
                     Cheltenham
                                                                                                                     Hephiris
                                                       Observe Changeburg Poznań<br>Dessau-Roslau Leipzig<br>Deutschland<br>Deutschland
                                           Utrecht
                                                                               Wrocław
                     Neath<sup>o C</sup>ardiff
                                  cLondon
                                                                                                                        KOHOTON
                                                                                                                  KuïB
                                                                                  Opole Kraków
                  Southampton
                                                  Köln Frankfurt am Praha Katolie Kraków<br>
München Praha Katolie Krakáu<br>
Karlstuffe Stuffall (Children Children Children Children Children Children Children Children Children Children
                                                                                                       Житомир
                                          2tille
                                                uxembur
                                                                                                                Ukraine
                                                                                                                            Dontag
                                         PariОлександр
                                                                 München Brünn Wien Miskolc
                                                Strasbourg
                                                        Augsburg
                                                                                          Košce
                   Brest
                                Mans Le Mans
                                                                                                                Кривий Pir
                                                                                                                              \n  <i>Лоне</i>\nCyőr
                                                                                            Cluj-Napo
                                                                                                                    Men200<sub>1</sub> 3ancBolzano
                   Saint-Nazaire
                                    Frankreich Dijor
                                                                         Raab
                                                                                                          Chișinău Ogeca
                                             Genev<br>001 km<sup>oo</sup>
                                                           Milano<br>Maland Ljubljana Kroatien
                                    Limoges
                       La Roche
                                                                                   Timisoara
                                                                                                     Brașov Brăila Cesactononi
                                     Saint-Étienn
                                                        Verona Laibach Banja Luka Hosin Can
                          Borde
                                                                                        Београд
                                                                                                       București
                                                                                                             Sex Constants<br>Constants<br>Schwarze
                                                                           Sarajevo
                                                                  Marino
          La Coruña<br>A Coruña de Cijón
                          Bilbao
                                                                       Bost
               PLugo
                       Pamplona
                                                                   Roma
                                                                                                                        Meer
                                          Circuia<br>Girona
                                                                                                София
                                                                                                             Istanbul<br>Istanbul Karabuk
                       Valladolid
                    Salamanca<br>Madrid
                                                                                                  Luleburgaz
                                                                Latina
                                          arcelona
       Por<br>Coimbra
                                                                     Napoli
                                                                                                               \simKocaeli
                                                                             - \frac{1}{2}Raliko
                  Spanien Albacete
                                 Barcelona
                                                                                                                          Kirikkali
                                                                                                              Türkei
                                                                                                            Salihli
                 Badajoz
      Lisboa<sup>5</sup>
```
1 : 25 000 000 © [Bundesamt für Kartographie und Geodäsie](http://www.bkg.bund.de) 2020, [Datenquellen](http://sg.geodatenzentrum.de/web_public/Datenquellen_TopPlus_Open.pdf)

Konya',

Tarsus

Izmir Denizli

Antalya

Marsalac

Béjaïa Annaba CapBon<br>Constantine Clunis

**Catania** 

Murcia

Oran

Sevilla

Tangier <sup>o</sup> Málaga

**Mittelmeer** 

Alger

**Blida** 

The following small scale example contains unacceptable deviations from the displayed circle radius of 3000 km. The aberration is highly dependent from the center angle. For such small scale maps, displaying a distance circle should be avoided.

```
\begin{tikzpicture}
  \mrcNPdef{munich}{48.137222}{11.575556}
  \mrcNPdef{neskaup}{65.1446431}{-13.7420082}
  \mrcNPdef{atyrau}{47.0971204}{51.866263}
  \mrcNPdef{dakhla}{24.2026691}{-15.4883971}
  \mrcmap[type=reference, named position=munich,
   flex reference scale=75000000,
   source=topplusopen web,
   tex width=\linewidth, tex height=10cm]{}
  \mrcdrawmap
  \node[below left,font=\fontsize{7pt}{7pt}\sffamily] at (mrcmap.south east)
       {\mrcmapattribution};
  \node[below right,font=\fontsize{7pt}{7pt}\sffamily] at (mrcmap.south west)
       {\mrcprettymapscale};
  \mrcclipmap
  \path[draw] (\mrcNPcs{munich}) circle (\mrckmtotex{3000});
  \node[above,fill=white,opacity=0.85,text opacity=1]
    at ([yshift=\mrckmtotex{3000}]\mrcNPcs{munich}) {\SI{3000}{km}};
  \draw[blue,very thick] (\mrcNPcs{munich}) -- (\mrcNPcs{neskaup});
  \mrcNPdraworthodrome[red,very thick] {munich}{neskaup}
  \path (\mrcNPcs{munich}) --
   node[sloped,above=3mm,red,fill=white,opacity=0.85,text opacity=1]
         { \mrcNPprettyorthodistance{munich}{neskaup} }
   node[sloped,below=3mm,blue,fill=white,opacity=0.85,text opacity=1]
         { \mrcNPprettyloxodistance{munich}{neskaup} }
    (\mrcNPcs{neskaup});
  \draw[blue,very thick] (\mrcNPcs{munich}) -- (\mrcNPcs{atyrau});
  \mrcNPdraworthodrome[red,very thick] {munich}{atyrau}
  \path (\mrcNPcs{munich}) --
   node[sloped,above=3mm,red,fill=white,opacity=0.85,text opacity=1]
         { \mrcNPprettyorthodistance{munich}{atyrau} }
   node[sloped,below=3mm,blue,fill=white,opacity=0.85,text opacity=1]
        { \mrcNPprettyloxodistance{munich}{atyrau} }
    (\mrcNPcs{atyrau});
  \draw[blue,very thick] (\mrcNPcs{munich}) -- (\mrcNPcs{dakhla});
  \mrcNPdraworthodrome[red,very thick] {munich}{dakhla}
  \path (\mrcNPcs{munich}) --
   node[sloped,above=3mm,red,fill=white,opacity=0.85,text opacity=1]
         { \mrcNPprettyorthodistance{munich}{dakhla} }
   node[sloped,below=3mm,blue,fill=white,opacity=0.85,text opacity=1]
         { \mrcNPprettyloxodistance{munich}{dakhla} }
    (\mrcNPcs{dakhla});
  \mrcmarker{type=pinflip,named position=munich,contents={M\"unchen}}
  \mrcmarker{type=pin,named position=neskaup,contents={Neskaupsta\dh ur}}
  \mrcmarker{type=pin,named position=atyrau,contents={Atyrau}}
  \mrcmarker{type=pinflip,named position=dakhla,contents={Ad-Dakhla}}
\end{tikzpicture}
```
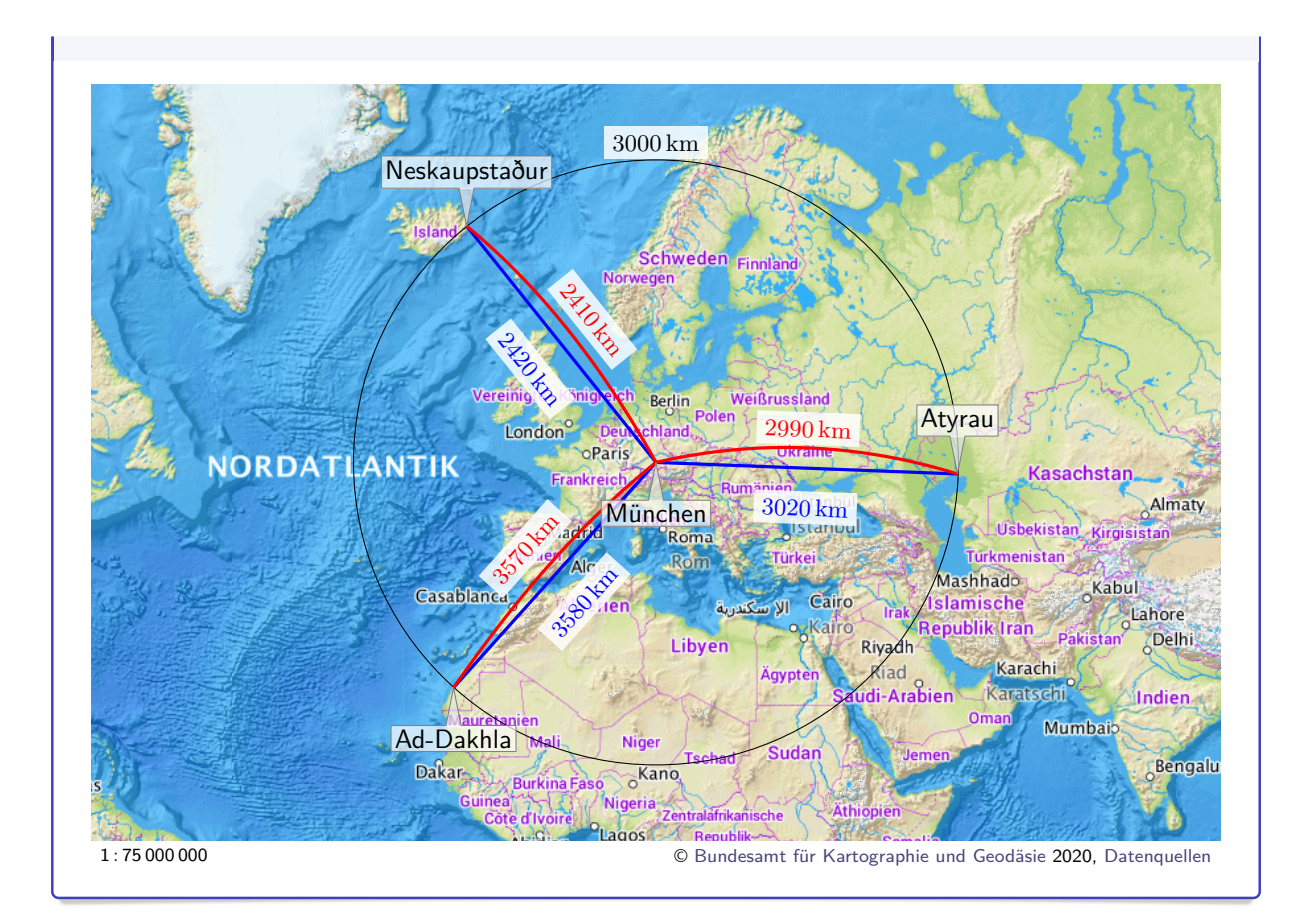

## **11 Version History**

## **v1.00 (2020/04/20)**

• Initial public release.

# **v1.01 (2020/05/05)**

- Sorting of index key entries fixed for the documentation.
- User messages for failed Python script calls are changed from warnings to errors to fail fast and to provide more information and hints about possible reasons.
- New general marker option [/mermap/marker/generic](#page-62-0)<sup>→ P.63</sup> with corresponding macros **\mrcmarkergeneric** and **\l\_mermap\_marker\_generic\_tl**. Also, the marker uuid is made expl3 accessible as **\l\_mermap\_marker\_uuid\_tl**.
- New hyper marker options [/mermap/marker/url](#page-64-0)<sup>→P.65</sup>, [/mermap/marker/link](#page-64-1)<sup>→P.65</sup>, [/mermap/marker/use urls](#page-64-2)<sup>→</sup> P. 65 , [/mermap/marker/ignore urls](#page-64-3)<sup>→</sup> P. 65 , [/mermap/marker/](#page-64-4)use  $\text{links}^{\rightarrow}$  $\text{links}^{\rightarrow}$  $\text{links}^{\rightarrow}$ P.65, [/mermap/marker/ignore links](#page-64-5)<sup>→ P.65</sup>.

## **References**

- <span id="page-89-0"></span>[1] Thomas F. Sturm. *Some Principles of Web Mercator Maps and their Computation*. Monograph. Neubiberg: Universität der Bundeswehr München, Mar. 5, 2020. 44 pages. DOI: [10.18726/2020\\_3](https://doi.org/10.18726/2020_3).
- [2] Till Tantau. *The TikZ and PGF Packages. Manual for version 3.1.5b*. Jan. 8, 2020. <http://mirrors.ctan.org/graphics/pgf/base/doc/pgfmanual.pdf>.
- [3] The LATEX3 Project. *The expl3 package and LATEX3 programming*. Apr. 6, 2020. <http://mirrors.ctan.org/macros/latex/contrib/l3kernel/expl3.pdf>.
- [4] The LATEX3 Project. *The xparse package. Document command parser*. Mar. 6, 2020. <http://mirrors.ctan.org/macros/latex/contrib/l3packages/xparse.pdf>.
- [5] Joseph Wright. *siunitx A comprehensive (SI) units package*. Feb. 25, 2020. <http://mirrors.ctan.org/macros/latex/contrib/siunitx/siunitx.pdf>.

## **Index**

add area key, [30](#page-29-2) alias key, [63](#page-62-1) align key, [31](#page-30-0) angle key, [71](#page-70-0) area key, [30](#page-29-2) area to reference key, [30](#page-29-2) areafit value, [9](#page-8-0) , [28](#page-27-0) [–31](#page-30-0) , [34](#page-33-0) at key, [59](#page-58-0) attribution key, [19](#page-18-0) , [32](#page-31-0) attribution print key, [19](#page-18-0) , [32](#page-31-0) auto value, [50](#page-49-0) basename key, [19](#page-18-0) , [32](#page-31-0) boundaries value, [10](#page-9-0) , [28](#page-27-0) [–30](#page-29-2) , [33](#page-32-0) category key, [63](#page-62-1) center value, [31](#page-30-0) classic value, [66](#page-65-0) , [71](#page-70-0) , [72](#page-71-0) Colors mrcmarkerdraw , [71](#page-70-0) mrcmarkerfill , [71](#page-70-0) , [72](#page-71-0) mrcmarkertext , [71](#page-70-0) contents key, [63](#page-62-1) decimal value, [24](#page-23-0) decimal-0 value, [24](#page-23-0) , [25](#page-24-0) decimal-1 value, [24](#page-23-0) decimal-2 value, [24](#page-23-0) decimal-3 value, [25](#page-24-0) decimal-4 value, [25](#page-24-0) definition prefix key, [29](#page-28-0) degree value, [25](#page-24-0) double key, [61](#page-60-0) dpi key, [35](#page-34-2) draw key, [50](#page-49-0) , [71](#page-70-0) drop value, [67](#page-66-0) , [71](#page-70-0) , [72](#page-71-0) dummy value, [36](#page-35-0) east key, [18](#page-17-1) , [30](#page-29-2) east value, [31](#page-30-0) Environments mrcroute , [74](#page-73-3) mrcroute\* , [74](#page-73-3) every route key, [74](#page-73-3) fill key, [71](#page-70-0) first options key, [63](#page-62-1) flex area fit key, [34](#page-33-0) flex area scale key, [33](#page-32-0) flex reference scale key, [33](#page-32-0) flex scale key, [52](#page-51-1) flex tile size key, [51](#page-50-0) flex zoom key, [51](#page-50-0) font key, [71](#page-70-0) format angle key, [24](#page-23-0) format east key, [26](#page-25-0) format NEWS absolute key, [26](#page-25-0)

format NEWS numeric key, [26](#page-25-0) format north key, [25](#page-24-0) format south key, [25](#page-24-0) format west key, [26](#page-25-0) generic key, [63](#page-62-1) height key, [31](#page-30-0) , [59](#page-58-0) hide key, [64](#page-63-0) hide all but category key, [64](#page-63-0) hide category key, [64](#page-63-0) \ifmrcinmap , [23](#page-22-0) \ifmrcinvicinity , [23](#page-22-0) \ifmrcNPinmap , [23](#page-22-0) \ifmrcNPinvicinity , [23](#page-22-0) ignore links key, [65](#page-64-6) ignore urls key, [65](#page-64-6) inner radius key, [72](#page-71-0) Keys /mermap/ definition prefix , [29](#page-28-0) draw , [50](#page-49-0) every route , [74](#page-73-3) flex scale, [52](#page-51-1) flex tile size, [51](#page-50-0) flex zoom, [51](#page-50-0) format angle , [24](#page-23-0) format east, [26](#page-25-0) format NEWS absolute , [26](#page-25-0) format NEWS numeric , [26](#page-25-0) format north, [25](#page-24-0) format south, [25](#page-24-0) format west, [26](#page-25-0) map clip, [50](#page-49-0) map path, [50](#page-49-0)  $map$  scope,  $50$ named flex scale , [52](#page-51-1) network distance , [53](#page-52-0) network font , [53](#page-52-0) network pieces , [53](#page-52-0) python , [27](#page-26-0) samples, [77](#page-76-2) tile size , [51](#page-50-0) vicinity , [23](#page-22-0) /mermap/cs/ lat , [21](#page-20-0) latitude , [20](#page-19-0) lon , [21](#page-20-0) longitude , [20](#page-19-0) /mermap/mapdef/ attribution , [19](#page-18-0) attribution print , [19](#page-18-0) basename , [19](#page-18-0) east , [18](#page-17-1) north , [18](#page-17-1)

northoffset, [19](#page-18-0) pixelheight, [19](#page-18-0) pixelwidth, [18](#page-17-1) resource, [19](#page-18-0) south, [18](#page-17-1) southoffset, [19](#page-18-0) tile size, [19](#page-18-0) west, [18](#page-17-1) westoffset, [19](#page-18-0) xmax, [18](#page-17-1) xmin, [18](#page-17-1) ymax, [18](#page-17-1) ymin, [18](#page-17-1) zoom, [18](#page-17-1) /mermap/marker/ alias, [63](#page-62-1) angle, [71](#page-70-0) category, [63](#page-62-1) contents, [63](#page-62-1) draw, [71](#page-70-0) fill, [71](#page-70-0) first options, [63](#page-62-1) font, [71](#page-70-0) generic, [63](#page-62-1) hide, [64](#page-63-0) hide all but category, [64](#page-63-0) hide category, [64](#page-63-0) ignore links, [65](#page-64-6) ignore urls, [65](#page-64-6) inner radius, [72](#page-71-0) last options, [63](#page-62-1) lat, [63](#page-62-1) latitude, [63](#page-62-1) link, [65](#page-64-6) lon, [63](#page-62-1) longitude, [63](#page-62-1) named position, [63](#page-62-1) node style, [72](#page-71-0) path style, [72](#page-71-0) pictocontents, [63](#page-62-1) position, [63](#page-62-1) radius, [72](#page-71-0) shift, [71](#page-70-0) show, [64](#page-63-0) show all but category, [64](#page-63-0) show category, [64](#page-63-0) style, [73](#page-72-2) text, [71](#page-70-0) type, [66](#page-65-0) url, [65](#page-64-6) use inside, [63](#page-62-1) use links, [65](#page-64-6) use urls, [65](#page-64-6) uuid, [63](#page-62-1) /mermap/scalebar/ at, [59](#page-58-0) double, [61](#page-60-0) height, [59](#page-58-0) major style, [60](#page-59-0)

minor style, [60](#page-59-0) north-east-inside, [60](#page-59-0) north-east-outside, [60](#page-59-0) north-west-inside, [60](#page-59-0) north-west-outside, [60](#page-59-0) partitions, [59](#page-58-0) placement, [60](#page-59-0) scale, [61](#page-60-0) single, [61](#page-60-0) solid, [61](#page-60-0) south-east-inside, [60](#page-59-0) south-east-outside, [60](#page-59-0) south-west-inside, [60](#page-59-0) south-west-outside, [60](#page-59-0) transparent, [61](#page-60-0) width-in-kilometer, [59](#page-58-0) width-in-km, [59](#page-58-0) width-in-meter, [59](#page-58-0) width-in-mile, [59](#page-58-0) width-in-yard, [59](#page-58-0) /mermap/supply/ add area, [30](#page-29-2) align, [31](#page-30-0) area, [30](#page-29-2) area to reference, [30](#page-29-2) attribution, [32](#page-31-0) attribution print, [32](#page-31-0) basename, [32](#page-31-0) dpi, [35](#page-34-2) east, [30](#page-29-2) flex area fit, [34](#page-33-0) flex area scale, [33](#page-32-0) flex reference scale, [33](#page-32-0) height, [31](#page-30-0) latitude, [30](#page-29-2) longitude, [30](#page-29-2) named position, [30](#page-29-2) north, [30](#page-29-2) pixel, [35](#page-34-2) position, [30](#page-29-2) source, [36](#page-35-0) south, [30](#page-29-2) target, [31](#page-30-0) tex height, [31](#page-30-0) tex width, [31](#page-30-0) type, [29](#page-28-0) url, [32](#page-31-0) url with api key, [32](#page-31-0) west, [30](#page-29-2) width, [31](#page-30-0) zoom, [29](#page-28-0) /tikz/ mermap samples, [77](#page-76-2) knob value, [69,](#page-68-0) [71,](#page-70-0) [72](#page-71-0) last options key, [63](#page-62-1) lat key, [21,](#page-20-0) [63](#page-62-1) latitude key, [20,](#page-19-0) [30,](#page-29-2) [63](#page-62-1) link key, [65](#page-64-6) lon key, [21,](#page-20-0) [63](#page-62-1)

```
longitude key, 20, 30, 63
major style key, 60
map value, 63
map clip key, 50
map path key, 50
map scope key, 50
markx value, 71, 72
mergedmap value, 19, 31, 35, 50
mermap samples key, 77
\l_mermap_marker_generic_tl, 63
\l_mermap_marker_uuid_tl, 63
\mermapset, 17
\mermapsetmarker, 62
\mermapsetsupply, 29
minor style key, 60
minute value, 25
\mrcactivatescript, 27
\mrcapplymap, 35
\mrcboundmap, 50
\mrcclipmap, 50
\mrcdefinemap, 18
\mrcdrawinfo, 54
\mrcdrawmap, 50
53
\mrcdraworthodrome, 77
\mrcdrawscalebar, 58
\mrcformlat, 24
\mrcformlon, 24
mrchyperpath value, 65
\mrckmtotex, 55
mrclastpos value, 23
\mrcmap, 35
mrcmap value, 20
\mrcmapattribution, 19, 32, 36–49
\mrcmapattributionprint, 19, 32, 36–49
\mrcmapeast, 18
\mrcmapnorth, 18
\mrcmapscaledenominator, 55
\mrcmapsouth, 18
\mrcmapwest, 18
\mrcmarker, 62
\mrcmarkerangle, 71
\mrcmarkercategory, 63
\mrcmarkercontents, 63, 72
mrcmarkerdraw color, 71
mrcmarkerfill color, 71, 72
\mrcmarkerfont, 71, 72
\mrcmarkergeneric, 63
\mrcmarkerinnerradius, 72
\mrcmarkerlatitude, 63
\mrcmarkerlongitude, 63
\mrcmarkerpictocontents, 63
\mrcmarkerradius, 72
\mrcmarkershift, 71
mrcmarkertext color, 71
\mrcmarkeruuid, 63
\mrcmiletotex, 55
\mrcnewmarkerstyle, 73
\mrcnewmarkertype, 72
```

```
\mrcnewsupplysource, 49
mrcnodestyle value, 72
\mrcNPcs, 22
\mrcNPdef, 22
\mrcNPdraworthodrome, 78
\mrcNPfrompoint, 22
\mrcNPlat, 22
\mrcNPlon, 22
\mrcNPprettyloxodistance, 79
\mrcNPprettyorthodistance, 79
mrcpathstyle value, 72
\mrcpgfpoint, 21
\mrcpixelheight, 19
\mrcpixelwidth, 18
\mrcpoint, 74
mrcpos value, 23
\mrcprettyloxodistance, 79
\mrcprettymapheight, 56
\mrcprettymapresolution, 56
\mrcprettymapscale, 56
\mrcprettymapwidth, 56
\mrcprettyorthodistance, 79
\mrcprettytilesize, 56
mrcroute environment, 74
mrcroute* environment, 74
\mrcrouteinput, 74
\mrcrouteinput*, 74
\mrcscale, 55
mrcscalebar value, 58
\mrcsetapikey, 32
\mrcstoreloxodistance, 79
\mrcstoreorthodistance, 79
\mrcsupplymap, 29
\mrctexheight, 55
\mrctextokm, 55
\mrctextomile, 55
\mrctexwidth, 55
\mrcumlaut, 32
named flex scale key, 52
named position key, 30, 63
network distance key, 53
network font key, 53
network pieces key, 53
node style key, 72
none value, 19, 31, 45
north key, 18, 30
north value, 31
north-east-inside key, 60
north-east-outside key, 60
north-west-inside key, 60
north-west-outside key, 60
northeast value, 31
northoffset key, 19
```

```
openrouteservice value, 37
openrouteservice mapsurfer value, 37
opentopomap value, 36
```
northwest value, [31](#page-30-0)

partitions key, [59](#page-58-0) path value, [50](#page-49-0) path style key, [72](#page-71-0) pictocontents key, [63](#page-62-1) pictodrop value, [68,](#page-67-0) [71,](#page-70-0) [72](#page-71-0) pictodropring value, [68,](#page-67-0) [71,](#page-70-0) [72](#page-71-0) pictoknob value, [69,](#page-68-0) [71,](#page-70-0) [72](#page-71-0) pictoknobring value, [70–](#page-69-0)[72](#page-71-0) pin value, [66,](#page-65-0) [71,](#page-70-0) [72](#page-71-0) pinflip value, [67,](#page-66-0) [71,](#page-70-0) [72](#page-71-0) pixel key, [35](#page-34-2) pixelheight key, [19](#page-18-0) pixelwidth key, [18](#page-17-1) placement key, [60](#page-59-0) position key, [30,](#page-29-2) [63](#page-62-1) python key, [27](#page-26-0) radius key, [72](#page-71-0) reference value, [7,](#page-6-0) [28–](#page-27-0)[31,](#page-30-0) [33](#page-32-0) resource key, [19](#page-18-0) ringx value, [70–](#page-69-0)[72](#page-71-0) samples key, [77](#page-76-2) scale key, [61](#page-60-0) second value, [25](#page-24-0) shift key, [71](#page-70-0) show key, [64](#page-63-0) show all but category key, [64](#page-63-0) show category key, [64](#page-63-0) single key, [61](#page-60-0) solid key, [61](#page-60-0) source key, [36](#page-35-0) south key, [18,](#page-17-1) [30](#page-29-2) south value, [31](#page-30-0) south-east-inside key, [60](#page-59-0) south-east-outside key, [60](#page-59-0) south-west-inside key, [60](#page-59-0) south-west-outside key, [60](#page-59-0) southeast value, [31](#page-30-0) southoffset key, [19](#page-18-0) southwest value, [31](#page-30-0) stamen terrain value, [37](#page-36-0) stamen terrain-background value, [37](#page-36-0) stamen terrain-labels value, [38](#page-37-0) stamen terrain-lines value, [38](#page-37-0) stamen toner value, [38](#page-37-0) stamen toner-background value, [39](#page-38-0) stamen toner-hybrid value, [39](#page-38-0) stamen toner-labels value, [40](#page-39-0) stamen toner-lines value, [40](#page-39-0) stamen toner-lite value, [39](#page-38-0) stamen watercolor value, [40](#page-39-0) style key, [73](#page-72-2) target key, [31](#page-30-0) tex height key, [31](#page-30-0) tex width key, [31](#page-30-0) text key, [71](#page-70-0) thunderforest value, [41–](#page-40-0)[43](#page-42-0) thunderforest landscape value, [41](#page-40-0)

thunderforest mobile-atlas value, [43](#page-42-0) thunderforest neighbourhood value, [43](#page-42-0) thunderforest opencyclemap value, [41](#page-40-0) thunderforest outdoors value, [42](#page-41-0) thunderforest pioneer value, [43](#page-42-0) thunderforest spinal-map value, [42](#page-41-0) thunderforest transport value, [41](#page-40-0) thunderforest transport-dark value, [42](#page-41-0) tile size key, [19,](#page-18-0) [51](#page-50-0) tiles value, [19,](#page-18-0) [31,](#page-30-0) [50](#page-49-0) topplusopen p10 value, [45](#page-44-0) topplusopen p100 value, [48](#page-47-0) topplusopen p100 grau value, [48](#page-47-0) topplusopen p10 grau value, [46](#page-45-0) topplusopen p17.5 value, [46](#page-45-0) topplusopen p17.5 grau value, [46](#page-45-0) topplusopen p25 value, [47](#page-46-0) topplusopen p250 value, [49](#page-48-0) topplusopen p250 grau value, [49](#page-48-0) topplusopen p25 grau value, [47](#page-46-0) topplusopen p5 value, [45](#page-44-0) topplusopen p50 value, [47](#page-46-0) topplusopen p50 grau value, [48](#page-47-0) topplusopen p5 grau value, [45](#page-44-0) topplusopen web value, [44](#page-43-0) topplusopen web grau value, [44](#page-43-0) transparent key, [61](#page-60-0) type key, [29,](#page-28-0) [66](#page-65-0) url key, [32,](#page-31-0) [65](#page-64-6) url with api key key, [32](#page-31-0) use inside key, [63](#page-62-1) use links key, [65](#page-64-6) use urls key, [65](#page-64-6) uuid key, [63](#page-62-1) Values areafit, [9,](#page-8-0) [28–](#page-27-0)[31,](#page-30-0) [34](#page-33-0)

```
auto, 50
boundaries, 10, 28–30, 33
center, 31
classic, 66, 71, 72
decimal, 24
decimal-0, 24, 25
decimal-1, 24
decimal-2, 24
decimal-3, 25
decimal-4, 25
degree, 25
drop, 67, 71, 72
dummy, 36
east, 31
knob, 69, 71, 72
map, 63
markx, 71, 72
mergedmap, 19, 31, 35, 50
minute, 25
mrchyperpath, 65
mrclastpos, 23
mrcmap, 20
```
mrcnodestyle, [72](#page-71-0) mrcpathstyle, [72](#page-71-0) mrcpos, [23](#page-22-0) mrcscalebar, [58](#page-57-0) none, [19,](#page-18-0) [31,](#page-30-0) [45](#page-44-0) north, [31](#page-30-0) northeast, [31](#page-30-0) northwest, [31](#page-30-0) openrouteservice, [37](#page-36-0) openrouteservice mapsurfer, [37](#page-36-0) opentopomap, [36](#page-35-0) path, [50](#page-49-0) pictodrop, [68,](#page-67-0) [71,](#page-70-0) [72](#page-71-0) pictodropring, [68,](#page-67-0) [71,](#page-70-0) [72](#page-71-0) pictoknob, [69,](#page-68-0) [71,](#page-70-0) [72](#page-71-0) pictoknobring, [70–](#page-69-0)[72](#page-71-0) pin, [66,](#page-65-0) [71,](#page-70-0) [72](#page-71-0) pinflip, [67,](#page-66-0) [71,](#page-70-0) [72](#page-71-0) reference, [7,](#page-6-0) [28–](#page-27-0)[31,](#page-30-0) [33](#page-32-0) ringx, [70–](#page-69-0)[72](#page-71-0) second, [25](#page-24-0) south, [31](#page-30-0) southeast, [31](#page-30-0) southwest, [31](#page-30-0) stamen terrain, [37](#page-36-0) stamen terrain-background, [37](#page-36-0) stamen terrain-labels, [38](#page-37-0) stamen terrain-lines, [38](#page-37-0) stamen toner, [38](#page-37-0) stamen toner-background, [39](#page-38-0) stamen toner-hybrid, [39](#page-38-0) stamen toner-labels, [40](#page-39-0) stamen toner-lines, [40](#page-39-0) stamen toner-lite, [39](#page-38-0) stamen watercolor, [40](#page-39-0) thunderforest, [41–](#page-40-0)[43](#page-42-0) thunderforest landscape, [41](#page-40-0) thunderforest mobile-atlas, [43](#page-42-0) thunderforest neighbourhood, [43](#page-42-0) thunderforest opencyclemap, [41](#page-40-0) thunderforest outdoors, [42](#page-41-0) thunderforest pioneer, [43](#page-42-0) thunderforest spinal-map, [42](#page-41-0) thunderforest transport, [41](#page-40-0) thunderforest transport-dark, [42](#page-41-0) tiles, [19,](#page-18-0) [31,](#page-30-0) [50](#page-49-0) topplusopen p10, [45](#page-44-0) topplusopen p100, [48](#page-47-0) topplusopen p100 grau, [48](#page-47-0) topplusopen p10 grau, [46](#page-45-0) topplusopen p17.5, [46](#page-45-0) topplusopen p17.5 grau, [46](#page-45-0) topplusopen p25, [47](#page-46-0) topplusopen p250, [49](#page-48-0) topplusopen p250 grau, [49](#page-48-0) topplusopen p25 grau, [47](#page-46-0) topplusopen p5, [45](#page-44-0) topplusopen p50, [47](#page-46-0) topplusopen p50 grau, [48](#page-47-0)

topplusopen p5 grau, [45](#page-44-0) topplusopen web, [44](#page-43-0) topplusopen web grau, [44](#page-43-0) vicinity, [63](#page-62-1) west, [31](#page-30-0) wmsmap, [19,](#page-18-0) [31,](#page-30-0) [35,](#page-34-2) [45,](#page-44-0) [50](#page-49-0) vicinity key, [23](#page-22-0) vicinity value, [63](#page-62-1) west key, [18,](#page-17-1) [30](#page-29-2) west value, [31](#page-30-0) westoffset key, [19](#page-18-0) width key, [31](#page-30-0) width-in-kilometer key, [59](#page-58-0) width-in-km key, [59](#page-58-0) width-in-meter key, [59](#page-58-0) width-in-mile key, [59](#page-58-0) width-in-yard key, [59](#page-58-0) wmsmap value, [19,](#page-18-0) [31,](#page-30-0) [35,](#page-34-2) [45,](#page-44-0) [50](#page-49-0) xmax key, [18](#page-17-1) xmin key, [18](#page-17-1) ymax key, [18](#page-17-1) ymin key, [18](#page-17-1) zoom key, [18,](#page-17-1) [29](#page-28-0)